# **DEPARTMENT OF COMMERCE**

## CHOICE BASED CREDIT SYSTEM (CBCS) Learning Outcome-based Curriculum Framework (LOCF) SYLLABUS

## **B.COM**

2024 - 2025

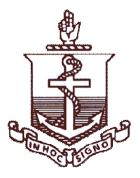

# MADRAS CHRISTIAN COLLEGE

(AUTONOMOUS) College with Potential for Excellence Affiliated to University of Madras Tambaram Chennai – 600 059

## MADRAS CHRISTIAN COLLEGE

## VISION

Madras Christian College aspires to be an Institution of excellence transforming lives through education with a commitment to service.

## MISSION

Madras Christian College (MCC) with the inspiration of the love of God offers to people of all communities education of the whole person, which is congruous with God's revelation in Christ of the true nature of humanity and is appropriate to the needs of India and of the world.

## **Graduate Attributes**

The Madras Christian College defines the philosophy underpinning its academic programmes and student life experience on campus through the Graduate Attributes (GA), that describe the knowledge, competencies, values and skills students imbibe for holistic development and contribution to society. These attributes encompass characteristics that are transferable beyond the domain of study into the national and international realm fostered through curricular, co-curricular and extra-curricular engagements.

## **GA 1: Intellectual Competencies**

- Graduates of MCC have a comprehensive and incisive understanding of their domain of study as well as the capability for cross-disciplinary learning.
- They have the ability to apply the knowledge acquired through the curriculum as well as self-directed learning to a broad spectrum ranging from analytical thinking to synthesise new knowledge through research.
- Forming independent individual opinions regarding academic cores and socially relevant issues

## **GA 2: Professional Ethics**

- Graduates of MCC develop ethical and professional behaviour, which will be demonstrated in their chosen careers and constructive citizenship roles.
- They imbibe intellectual integrity and ethics in scholarly engagement and develop a spirit of inclusiveness through interactions with people of special needs and diversity.

## **GA3: Leadership Qualities**

- Graduates of MCC inculcate leadership qualities & attitudes, and team behaviour along democratic lines through curricular, co-curricular and extracurricular activities
- They develop managerial and entrepreneurial skills to ideate and create new opportunities along with career readiness and capacity to take up various competitive exams.

## GA 4: Holistic Skill Development

• Graduates of MCC develop critical thinking, problem-solving, effective communication, emotional and social skills

• They develop digital competency to live, learn and serve in society.

## **GA 5: Cross-Cultural Competencies**

- Graduates of MCC imbibe cross-cultural competencies through engaging with diverse linguistic, ethnic and religious communities providing scope to understand, accept and appreciate individuals at local, national and international levels.
- They develop a global perspective through contemporary curriculum, culture, language and international exchange programmes

## **GA 6: Service-Oriented Focus**

- Graduates of MCC have sensitivity to social concerns and a conviction toward social justice through a commitment to active social engagement.
- They are endowed with a strong sense of environmental awareness through the curriculum and campus eco-system.

## **GA 7: Value-Based Spiritual Development**

- Graduates of MCC are rooted in the principles of ethical responsibility and integrity permeated with Christian values leading to the building of character.
- They develop virtues such as love, courage, unity, brotherhood, industry and uprightness.

## **Programme Outcomes**

Programme Outcomes (POs) of Madras Christian College define the minimum level that students are expected to do, achieve and/or accomplish in order to graduate from a particular programme. These Outcomes are a framework to assess the nature of learning activity experienced within the programme.

#### **POs for Under Graduate Programmes**

#### UG Programmes are designed to have the following outcomes:

| 0 0 1             | 1 /1 A/1 TT      |                  |                  |                     |         |
|-------------------|------------------|------------------|------------------|---------------------|---------|
| On successful com | nletion of the L | ndergraduate r   | programme, th    | ne students will be | able to |
| On Successful com | premon or the c  | muci Si uuuuto p | n ogi anning, un |                     |         |

| PO   | РО                             | Descripton of PO                                                                                                    | Mapped with GA             |
|------|--------------------------------|----------------------------------------------------------------------------------------------------|----------------------------|
| PO 1 | Language Skills                | <ul> <li>Demonstrate oral and written skills to<br/>effectively communicate in English and<br/>Languages of their choice</li> <li>Apply reading and listening skills to facilitate<br/>access to knowledge resources and<br/>understanding</li> </ul>                                                                                    | GA1, GA4, GA5              |
| PO 2 | Domain<br>Knowledge            | <ul> <li>Acquire knowledge of basic concepts, theories and processes through study of core courses in respective programmes</li> <li>Apply and Analyze domain specific knowledge to emerging areas of academia and industry</li> <li>Assess, adapt and develop domain specific transferrable skills to new/unfamiliar context</li> </ul> | GA1, GA3, GA4,<br>GA5      |
| PO 3 | Interdisciplinary<br>knowledge | <ul> <li>Identify and determine relationships across disciplines</li> <li>Acquire and apply interdisciplinary knowledge for holistic academic development</li> </ul>                                                                                                    | GA1, GA4                   |
| PO 4 | Digital Skills                 | <ul> <li>Acquire computer skills and their application<br/>relevant to classroom and self-directed web-<br/>based learning</li> <li>Familiarize with and use domain-related<br/>software resources, computational skills and<br/>digital tools for data analysis, visualization<br/>and interpretation</li> </ul>                        | GA1, GA2, GA3,<br>GA4, GA6 |

|      |                                                 | • Ethically apply digital skills to creatively communicate a wide range of ideas and issues related to academic experiences                                                                                                    |                            |
|------|-------------------------------------------------|----------------------------------------------------------------------------------------------------|----------------------------|
| PO 5 | Analytical skills                               | <ul> <li>Develop the ability to think critically and relate learning to academic, professional and real-life problem solving</li> <li>Apply empirical knowledge and skills to identify and collect quantitative and qualitative data to analyze and formulate evidence-based suggestions and solutions</li> </ul>                                                                                                    | GA1, GA2, GA4,<br>GA6      |
| PO 6 | Academic<br>writing &<br>Presentation<br>skills | <ul> <li>Formulate and document results obtained in laboratory, case studies, project work, field work and internships</li> <li>Effectively communicate through engaging presentations using methodologies appropriate to the discipline</li> </ul>                                                                                                    | GA1, GA4, GA5              |
| PO 7 | Innovation and<br>Creativity                    | <ul> <li>Demonstrate transferable capabilities and intrapreneurial skills that are relevant to the industry and other employment opportunities</li> <li>Develop entrepreneurial skills and generate intellectual property</li> </ul>                                                                                                    | GA1, GA2, GA3              |
| PO 8 | Social<br>Engagement and<br>Responsibility      | <ul> <li>Demonstrate the ability to link classroom learning with social concerns through service learning and outreach programmes.</li> <li>Enhance positive personality traits to adapt to changing circumstances and demonstrate leadership qualities as an individual and a member of cross-cultural and multi-disciplinary teams.</li> <li>Appreciate environmental consciousness and sustainability</li> <li>Draw valuable insights from one's own spiritual tradition and that of others for peaceful coexistence and general wellbeing</li> </ul> | GA1, GA2, GA5,<br>GA6, GA7 |

# PROGRAM SPECIFIC OUTCOMES (PSO's)

At the time of graduation they would be able to:

| PSO # | Statement                                                                                                    | Mapped with PO# |
|-------|----------------------------------------------------------------------------------------------------|-----------------|
| PSO 1 | Gaining knowledge in domain and interdisciplinary areas and<br>apply them in managing business environment with social<br>responsibility.                                        | 1,2,3,4,5,6,7,8 |
| PSO 2 | Develop professional knowledge, technical and analytical<br>skills in the areas of Accounting and Finance, Marketing, HR,<br>Taxation, Management, Law, Operations research etc. | 1,2,3,4,5,6,7,8 |
| PSO 3 | Construct strong foundation for critical thinking and apply it<br>in Business and profession                                                                                     | 1,2,3,4,5,6,7,8 |
| PSO 4 | Develop professional competencies and entrepreneurial skills<br>in the competitive and challenging global business<br>environment                                                | 1,2,3,4,5,6,7,8 |
| PSO 5 | Acquire and develop employability skills and to equip them<br>for Professional Qualification with Social responsibility                                                          | 1,2,3,4,5,6,7,8 |

## **Curriculum Template for B.Com**

|          |      |        | (Effective from – Acad                                              | -                        |             |     |       |       |         |
|----------|------|--------|---------------------------------------------------------------------|--------------------------|-------------|-----|-------|-------|---------|
| Semester | Part | Course | Course title                                                        | Instruction<br>hours per | Duration of |     | Marks |       | Credits |
|          |      | code   |                                                                     | Cycle                    | exam        | ICA | ESE   | Total |         |
| Ι        | Ι    |        | Language-I                                                          | 4                        |             | 50  | 50    | 100   | 3       |
| Ι        | II   |        | English-I                                                           | 4                        |             | 50  | 50    | 100   | 3       |
| Ι        | III  |        | Financial Accounting                                                | 5                        |             | 50  | 50    | 100   | 5       |
| Ι        | III  |        | Business Law                                                        | 5                        |             | 50  | 50    | 100   | 4       |
| Ι        | III  |        | Business Statistics & Operations<br>Research I                      | 6                        |             | 50  | 50    | 100   | 5       |
| Ι        | IV   |        | Elements of E-Commerce                                              | 4                        |             | 50  | 50    | 100   | 2       |
| Ι        | IV   |        | Value Education I                                                   | 2                        |             | 50  | 50    | 100   | 1       |
| II       | Ι    |        | Language-II                                                         | 4                        |             | 50  | 50    | 100   | 3       |
| II       | II   |        | English-II                                                          | 4                        |             | 50  | 50    | 100   | 3       |
| II       | III  |        | Company Law                                                         | 5                        |             | 50  | 50    | 100   | 4       |
| II       | III  |        | Business Communication                                              | 5                        |             | 50  | 50    | 100   | 4       |
| II       | III  |        | Business Statistics & Operations<br>Research II                     | 6                        |             | 50  | 50    | 100   | 5       |
| II       | IV   |        | Elements of E-Commerce                                              | 4                        |             | 50  | 50    | 100   | 2       |
| II       | IV   |        | Value Education II                                                  | 2                        |             | 50  | 50    | 100   | 1       |
| III      | III  |        | Corporate Accounting                                                | 6                        |             | 50  | 50    | 100   | 4       |
| III      | III  |        | Contemporary Management                                             | 6                        |             | 50  | 50    | 100   | 5       |
| III      | III  |        | Principles of Marketing                                             | 6                        |             | 50  | 50    | 100   | 4       |
| III      | III  |        | Business Economics & Finance I                                      | 6                        |             | 50  | 50    | 100   | 5       |
| III      | IV   |        | Environmental Studies                                               | 4                        |             | 50  | 50    | 100   | 2       |
| III      | IV   |        | Personality Development                                             | 2                        |             |     |       |       | -       |
| IV       | III  |        | Human Resource Development                                          | 6                        |             | 50  | 50    | 100   | 5       |
| IV       | III  |        | Insurance                                                           | 6                        |             | 50  | 50    | 100   | 5       |
| IV       | III  |        | Computerised Accounting                                             | 6                        |             | 50  | 50    | 100   | 5       |
| IV       | III  |        | Business Economics & Finance II                                     | 6                        |             | 50  | 50    | 100   | 5       |
| IV       | IV   |        | Retail Marketing                                                    | 4                        |             | 50  | 50    | 100   | 3       |
| IV       | IV   |        | Personality Development                                             | 2                        |             | 50  | 50    | 100   | 3       |
| V        | III  |        | Cost Accounting                                                     | 6                        |             | 50  | 50    | 100   | 5       |
| V        | III  |        | Income Tax Law & Practice                                           | 6                        |             | 50  | 50    | 100   | 5       |
| V        | III  |        | Advertising Management                                              | 6                        |             | 50  | 50    | 100   | 4       |
| V        | III  |        | Auditing & Assurance                                                | 6                        |             | 50  | 50    | 100   | 4       |
| V        | IV   |        | Computer Training                                                   | 2                        |             | 50  | 50    | 100   | 3       |
| V        | IV   |        | Personal Finance Planning                                           | 4                        |             | 50  | 50    | 100   | 3       |
| VI       | III  |        | Management Accounting                                               | 6                        |             | 50  | 50    | 100   | 5       |
| VI       | III  |        | Goods and Services Tax                                              | 6                        |             | 50  | 50    | 100   | 5       |
| VI       | III  |        | Entrepreneurship Development                                        | 6                        |             | 50  | 50    | 100   | 5       |
| VI       | III  |        | Banking Theory, Law and Practice                                    | 6                        |             | 50  | 50    | 100   | 4       |
| VI       | III  |        | Logistics and Supply Chain<br>Management / Investment<br>Management | 6                        |             | 50  | 50    | 100   | 5       |
| VI       | v    |        | Extension Activities                                                | -                        |             | -   | -     | -     | 1       |
| 11       | v    | 1      |                                                                     |                          | 1           | -   | -     | -     | 1       |

**Total Credits** 

140

| Curriculum Overv              | Curriculum Overview Table |               |  |  |  |  |  |  |  |  |  |  |
|-------------------------------|---------------------------|---------------|--|--|--|--|--|--|--|--|--|--|
| Part                          | Credits                   | Hours / Cycle |  |  |  |  |  |  |  |  |  |  |
| Ι                             | 6                         | 8             |  |  |  |  |  |  |  |  |  |  |
| П                             | 6                         | 8             |  |  |  |  |  |  |  |  |  |  |
| III – Core theory (mandatory) | 82                        | 104           |  |  |  |  |  |  |  |  |  |  |
| III – Core Practical          | 5                         | 6             |  |  |  |  |  |  |  |  |  |  |
| III – Allied theory           | 20                        | 24            |  |  |  |  |  |  |  |  |  |  |
| IV - GC                       | 4                         | 8             |  |  |  |  |  |  |  |  |  |  |
| IV - GE                       | 3                         | 4             |  |  |  |  |  |  |  |  |  |  |
| IV – ID                       | 3                         | 4             |  |  |  |  |  |  |  |  |  |  |
| IV – EVS                      | 2                         | 4             |  |  |  |  |  |  |  |  |  |  |
| IV – Computer Training        | 3                         | 2             |  |  |  |  |  |  |  |  |  |  |
| IV – Personality Development  | 3                         | 4             |  |  |  |  |  |  |  |  |  |  |
| IV – Value Education          | 2                         | 4             |  |  |  |  |  |  |  |  |  |  |
| V – Extension Activity        | 1                         | -             |  |  |  |  |  |  |  |  |  |  |
| Total                         | 140                       |               |  |  |  |  |  |  |  |  |  |  |

## FINANCIAL ACCOUNTING

| Cou         | rse Code                |                                       |                                                                                                    |                     |        |                                       |  |  |  |  |  |
|-------------|-------------------------|---------------------------------------|----------------------------------------------------------------------------------------------------|---------------------|--------|---------------------------------------|--|--|--|--|--|
| С           | redits                  | 5                                     |                                                                                                    |                     |        |                                       |  |  |  |  |  |
| Hou         | rs / Cycle              | 5                                     |                                                                                                    |                     |        |                                       |  |  |  |  |  |
|             | ntegory                 | Part                                  | Core                                                                                                    | r                   | Theory |                                       |  |  |  |  |  |
| 10 1        | mester                  | Ι                                     |                                                                                                    |                     |        |                                       |  |  |  |  |  |
|             | ear of<br>mentation     | From the acade                        | From the academic year <u>2024 – 2025</u> onwards                                                          |                     |        |                                       |  |  |  |  |  |
| Course      | e Objective             | -                                     | To acquaint students with the accounting concepts, tools and Techniques influencing business organizations |                     |        |                                       |  |  |  |  |  |
| <b>CO</b> # |                         | Course Outc                           | ome(s)                                                                                                    | PS<br>Addro         |        | Bloom's Taxonomy Levels<br>(K1 to K6) |  |  |  |  |  |
| On com      | pleting the co          | ourse successfully                    | y, the student will be al                                                                                  | ole to              |        |                                       |  |  |  |  |  |
| Co -1       |                         | ccounting concep<br>position of busin | ts and tools to analyse<br>less                                                                            | 1,2,3               | 5,4,5  | K1                                    |  |  |  |  |  |
| Co -2       | Understand              | the financial acco                    | ounting problems                                                                                           | 1,2,3               | ,4,5   | K2                                    |  |  |  |  |  |
| Co -3       | Assess the accounting p | 1                                     | o prepare financial                                                                                        | 1,2,3,4,5 <b>K3</b> |        | K3                                    |  |  |  |  |  |
| Co -4       | Analyse fina            | ncial accounting                      | problems                                                                                                   | 1,2,3               | ,4,5   | K4                                    |  |  |  |  |  |
| Co -5       | Evaluate fin            | ancial accounting                     | problems                                                                                                   | 1,2,3               | ,4,5   | K5                                    |  |  |  |  |  |

|      | SYLLABUS                                                                                                    |       |               |                              |
|------|----------------------------------------------------------------------------------------------------|-------|---------------|------------------------------|
| UNIT | CONTENT                                                                                                    | HOURS | COs           | BLOOM'S<br>TAXONOMY<br>LEVEL |
| I    | Single Entry System<br>Single Entry – Difference between single entry system and<br>double entry system-Ascertainment of Profit – Methods–Net<br>Worth method, Conversion method- meaning, objectives, steps<br><b>Depreciation Accounting</b><br>Depreciation Accounting: Depreciation of various Assets –<br>Methods – SLM – WDM – (Conversion) Sinking fund –<br>Depreciation Reserves and Provisions – Renewal and<br>Replacement method – Insurance Policy Method –<br>Retrospective Effect. | 15    | 1,2,3,<br>4,5 | K1, K2, K3,<br>K4,K5         |
| II   | Hire Purchase Systems<br>Introduction; Meaning; Hire Purchase Act 1972-Important<br>definitions; Hire purchase agreement; - Hire purchase price-<br>Hire purchase charges-Right of the hirer -Termination -Rights<br>of the owner - Calculation of interest - Calculation of cash<br>price; Calculation of instalment - Use of annuity value - Journal<br>entries and Ledger accounts in the books of Hire Purchaser and<br>Hire vendor – Default and Repossession.                               | 15    | 1,2,3,<br>4,5 | K1, K2, K3,<br>K4,K5         |
| III  | <b>Branch Accounting</b><br>Branch Accounting -Preparation of Branch account, Branch<br>Trading and P&L account (at cost & at Invoice Price) - Normal<br>and abnormal losses - Preparation of Branch Stock adjustment<br>account (at cost & at IP)- normal and abnormal losses<br>(Accounting for Dependent Branch, Accounting for<br>Independent Branch).                                                                                                    | 15    | 1,2,3,<br>4,5 | K1, K2, K3,<br>K4,K5         |
| IV   | <b>Departmental Accounting</b><br>Meaning and Objective of Departmental Accounts - Basis for<br>allocation of expenses - Preparation of Departmental Trading<br>and Profit and Loss Account - Inter-departmental transfer at<br>cost or selling price.                                                                                                    | 15    | 1,2,3,<br>4,5 | K1, K2, K3,<br>K4,K5         |
| V    | <b>Conversion to Limited Liability Partnership (LLP)</b><br>LLP: Conversion & Compliance - LLP vis-a-vis Other Entities-<br>Model LLP Agreement - LLP for Real Estate Projects - Scope<br>for Litigation in case of Limited Liability Partnerships -<br>Professionals' liability in LLPs : Limits of limitation.                                                                                                    | 15    | 1,2,3,<br>4,5 | K1, K2, K3,<br>K4,K5         |

Anilkumar, Rajeshkumar & Mariyappa (2020). Financial Accounting. Himalaya Publishing House. Grewal and Gupta (2016). Advanced Accounting. S.Chand & Co.Ltd.

#### References

Jain, S.P. & Narang, K.L. (2020). Financial Accounting. Kalyani Publishers.

Maheswari, S.N. (2015). Financial Accounting. Vikas Publication.

Monga J.R., and Bahadur Raj. (2022). Financial Accounting; Scholar Tech Press.

#### **Suggested Reading**

Radhaswamy and Gupta, R.L (2014), Advanced Accounting. S.Chand & Co.Ltd.

Tulasian, P.C. (2016). Introduction to Accounting. S.Chand & Co.Ltd.

#### Web Resources

https://www.frascanada.ca/en/acsb

https://www.icai.org/post/accounting-standards-board

https://www.ifrs.org/groups/international-accounting-standards-board/

|                    | Course Articulation Matrix |     |      |       |         |      |     |     |        |           |          |      |      |                    |
|--------------------|----------------------------|-----|------|-------|---------|------|-----|-----|--------|-----------|----------|------|------|--------------------|
| Course<br>Outcomes |                            |     | Prog | gramm | e Outco | omes |     | Pro | ogramm | e Specifi | c Outcor | nes  | 0    |                    |
|                    | PO1                        | PO2 | PO3  | PO4   | PO5     | PO6  | PO7 | PO8 | PSO1   | PSO2      | PSO3     | PSO4 | PSO5 | Cognitive<br>Level |
| CO 1               | 3                          | 3   | 3    | 3     | 3       | 3    | 3   | 3   | 3      | 3         | 3        | 1    | 1    | K1                 |
| CO 2               | 3                          | 3   | 3    | 3     | 3       | 3    | 3   | 3   | 3      | 3         | 3        | 1    | 1    | K2                 |
| CO 3               | 3                          | 3   | 3    | 3     | 3       | 3    | 3   | 3   | 3      | 3         | 3        | 3    | 3    | К3                 |
| <b>CO 4</b>        | 3                          | 3   | 3    | 3     | 3       | 3    | 3   | 3   | 3      | 3         | 3        | 3    | 3    | K4                 |
| CO 5               | 3                          | 3   | 3    | 3     | 3       | 3    | 3   | 3   | 3      | 3         | 3        | 3    | 3    | K5                 |
| Wt. Avg.           | 3                          | 3   | 3    | 3     | 3       | 3    | 3   | 3   | 3      | 3         | 3        | 2.2  | 2.2  |                    |
|                    | 3.00 2.68                  |     |      |       |         |      |     |     |        |           |          |      |      |                    |

#### **BUSINESS LAW**

| Cou               | Irse Code              |                                                                                   |                                                                           |                   |                                       |  |  |  |  |  |
|-------------------|------------------------|-----------------------------------------------------------------------------------|---------------------------------------------------------------------------|-------------------|---------------------------------------|--|--|--|--|--|
| (                 | Credits                | 4                                                                                 |                                                                           |                   |                                       |  |  |  |  |  |
| Hou               | rs / Cycle             | 5                                                                                 |                                                                           |                   |                                       |  |  |  |  |  |
|                   | ategory                | Part                                                                              | Core                                                                      | Theory            | Ŷ                                     |  |  |  |  |  |
|                   | emester                | Ι                                                                                 |                                                                           |                   |                                       |  |  |  |  |  |
|                   | l'ear of<br>ementation | From the acade                                                                    | emic year <u>2024 – 2025</u> o                                            | onwards           |                                       |  |  |  |  |  |
|                   |                        | To understand t                                                                   | he nature and objectives                                                  | s of Business lav | v and the important terms             |  |  |  |  |  |
|                   |                        | involved in the                                                                   | formation of a contract.                                                  |                   |                                       |  |  |  |  |  |
| Course Objectives |                        | To gain knowle                                                                    | To gain knowledge about persons competent to enter into a contact and the |                   |                                       |  |  |  |  |  |
| Course            | eObjectives            | provisions for f                                                                  | provisions for free consent while entering into a contract.               |                   |                                       |  |  |  |  |  |
|                   |                        | To know the legal formalities for Performance, Discharge, and Remedies for Breach |                                                                           |                   |                                       |  |  |  |  |  |
|                   |                        | of contracts                                                                      |                                                                           |                   |                                       |  |  |  |  |  |
|                   |                        | To be acquainted with the provisions of Sale of Goods Act and Contract of Agency. |                                                                           |                   |                                       |  |  |  |  |  |
|                   |                        | To create aware                                                                   | eness about Consumer p                                                    | rotection act.    |                                       |  |  |  |  |  |
| CO#               |                        | Course Outco                                                                      | ome(s)                                                                    | PSO<br>Addressed  | Bloom's Taxonomy Levels<br>(K1 to K5) |  |  |  |  |  |
| On com            | pleting the co         | urse successfully                                                                 | , the student will be at                                                  | ole to            |                                       |  |  |  |  |  |
| CO 1              | Recall the sign        | ificance of the basi                                                              | ic provisions of Business                                                 | 1, 2, 3,4, 5      | K1                                    |  |  |  |  |  |
|                   | law and contra-        | cts relating to it.                                                               |                                                                           |                   |                                       |  |  |  |  |  |
| CO 2              | Understand wi          | th the provisions re                                                              | elating to Business law                                                   | 1, 2, 3, 4, 5     | K2                                    |  |  |  |  |  |
| CO 3              | Apply the prov         | visions of Business                                                               | law for various contracts                                                 | 1, 2, 3, 4, 5     | K3                                    |  |  |  |  |  |
| CO 4              | Analyse the co         | ntracts relating to I                                                             | Business law                                                              | 1, 2, 3, 4, 5     | K4                                    |  |  |  |  |  |
| CO 5              | Evaluate the rig       | ghts and redressal 1                                                              | measures available in                                                     | 1, 2, 3, 4, 5     | K5                                    |  |  |  |  |  |
|                   | Business law           |                                                                                   |                                                                           |                   |                                       |  |  |  |  |  |

|      | SYLLABUS                                                                                                    |       |           |                               |
|------|----------------------------------------------------------------------------------------------------|-------|-----------|-------------------------------|
| UNIT | CONTENT                                                                                                    | HOURS | COs       | BLOOM'ST<br>AXONOM Y<br>LEVEL |
| I    | Formation of Contract, Offer and Acceptance - Indian<br>Contract Act - Formation - Nature and Elements of<br>Contract - Classification of Contracts - Contract Vs<br>Agreement.<br>Offer - Definition - Forms of Offer - Requirements of<br>a Valid Offer. Acceptance – Meaning - Legal rules as<br>to a Valid Acceptance.                        | 15    | 1,2,3,4,5 | K1, K2,<br>K3,K4,<br>K5       |
| II   | Consideration, Capacity, Free Consent and Legality<br>of Object - Consideration- Definition - Types-<br>Essentials.<br>Capacity of Parties - Definition - Persons competent<br>to contract. Free consent – Coercion - Undue<br>Influence - Fraud - Misrepresentation - Mistake.<br>Legality of object - Void agreements - Unlawful<br>Agreements. | 15    | 1,2,3,4,5 | K1, K2,<br>K3,K4,<br>K5       |
| Ш    | Performance of Contracts – Actual Performance –<br>Attempted Performance - Tender. Quasi Contract –<br>Definition and Essentials.<br>Discharge of Contract - Modes of Discharge –<br>Breach of Contract – Remedies available for Breach<br>of Contract.                                                                                           | 15    | 1,2,3,4,5 | K1,K2,<br>K3,K4,K5            |
| IV   | Sale of Goods Act - Sale – Contract of Sale –<br>Sale Vs Agreement to Sell – Meaning of Goods –<br>Caveat Emptor – Exceptions of Caveat Emptor<br>– Buyer and Seller of Goods - Unpaid Seller –<br>Definition – Rights of an Unpaid Seller.<br>Contract of Agency: Creation – Rights &<br>Duties – Termination                                    | 15    | 1,2,3,4,5 | K1,K2,<br>K3,K4,K5            |
| V    | Consumer Protection Act 2019 – Rights of<br>Consumers – Three tier grievance redressal<br>machinery – Alternate dispute redressal – E-<br>Complaints – Central consumer protection authority –<br>Product liability – Penal consequences – Unfair trade<br>practices – Penalties for misleading advertisements –<br>Endorsers' liability.         |       | 1,2,3,4,5 | K1,K2,<br>K3,K4,K5            |

Kapoor N.D (2019), Business Law, Sultan Chand & Sons Balachandran V, Thothadri S.(2010), Business Law, Vijay Nicole Imprints Pvt. Ltd. Srinivasan M.R (2018), Business Law, Margam Publications

#### References

Pillai, R.S.N., Bhagavathi, (1999).Business Law. S Chand & Co. Shukla, M.C. (2010). A Manual of Mercantile Law. S Chand & Co Arora, Sushma and Dikshit, Satyajit, (2017). Business Laws. Taxmann's

#### Suggested Reading

Bare Act Indian Contracrt Act

Bare Act Sale of Goods Act

Bare Act Consumer Protection Act

#### Web Resources

http://www.indiacode.nic.in http://www.legalserviceindia.com

http://chdslsa.gov.in/right\_menu/act/pdf/consumer.pdf

https://lawbhoomi.com/agency-under-indian-contract-act-concept-parties-essentials-and-creation/

|                   | Course Articulation Matrix                   |     |     |      |     |        |       |     |      |         |           |          |      |                    |
|-------------------|----------------------------------------------|-----|-----|------|-----|--------|-------|-----|------|---------|-----------|----------|------|--------------------|
| a                 |                                              |     |     | Prog | amm | e Outo | comes |     | Pı   | rogramm | e Specifi | ic Outco | omes | C                  |
| Course<br>Outcome | PO1                                          | PO2 | PO3 | PO4  | PO5 | PO6    | PO7   | PO8 | PSO1 | PSO2    | PSO3      | PSO4     | PSO5 | Cognitive<br>Level |
| CO 1              | 2                                            | 3   | 3   | 2    | 2   | 2      | 2     | 2   | 2    | 2       | 2         | 2        | 2    | K1                 |
| CO 2              | 2                                            | 3   | 3   | 2    | 3   | 3      | 2     | 3   | 3    | 3       | 3         | 3        | 3    | K2                 |
| CO 3              | 2                                            | 3   | 3   | 2    | 3   | 3      | 2     | 3   | 3    | 3       | 3         | 3        | 3    | K3                 |
| CO 4              | 2                                            | 3   | 3   | 2    | 3   | 3      | 2     | 3   | 3    | 3       | 3         | 3        | 3    | K4                 |
| CO 5              | 2                                            | 3   | 3   | 2    | 3   | 2      | 2     | 3   | 3    | 3       | 3         | 3        | 3    | K5                 |
| Wt. Avg.          | 2                                            | 3   | 3   | 2    | 2.8 | 2.6    | 2     | 2.8 | 2.8  | 2.8     | 2.8       | 2.8      | 2.8  |                    |
|                   | 2.53 2.8 2.8 2.8 2.8 2.8 2.8 2.8 2.8 2.8 2.8 |     |     |      |     |        |       |     |      |         |           |          |      |                    |

## BUSINESS STATISTICS AND OPERATIONS RESEARCH - I

| Cou    | rse Code                   |                                                                                                    |                                                                           |        |              |                                       |  |  |  |  |
|--------|----------------------------|----------------------------------------------------------------------------------------------------|---------------------------------------------------------------------------|--------|--------------|---------------------------------------|--|--|--|--|
|        | redits                     | 5                                                                                                    |                                                                           |        |              |                                       |  |  |  |  |
| Hour   | rs / Cycle                 | 6                                                                                                    |                                                                           |        |              |                                       |  |  |  |  |
|        | ntegory                    | Part III                                                                                                    | Allied Couse                                                              |        | Theory       |                                       |  |  |  |  |
| Se     | mester                     | II                                                                                                    |                                                                           |        |              |                                       |  |  |  |  |
| _      | ear of<br>mentation        | From the academic year <u>2024 – 2025</u> onwards                                                                                                    |                                                                           |        |              |                                       |  |  |  |  |
| Course | Objectives                 | <ul> <li>To understand the applications of Interpolation and Extrapolation.</li> <li>To apply the Probability Techniques in Business Decisions</li> <li>To forecast the trend of Business Performances</li> <li>To use the Transportation Models in Business Situations.</li> <li>To apply the techniques of game theory and transportation models in business decisions.</li> </ul> |                                                                           |        |              |                                       |  |  |  |  |
| CO#    |                            | Course Out                                                                                                    | come(s)                                                                   |        | SO<br>ressed | Bloom's Taxonomy Levels<br>(K1 to K6) |  |  |  |  |
| On com | pleting the co             | urse successful                                                                                                    | ly, the student will be al                                                | ole to |              |                                       |  |  |  |  |
| Co -1  | descriptive st             | tatistics, index n                                                                                                    | to the techniques of<br>umbers, time series and<br>with business problems | 1,2,3  | 3,4,5        | K1                                    |  |  |  |  |
| Co -2  |                            | explain and int<br>business data                                                                                                    | erpret the statistical                                                    | 1,2,3  | 3,4,5        | K2                                    |  |  |  |  |
| Co -3  | 11.                        | chniques taught<br>d develop solution                                                                                                    | t to solve the business                                                   | 1,2,3  | 3,4,5        | К3                                    |  |  |  |  |
| Co -4  | descriptive s              | tatistics, index n                                                                                                    | nce for the data using<br>umbers, time series and<br>in business decision | 1,2,3  | 3,4,5        | K4                                    |  |  |  |  |
| Co -5  | Evaluate and techniques ta | 0                                                                                                    | s solutions using the                                                     | 1,2,3  | 3,4,5        | K5                                    |  |  |  |  |

|      | SYLLABUS                                                                                                    |       |           |                              |  |
|------|----------------------------------------------------------------------------------------------------|-------|-----------|------------------------------|--|
| UNIT | CONTENT                                                                                                    | HOURS | COs       | BLOOM'S<br>TAXONOMY<br>LEVEL |  |
| I    | Measures of central tendency– Mean – Median –<br>Mode - Measures of variability–Standard Deviation<br>- Mean Deviation – Range – Variance Applications<br>of Descriptive statistics in Business Problems.                                                                                                    | 18    | 1,2,3,4,5 | K1, K2, K3, K4,<br>K5        |  |
| II   | Index Numbers<br>Classification; Construction of Index numbers;<br>Methods of constructing index numbers - simple<br>aggregative method- simple average of price<br>relative method, weighted index methods, Fischer's<br>ideal Index- consumer price index number-<br>problems.                                                                                                    | 18    | 1,2,3,4,5 | K1, K2, K3,<br>K4, K5        |  |
| Ш    | <b>Time Series</b><br>Analysis of Time Series – Components – Secular<br>Trend - Seasonal Variation, Cyclical Variations,<br>Irregular Variations – Measurement of Trend –<br>Freehand, Semi-Average - Moving Averages -<br>Least Squares; Measurement of Seasonal Variation<br>– Simple Average - Ratio – to - Trend method -<br>Ratio to Moving Average Method – Link Relative<br>Method. | 18    | 1,2,3,4,5 | K1, K2, K3,<br>K4,<br>K5     |  |
| IV   | Operations Research - Linear Programming<br>Operations Research – meaning, scope and<br>characteristics - Introduction to<br>Linear programming problems (LPP)–Business<br>Problem formulation -<br>graphical method of LPP model -Simplex method of<br>solving LPP                                                                                                    | 18    | 1,2,3,4,5 | K1, K2, K3,<br>K4, K5        |  |
| V    | Network analysis<br>Network analysis- Introduction – CPM –WBS -<br>Network Diagram Path –<br>Calculation of float – Identification of Critical path -<br>PERT Network – Time<br>Estimates – Calculation of estimated time –<br>Standard deviation – Probability<br>of completion - Minimum Project Duration and Cost                                                                       | 18    | 1,2,3,4,5 | K1, K2, K3,<br>K4, K5        |  |

| Prescri | bed Books/Textbooks                                                                              |
|---------|--------------------------------------------------------------------------------------------------|
|         | Gupta S.C. (2018). Fundamentals of Statistics (7th Edition) Himalaya Publishing House.           |
|         | Gupta S.P. (2019) Statistical Methods, (46th Revised edition) Sultan Chand & Son.                |
|         | Kapoor VK, (2013). Operations Research for Management, Sultan Chand Publications                 |
|         | Vittal P.R. (2001) Business Statistics (First Edition), Margham Publications.                    |
| Referen |                                                                                                  |
|         | Ken Black, (2012). Applied Business Statistics: Making Better Business Decision (7 <sup>th</sup> |
|         | edition). Wiley India.                                                                           |
|         | Srinivasan. G (2017). Operations Research Principles and Applications (3rd Edition). PH          |
|         | Publications.                                                                                    |
|         | Dr. S.P. Gupta, Dr. P.K. Gupta, Dr. Man Mohan (6th Edition) Business Statistics An               |
|         | Operations Research, Sultan Chand & Sons.                                                        |
| Sugges  | ted Reading                                                                                      |
|         | Panneerselvam R (2010). Operations Research. Prentice Hall Publications                          |
|         | Kapoor VK (2011). Operations Research for Management. Sultan Chand Publications                  |
|         | David M. Levine, David F. Stephan, et al.(7th edition, 2017) Business Statistics: A First        |
|         | Course, Pearson Education.                                                                       |
| Web R   | esources                                                                                         |
|         | https://www.theorsociety.com/resource-centre/teaching-resources/                                 |
|         | https://usiu-ke.libguides.com/c.php?g=1082700&p=7891487                                          |
|         | https://easynotes4uonlinestudy.com/product/business-statistics-and-operations-research-          |
|         | ebook-notes-ugc-net-management/                                                                  |
|         |                                                                                                  |

| Course Articulation Matrix |     |                    |     |     |     |     |     |     |      |        |           |          |      |                    |
|----------------------------|-----|--------------------|-----|-----|-----|-----|-----|-----|------|--------|-----------|----------|------|--------------------|
| Commo                      |     | Programme Outcomes |     |     |     |     |     |     |      | ogramm | e Specifi | c Outcor | nes  | Generation         |
| Course<br>Outcomes         | PO1 | PO2                | PO3 | PO4 | PO5 | PO6 | PO7 | PO8 | PSO1 | PSO2   | PSO3      | PSO4     | PSO5 | Cognitive<br>Level |
| CO 1                       | 3   | 3                  | 3   | 2   | 3   | 3   | 2   | 2   | 3    | 3      | 2         | 3        | 3    | K1                 |
| CO 2                       | 3   | 3                  | 3   | 2   | 3   | 3   | 3   | 2   | 3    | 3      | 2         | 3        | 3    | K2                 |
| CO 3                       | 2   | 3                  | 3   | 2   | 3   | 3   | 3   | 2   | 3    | 3      | 2         | 3        | 3    | K3                 |
| CO 4                       | 2   | 3                  | 3   | 2   | 3   | 3   | 3   | 2   | 3    | 3      | 2         | 3        | 3    | K4                 |
| CO 5                       | 2   | 3                  | 3   | 3   | 3   | 3   | 3   | 2   | 3    | 3      | 2         | 3        | 3    | K5                 |
| Wt. Avg.                   | 2.4 | 3                  | 3   | 2.2 | 3   | 3   | 2.8 | 2   | 3    | 3      | 2         | 3        | 3    |                    |
|                            |     | 2.68 2.80          |     |     |     |     |     |     |      |        |           |          |      |                    |

#### **ELEMENTS OF E-COMMERCE**

| Cou    | rse Code                |                                                                                                    |                                              |                  |                                       |  |  |  |  |  |
|--------|-------------------------|----------------------------------------------------------------------------------------------------|----------------------------------------------|------------------|---------------------------------------|--|--|--|--|--|
| C      | redits                  | 2                                                                                                    |                                              |                  |                                       |  |  |  |  |  |
| Hour   | rs / Cycle              | 4                                                                                                    |                                              |                  |                                       |  |  |  |  |  |
| Ca     | itegory                 | Part IV                                                                                                    | General Course                               | Theor            | у                                     |  |  |  |  |  |
| Se     | mester                  | I & II                                                                                                    |                                              |                  |                                       |  |  |  |  |  |
| Y      | ear of                  | From the acad                                                                                                    | emic year <u>2024 – 2025</u> o               | nwards           |                                       |  |  |  |  |  |
| Imple  | mentation               |                                                                                                    |                                              |                  |                                       |  |  |  |  |  |
| Course | Objectives              | <ul> <li>To enable the students to gain basic knowledge of Electronic – Commerce</li> <li>To describe the working of e-commerce portals</li> <li>To present the different e-marketing strategies</li> <li>To equip the students to use e-commerce portals securely and efficiently</li> <li>To train the students to experiment e-payment modes</li> </ul> |                                              |                  |                                       |  |  |  |  |  |
| CO#    |                         | Course Outco                                                                                                    | ome(s)                                       | PSO<br>Addressed | Bloom's Taxonomy Levels<br>(K1 to K6) |  |  |  |  |  |
| On com | pleting the co          | urse successfully                                                                                                    | y, the student will be al                    | ole to           |                                       |  |  |  |  |  |
| CO1    |                         | ortals, e-market                                                                                                    | imerce concepts, e-<br>ing strategies and e- | 1,2,3,4,5        | K1                                    |  |  |  |  |  |
| CO 2   | Understand t<br>portals | he usage of e-cor                                                                                                    | nmerce and e-payment                         | 1,2,3,4,5        | K2                                    |  |  |  |  |  |
| CO 3   |                         | echniques taught<br>d develop solutio                                                                                                    | to solve the business ns.                    | 1,2,3,4,5        | K3                                    |  |  |  |  |  |
| CO 4   | Design e-ma             | rketing strategies                                                                                                    |                                              | 1,2,3,4,5        | K4                                    |  |  |  |  |  |
| CO 5   | Experiment strategies   | different e-co                                                                                                    | ommerce tools and                            | 1,2,3,4,5        | K5                                    |  |  |  |  |  |

| CONTENT                                                                                                    | HOURS                                                                                                    | COs                                                                                                    | DI COLUG                                                                                                    |
|----------------------------------------------------------------------------------------------------|----------------------------------------------------------------------------------------------------|----------------------------------------------------------------------------------------------------|----------------------------------------------------------------------------------------------------|
|                                                                                                    |                                                                                                    | COS                                                                                                    | BLOOM'S<br>TAXONOMY<br>LEVEL                                                                                                    |
| Basics –History – Indian business context – E-<br>Commerce Vs E-Business – Commercial use of<br>internet – Growth of internet – E-Commerce<br>opportunities for industry – Internal resisting issues –<br>External driving factors – Doubts and difficulties            | 12                                                                                                    | 1,2,3,4,5                                                                                                    | K1, K2,<br>K3, K4, K5                                                                                                    |
| Business models for E-Commerce – Social<br>networking – B2B - B2C – C2C – C2B – Brokerage<br>model – Aggregator model – Infomediary model –<br>Community model – Value chain model –<br>Manufacture model – Advertising model –<br>Subscription model – Affiliate model | 12                                                                                                    | 1,2,3,4,5                                                                                                    | K1, K2,<br>K3, K4, K5                                                                                                    |
| E-Marketing – Uniqueness of web – Meeting the<br>needs of website visitors – Advantages of online<br>marketing – Various means of advertising –<br>Conducting online marketing research                                                                                 | 12                                                                                                    | 1,2,3,4,5                                                                                                    | K1, K2,<br>K3, K4, K5                                                                                                    |
| E-Security – Network and Website security risks –<br>Security and E-mail – Firewall concept – Firewall<br>Components – Benefits of Internet firewall – Cyber<br>Security Act                                                                                            | 12                                                                                                    | 1,2,3,4,5                                                                                                    | K1, K2,<br>K3, K4,<br>K5                                                                                                    |
| E-Payment systems – Online payment categories –<br>Benefits to buyers – Benefits to sellers – Credit card<br>– Debit card – Mobile payments – Smart card cash<br>payment system – Types of electronic money –<br>Digital wallet – Crypto currency                       | 12                                                                                                    | 1,2,3,4,5                                                                                                    | K1, K2,<br>K3, K4, K5                                                                                                    |
| ed Books/Textbooks                                                                                                    |                                                                                                    |                                                                                                    |                                                                                                    |
| Nikhil Zaveri, Kamini Shah, Sarvesh Trivedi. (2014).<br>ABD Publisher.                                                                                                    | The Era of C                                                                                                    | Commerce a                                                                                                    |                                                                                                    |
| ces                                                                                                    |                                                                                                    |                                                                                                    |                                                                                                    |
| Publication).<br>Jones, R. (2019). Intro to E-Commerce. Reba Jones (S<br>Kalakota, R., Winston, A.B. (2015). Frontiers of Electr                                                                                                    | elf Publicati<br>ronic Comm                                                                                                    | ion).<br>herce. Pearso                                                                                                    | on Education.                                                                                                    |
|                                                                                                    | Commerce Vs E-Business – Commercial use of<br>internet – Growth of internet – E-Commerce<br>opportunities for industry – Internal resisting issues –<br>External driving factors – Doubts and difficulties<br>Business models for E-Commerce – Social<br>networking – B2B - B2C – C2C – C2B – Brokerage<br>model – Aggregator model – Infomediary model –<br>Community model – Value chain model –<br>Manufacture model – Advertising model –<br>Subscription model – Affiliate model<br>E-Marketing – Uniqueness of web – Meeting the<br>needs of website visitors – Advantages of online<br>marketing – Various means of advertising –<br>Conducting online marketing research<br>E-Security – Network and Website security risks –<br>Security and E-mail – Firewall concept – Firewall<br>Components – Benefits of Internet firewall – Cyber<br>Security Act<br>E-Payment systems – Online payment categories –<br>Benefits to buyers – Benefits to sellers – Credit card<br>– Debit card – Mobile payments – Smart card cash<br>payment system – Types of electronic money –<br>Digital wallet – Crypto currency<br><b>ed Books/Textbooks</b><br>Joseph, S.J P.T. (2015). E Commerce – An Indian Pers<br>Nikhil Zaveri, Kamini Shah, Sarvesh Trivedi. (2014).<br>ABD Publisher.<br>Daniel, D.Apollonio. (2017). E-Commerce: A Beginn<br>D'apollonio (Self Publication).<br><b>Ces</b><br>Jim, W., George, B. (2020). E-Commerce Business Mor<br>Publication).<br>Jones, R. (2019). Intro to E-Commerce. Reba Jones (S<br>Kalakota, R., Winston, A.B. (2015). Frontiers of Elect | Commerce Vs E-Business – Commercial use of internet – Growth of internet – E-Commerce opportunities for industry – Internal resisting issues – External driving factors – Doubts and difficulties         Business models for E-Commerce – Social networking – B2B - B2C – C2C – C2B – Brokerage model – Aggregator model – Infomediary model – Community model – Value chain model – Manufacture model – Advertising model – Subscription model – Affiliate model       12         E-Marketing – Uniqueness of web – Meeting the needs of website visitors – Advantages of online marketing – Various means of advertising – Conducting online marketing research       12         E-Security – Network and Website security risks – Security and E-mail – Firewall concept – Firewall       12         Components – Benefits of Internet firewall – Cyber Security Act       12         E-Payment systems – Online payment categories – Benefits to buyers – Benefits to sellers – Credit card – Debit card – Mobile payments – Smart card cash payment system – Types of electronic money – Digital wallet – Crypto currency       12         ed Books/Textbooks       Joseph, S.J P.T. (2015). E Commerce – An Indian Perspective. PH Nikhil Zaveri, Kamini Shah, Sarvesh Trivedi. (2014). The Era of C ABD Publisher.       Daniel, D.Apollonio. (2017). E-Commerce: A Beginners' Guide to D'apollonio (Self Publication).         ces       Jim, W., George, B. (2020). E-Commerce Reba Jones (Self Publicati Kalakota, R., Winston, A.B. (2015). Frontiers of Electronic Comm | Commerce Vs E-Business – Commercial use of<br>internet – Growth of internet – E-Commerce<br>opportunities for industry – Internal resisting issues –<br>External driving factors – Doubts and difficulties12Business models for E-Commerce – Social<br>networking – B2B - B2C – C2C – C2B – Brokerage<br>model – Aggregator model – Infomediary model –<br>Community model – Value chain model –<br>Manufacture model – Advertising model –<br>Subscription model – Affiliate model121,2,3,4,5E-Marketing – Uniqueness of web – Meeting the<br>needs of website visitors – Advantages of online<br>marketing – Various means of advertising –<br>Conducting online marketing research121,2,3,4,5E-Security – Network and Website security risks –<br>Security and E-mail – Firewall concept – Firewall<br>Components – Benefits to Internet firewall – Cyber<br>Security Act121,2,3,4,5E-Payment systems – Online payment categories –<br>Debit card – Mobile payments – Smart card cash<br>payment system – Types of electronic money –<br>Digital wallet – Crypto currency121,2,3,4,5ed Books/Textbooks<br>Joseph, S.J P.T. (2015). E Commerce – An Indian Perspective. PHI Learning.<br>Nikhil Zaveri, Kamini Shah, Sarvesh Trivedi. (2014). The Era of Commerce at<br>ABD Publisher.<br>Daniel, D.Apollonio. (2017). E-Commerce: A Beginners' Guide to E-Commer<br>Dapollonio (Self Publication).12res<br>Jim, W., George, B. (2020). E-Commerce Business Models 2020. Jim Work, Ge |

#### Suggested Reading

Hashemi, S., Hashemi, B. (2007). Anyone Can Do It: Building Coffee Republic from Our Kitchen Table 57 – Real Life Laws on Entrepreneurship. Capstone Publishers. Levy, S. (2011). In the Plex: How Google Thinks, Works, and Shapes Our Lives. Simon &

Schuster.

Brandt, R. (2011). One-Click: Jeff Bezos and the Rise of Amazon.com. Penguin Publishers. Walker, J. (2014). Launch: An Internet Millionaire's Secret Formula To Sell Almost Anything Online. Morgan James Publishing Ilc.

#### Web Resources

https://noteslearning.com/what-is-e-commerce-introduction-types-and-importance/ https://www.tutorialspoint.com/e\_commerce/e\_commerce\_business\_models.htm https://www.semrush.com/blog/what-is-emarketing/ https://www.getastra.com/blog/knowledge-base/ecommerce-security/ https://in.worldline.com/blog/a-comprehensive-list-of-ecommerce-payment-systems

|                    |     |                    |     |     |     | Course | Articu | lation I | Matrix |        |           |          |      |                    |
|--------------------|-----|--------------------|-----|-----|-----|--------|--------|----------|--------|--------|-----------|----------|------|--------------------|
| Course             |     | Programme Outcomes |     |     |     |        |        |          |        | ogramm | e Specifi | c Outcor | nes  | Comiting           |
| Course<br>Outcomes | PO1 | PO2                | PO3 | PO4 | PO5 | PO6    | PO7    | PO8      | PSO1   | PSO2   | PSO3      | PSO4     | PSO5 | Cognitive<br>Level |
| CO 1               | 1   | 1                  | 1   | 3   | 1   | 1      | 2      | 2        | 3      | 3      | 3         | 3        | 3    | K1                 |
| CO 2               | 1   | 2                  | 3   | 3   | 3   | 2      | 1      | 1        | 3      | 3      | 3         | 3        | 3    | K2                 |
| CO 3               | 1   | 3                  | 2   | 3   | 2   | 2      | 2      | 2        | 3      | 3      | 3         | 3        | 3    | K3                 |
| CO 4               | 1   | 3                  | 2   | 3   | 1   | 1      | 1      | 1        | 3      | 3      | 3         | 3        | 3    | K4                 |
| CO 5               | 1   | 3                  | 1   | 3   | 3   | 3      | 3      | 3        | 3      | 3      | 3         | 3        | 3    | K5                 |
| Wt. Avg.           | 1   | 2.4                | 1.8 | 3   | 2   | 1.8    | 1.8    | 1.8      | 3      | 3      | 3         | 3        | 3    |                    |
|                    |     | 1.95 3.00          |     |     |     |        |        |          |        |        |           |          |      |                    |

#### **COMPANY LAW**

| Cou         | rse Code                                                                                                    |                                       |                                   |                  |                                       |
|-------------|----------------------------------------------------------------------------------------------------|---------------------------------------|-----------------------------------|------------------|---------------------------------------|
| С           | redits                                                                                                    | 4                                     |                                   |                  |                                       |
| Hour        | rs / Cycle                                                                                                    | 5                                     |                                   |                  |                                       |
| Ca          | itegory                                                                                                    | Part III                              | Core                              | Theory           |                                       |
|             | mester                                                                                                    | II                                    |                                   |                  |                                       |
| _           | ear of                                                                                                    | From the acad                         | lemic year <u>2024 – 2025</u> o   | nwards           |                                       |
| Imple       | mentation                                                                                                    |                                       |                                   |                  |                                       |
| Course      | s of Companies Act 2013<br>e documents required to form a<br>d undertake resolutions.<br>s and members of a company<br>and shares<br>my |                                       |                                   |                  |                                       |
| CO#         |                                                                                                    | Course Out                            | come(s)                           | PSO<br>Addressed | Bloom's Taxonomy Levels<br>(K1 to K6) |
| On com      | pleting the co                                                                                                    | urse successful                       | ly, the student will be al        | ole to           |                                       |
| CO 1        | Review the Companies A                                                                                                    |                                       | les and sections of               | 1,2,3,4,5        | K1                                    |
| CO 2        | Understand t                                                                                                    | he provisions re                      | lating Companies Act              | 1,2,3,4,5        | K2                                    |
| CO 3        | Identify the r<br>of the compa                                                                                                    | -                                     | ions for the functioning          | 1,2,3,4,5        | К3                                    |
| <b>CO 4</b> | •                                                                                                    | various provisio<br>in the existing C | ns, amendments and Companies Act. | 1,2,3,4,5        | K4                                    |
| CO 5        | Evaluate the in Business s                                                                                                    | 1 11                                  | ation of Companies Act            | 1,2,3,4,5        | К5                                    |

|      | SYLLABUS                                                                                                    |           |           |                               |
|------|----------------------------------------------------------------------------------------------------|-----------|-----------|-------------------------------|
| UNIT | CONTENT                                                                                                    | HOUR<br>S | COs       | BLOOM'S<br>TAXONOM<br>Y LEVEL |
| I    | Meaning - Formation of Companies: Stages:- Promotion-<br>Incorporation – Raising of Capital- Commencement of<br>Business; Distinction between Private Limited Company<br>& Limited Liability Partnership; Promoters: Meaning-<br>Functions-Duties- Liabilities; Documents of Companies:-<br>Memorandum of Association: Definition- Purpose,<br>Contents- Doctrine of Ultra Virus- Articles of Association:<br>Definition- Contents-Doctrine of Indoor Management-<br>Doctrine of Constructive Notice- Distinction between<br>Memorandum and Articles of Association; Prospectus:-<br>Meaning-Contents- Types (Statement in Lieu of<br>Prospectus, shelf Prospectus, Red Herring Prospectus).<br>New Concepts introduced in Companies Act 2013: One<br>person Company, Associate Company, Dormant Company,<br>Small Company | 15        | 1,2,3,4,5 | K1, K2,K3,<br>K4, K5          |
| Π    | Meaning of Shares – Kinds of Shares – Voting rights –<br>Issue of shares at a Premium-Partly paid shares – Bonus<br>Shares – Rights shares-Sweat Equity Shares.<br>Dematerialisation- Importance- Process; Underwriting -<br>Book Building Process –Green Shoe Option. Members of<br>a Company:- Eligibility-Modes- Rights- Termination of<br>membership.                                                                                                    | 15        | 1,2,3,4,5 | K1, K2,K3,<br>K4, K5          |
| III  | Directors- Director Identification Number- Key<br>Managerial Personnel– Chief executive officer, Company<br>Secretary, Whole time Director, Chief Financial Officer.<br>New Concepts introduced in Companies Act 2013: Women<br>Directors, Independent Directors, Resident Directors,<br>Serious fraud investigating officer, Whistle blowing,<br>Corporate Social Responsibility.                                                                                                    | 15        | 1,2,3,4,5 | K1, K2,K3,<br>K4, K5          |
| IV   | Meeting-Annual General Meeting – Extraordinary General<br>Meeting-Notice of Meeting-Quorum-Proxy– Voting –<br>Board of Directors Meeting. Resolutions - Ordinary<br>Resolution - Special Resolution – Resolution requiring<br>special notice. New Concepts introduced in Companies<br>Act 2013: E Governance.                                                                                                    | 15        | 1,2,3,4,5 | K1, K2,K3,<br>K4, K5          |
| V    | Modes of Winding up - Winding up by the Court -<br>Voluntary Winding up - Types – Members. Voluntary<br>Winding up - Creditors Voluntary Winding up. New<br>Concepts introduced in Companies Act 2013:<br>NationalCompany Law Tribunal.                                                                                                    | 15        | 1,2,3,4,5 | K1, K2,K3,<br>K4, K5          |

Avatar Singh (2015). Company Law, Eastern Book Company

Kapoor, N.D (2018). Elements of Company Law. Sulthan Chand and Sons.

Chadha Reena & Chadha Sumant (2019). Company Law. Cengage Learning India Pvt. Ltd. Co.

#### References

Gogna, P.P.S. (2015). Text Book of Company Law. S.Chand & Co.

Sreenivasan, M.R (2014). Company Law. Margam Publications.

Nolakha Ratan. (2022). Company Law and Practice. S Chand And Company Limited

#### **Suggested Reading**

Gupta, S. (2021). Company Law Procedures & Compliances (In 2 Volumes).Bharat LawHouse. Kapoor, G.K., Dhamija, S. (2022). Taxmann's

Company Law & Practice A ComprehensiveText Book on Companies Act 2013. Aggarwal Law House

## Web Resources

https://ca2013.com/sections/ https://www.advocatekhoj.com/library/bareacts/companies2013/index.php?Title=C ompanies%20Act,%202013 https://byjus.com/free-ias-prep/indian-companies-act/ https://www.icsi.edu/media/webmodules/companiesact2013/COMPANIES%20AC T%202013%20READY%20REFERENCER%2013%20AUG%202014.pdf

|                    |           |                    |     |     |     | Course | Articu | lation I | Matrix |        |           |          |      |                    |
|--------------------|-----------|--------------------|-----|-----|-----|--------|--------|----------|--------|--------|-----------|----------|------|--------------------|
| Carrier            |           | Programme Outcomes |     |     |     |        |        |          |        | ogramm | e Specifi | c Outcor | nes  | <u>G</u>           |
| Course<br>Outcomes | PO1       | PO2                | PO3 | PO4 | PO5 | PO6    | PO7    | PO8      | PSO1   | PSO2   | PSO3      | PSO4     | PSO5 | Cognitive<br>Level |
| CO 1               | 3         | 3                  | 3   | 3   | 3   | 3      | 3      | 3        | 3      | 3      | 1         | 2        | 3    | K1                 |
| CO 2               | 3         | 3                  | 3   | 3   | 3   | 3      | 3      | 3        | 2      | 2      | 1         | 2        | 3    | K2                 |
| CO 3               | 3         | 3                  | 3   | 3   | 3   | 3      | 3      | 3        | 2      | 2      | 2         | 1        | 3    | K3                 |
| CO 4               | 3         | 3                  | 3   | 3   | 3   | 3      | 3      | 3        | 2      | 2      | 2         | 2        | 3    | K4                 |
| CO 5               | 3         | 3                  | 3   | 3   | 3   | 3      | 3      | 3        | 3      | 3      | 3         | 3        | 3    | K5                 |
| Wt. Avg.           | 3         | 3                  | 3   | 3   | 3   | 3      | 3      | 3        | 2.4    | 2.4    | 1.8       | 2        | 3    |                    |
|                    | 3.00 2.32 |                    |     |     |     |        |        |          |        |        |           |          |      |                    |

### **BUSINESS COMMUNICATION**

| Cou                                                                       | rse Code                    |                                                                                                    |                         |               |        |                                       |  |  |  |  |
|---------------------------------------------------------------------------|-----------------------------|----------------------------------------------------------------------------------------------------|-------------------------|---------------|--------|---------------------------------------|--|--|--|--|
| Credits                                                                   |                             | 5                                                                                                    |                         |               |        |                                       |  |  |  |  |
| Hou                                                                       | rs / Cycle                  | 5                                                                                                    |                         |               |        |                                       |  |  |  |  |
| Ca                                                                        | ategory                     | Part                                                                                                    | Core                    |               | Theory |                                       |  |  |  |  |
| Se                                                                        | mester                      | II                                                                                                    |                         |               |        |                                       |  |  |  |  |
| Year of<br>Impleme                                                        | ntation                     | From the academic year 2024-2025 onwards                                                                                                    |                         |               |        |                                       |  |  |  |  |
| Course                                                                    | Objectives                  | To be Listed in bullet points /Describe in 100 words<br>To equip students with the knowledge, skills and attitudes necessary to<br>communicate effectively in various business contexts. |                         |               |        |                                       |  |  |  |  |
| CO#                                                                       |                             | Course Outco                                                                                                    | ome(s)                  | PSO<br>Addres | ssed   | Bloom's Taxonomy Levels<br>(K1 to K5) |  |  |  |  |
| On com                                                                    | pleting the co              | urse successfully                                                                                                    | , the student will be a | ble to        |        |                                       |  |  |  |  |
| CO 1                                                                      |                             | the significance o<br>tion in business                                                                                                    | f effective             | 1,2,3,4       | ,5     | K1                                    |  |  |  |  |
| CO 2                                                                      | Gain knowle<br>related docu | edge on drafting o<br>ments                                                                                                    | of business letters and | 1,2,3,4       | ,5     | K2                                    |  |  |  |  |
| CO 3                                                                      | Analyze bar<br>corresponde  | and agency                                                                                                    | 1,2,3,4                 | ,5            | K3     |                                       |  |  |  |  |
| CO 4 Acquire knowledge on preparation of HR Rela anddigital communication |                             |                                                                                                    |                         | 1,2,3,4       | ,5     | K4                                    |  |  |  |  |
| CO 5                                                                      | Develop app<br>andpresenta  | propriate skills for<br>tions                                                                                                    | report writing          | 1,2,3,4       | ,5     | K5                                    |  |  |  |  |

|      | SYLLABUS                                                                                                    |       |           |                               |
|------|----------------------------------------------------------------------------------------------------|-------|-----------|-------------------------------|
| UNIT | CONTENT                                                                                                    | HOURS | COs       | BLOOM'S<br>TAXONOM Y<br>LEVEL |
| I    | Introduction - Business Communication: Meaning –<br>Objectives – Media – Barriers - Importance of Effective<br>Business Communication - Aids to Communication –<br>Meta Communication - The Grammatical Background –<br>Sentence Building - Vocabulary – Common Errors –<br>Capitalization and Punctuation Guidelines                                                                                             | 15    | 1,2,3,4,5 | K1,K2,k3,k4,k5                |
| II   | Business Correspondence - Business Letters: Need -<br>Functions - Kinds - Essentials of Effective Business<br>Letters - Layout. Enquiries - Replies - offers and<br>quotations - Orders and their Execution - Credit and<br>Status Enquiries - Complaints and Adjustments -<br>Collection Letters - Sales Letters - Circular Letters. HR<br>letters – offer letter, performance appraisal and<br>termination.     | 15    | 1,2,3,4,5 | K1,K2,k3,k4,k5                |
| III  | Banking, Insurance and Agency Correspondence -<br>Banking Correspondence - Introduction -<br>correspondence with customer, Head office – Insurance<br>Correspondence – Life insurance - Fire insurance -<br>Marine insurance - Agency Correspondence.                                                                                                    | 15    | 1,2,3,4,5 | K1,k2,k3,k4,k5                |
| IV   | Technology and Business Communication - Application<br>for Jobs: Preparation of resume – Interviews – Meaning -<br>types of Interview- Candidates preparing for an<br>interview- guidelines to be observed during an interview.<br>Strategic Importance of E- Communication. Email, Text<br>Messaging, Slide or Visual Presentation – Internet -<br>Video conferencing - Group Discussion – Social<br>Networking. | 15    | 1,2,3,4,5 | K1,k2,k3,k4,k5                |
| V    | Presentation and Report Writing - Business Report<br>Presentations – Approaches – role of visual aids in<br>supporting presentation – Business Reports by<br>Individuals to the Board of Directors – Business Reports<br>by Committees to the Board of Directors – Preparation<br>of Agenda and Minutes - Market Reports                                                                                          | 15    | 1,2,3,4,5 | K1,K2,k3,k4,k5                |

Rajendra Pal, J.S. Korahilli, (2011). Essentials of Business Communication. Sultan Chand & Sons. Raghunathan N.S. & Santhanam B. (2013). Business Communication. Margham Publications. Pillai R.S.N. and Bhagavathi S. (2007). Commercial Correspondence, Chand Publications

#### References

Ramesh and Pattenshetty R, (2015). Effective Business English and Correspondence. S.Chand & Co, Publishers.

Sathya Swaroop Debasish and Bhagaban Das (2010). Business Communication. PHI Learning Pvt. Ltd.

#### Suggested Reading

Bovee, Courtland, John Thill & Mukesh Chaturvedi. Business Communication Today: Dorling kindersley, Delhi

Kaul, Asha: Business Communication: Prentice-Hall of India, Delhi

Monippally, Matthukutty M. Business Communication Strategies. Tata McGraw- Hill Publishing Company Ltd., New Delhi

Sharma, Sangeeta and Binod Mishra. Communication Skills for Engineers and Scientists: PHI Learning Pvt. Ltd., New Delhi

#### Web Resources:

https://lincs.ed.gov/professional-development/resource-collections/profile-917 https://www.languagementoring.com/ted-talks/

|                    | Course Articulation Matrix |     |      |       |         |      |     |     |      |        |           |          |      |                    |
|--------------------|----------------------------|-----|------|-------|---------|------|-----|-----|------|--------|-----------|----------|------|--------------------|
| Commo              |                            |     | Prog | gramm | e Outco | omes |     |     | Pro  | ogramm | e Specifi | c Outcor | nes  | Comiting           |
| Course<br>Outcomes | PO1                        | PO2 | PO3  | PO4   | PO5     | PO6  | PO7 | PO8 | PSO1 | PSO2   | PSO3      | PSO4     | PSO5 | Cognitive<br>Level |
| CO 1               | 3                          | 3   | 2    | 3     | 2       | 2    | 3   | 3   | 3    | 3      | 2         | 3        | 3    | K1                 |
| CO 2               | 3                          | 3   | 2    | 3     | 2       | 2    | 3   | 3   | 3    | 3      | 2         | 3        | 3    | K2                 |
| CO 3               | 3                          | 3   | 2    | 3     | 2       | 2    | 3   | 3   | 3    | 3      | 2         | 3        | 3    | K3                 |
| CO 4               | 3                          | 3   | 2    | 3     | 2       | 2    | 3   | 3   | 3    | 3      | 2         | 3        | 3    | K4                 |
| CO 5               | 3                          | 3   | 2    | 3     | 2       | 2    | 3   | 3   | 3    | 3      | 2         | 3        | 3    | K5                 |
| Wt. Avg.           | 3                          | 3   | 2    | 3     | 2       | 2    | 3   | 3   | 3    | 3      | 2         | 3        | 3    |                    |
|                    |                            |     |      | 2.    | 57      |      | •   |     |      |        | 2.8       |          |      |                    |

## **BUSINESS STATISTICS AND OPERATIONS RESEARCH – II**

| Cou                                                                                                    | rse Code       |                                       |                                                |                  |                                       |  |  |  |  |
|----------------------------------------------------------------------------------------------------|----------------|---------------------------------------|------------------------------------------------|------------------|---------------------------------------|--|--|--|--|
| С                                                                                                    | redits         | 5                                     |                                                |                  |                                       |  |  |  |  |
| Hour                                                                                                    | rs / Cycle     | 6                                     |                                                |                  |                                       |  |  |  |  |
| Ca                                                                                                    | tegory         | Part III                              | Allied Course                                  | Theory           | 7                                     |  |  |  |  |
| Se                                                                                                    | mester         | II                                    |                                                |                  |                                       |  |  |  |  |
| Y                                                                                                    | ear of         | From the acad                         | emic year <u>2024 – 2025</u> o                 | onwards          |                                       |  |  |  |  |
| Imple                                                                                                    | mentation      |                                       |                                                |                  |                                       |  |  |  |  |
| <ul> <li>To understand the applications of Interpolation and Extrapolation.</li> <li>To apply the Probability Techniques in Business Decisions</li> <li>To forecast the trend of Business Performances</li> <li>To use the Transportation Models in Business Situations.</li> <li>To apply the techniques of game theory and transportation models in busi decisions.</li> </ul> |                |                                       |                                                |                  |                                       |  |  |  |  |
| CO#                                                                                                    |                | Course Outo                           | come(s)                                        | PSO<br>Addressed | Bloom's Taxonomy Levels<br>(K1 to K6) |  |  |  |  |
| On com                                                                                                    | pleting the co | urse successfull                      | y, the student will be al                      | ble to           |                                       |  |  |  |  |
| Co -1                                                                                                    |                |                                       | required to predict the usiness decisions.     | 1,2,3            | K1                                    |  |  |  |  |
| Co -2                                                                                                    |                | the statistical and business decision | nd Operation Research<br>on practices.         | 1,2,3            | K2                                    |  |  |  |  |
| Co -3                                                                                                    | •              | -                                     | between data sets in<br>I Operational Research | 1,2,3,4          | K3                                    |  |  |  |  |
| Co -4                                                                                                    |                |                                       | sage of statistical and n business situations. | 1,2,3,4          | K4                                    |  |  |  |  |
| Co -5                                                                                                    |                | •••                                   | ousiness situation using earch techniques.     | 1,2,3,5          | K5                                    |  |  |  |  |

|      | SYLLABUS                                                                                                    |       |           |                              |
|------|----------------------------------------------------------------------------------------------------|-------|-----------|------------------------------|
| UNIT | CONTENT                                                                                                    | HOURS | COs       | BLOOM'S<br>TAXONOMY<br>LEVEL |
| I    | Interpolation & Extrapolation<br>Interpolation & Extrapolation – Significance and<br>Methods – Graphic - Binomial Expansion-<br>Newton's- Lagrange's Extrapolation.                                                                                                    | 18    | 1,2,3,4,5 | K1, K2,<br>K3,K4,K5          |
| II   | Probability<br>Probability - basic rules, – Addition and<br>Multiplication Theorems – Conditional Probability –<br>Baye's Theorem.                                                                                                    | 18    | 1,2,3,4,5 | K1, K2,<br>K3,K4,K5          |
| III  | Correlation and Regression Analysis<br>Correlation Analysis - meaning, types; Probable<br>Error; Karl Pearson's & Rank Correlation<br>Bivariate Analysis.<br>Regression Analysis- Meaning - Difference between<br>Correlation and Regression Analysis- Regression<br>Equations; Regression Co-efficient. | 18    | 1,2,3,4,5 | K1, K2,<br>K3,K4,K5          |
| IV   | Operations Research - Transportation<br>Transportation model – Introduction – methods-<br>North-West corner rule, Vogel's approximation<br>method (VAM), Least Cost Method, Modified<br>distribution method (MODI)                                                                                       | 18    | 1,2,3,4,5 | K1, K2,<br>K3,K4,K5          |
| V    | Game Theory<br>Game Theory: Concept of game; Two-person zero-<br>sum game; Pure and Mixed Strategy Games; Saddle<br>Point; Dominance Method and Graphical Method for<br>solving Mixed Strategy Game (simple problems).                                                                                   | 18    | 1,2,3,4,5 | K1, K2,<br>K3,K4,K5          |

Gupta S.C. (2018). Fundamentals of Statistics (7<sup>th</sup> Edition). Himalaya Publishing House. Gupta S.P. (2019). Statistical Methods (46<sup>th</sup> Revised edition). Sultan Chand & Son. Kapoor VK, (2013). Operations Research for Management. Sultan Chand Publications. Vittal P.R. (2001). Business Statistics (First Edition). Margham Publications.

#### References

Ken Black, (2012). Applied Business Statistics: Making Better Business Decision (7<sup>th</sup> edition). Wiley India.

Srinivasan. G (2017). Operations Research Principles and Applications (3<sup>rd</sup> Edition). PHI Publications.

#### Suggested Reading

Panneerselvam R (2010). Operations Research. Prentice Hall Publications

Kapoor VK (2011). Operations Research for Management. Sultan Chand Publications

#### Web Resources (3-5)

https://www.theorsociety.com/resource-centre/teaching-resources/ https://usiu-ke.libguides.com/c.php?g=1082700&p=7891487

|                    | Course Articulation Matrix |     |      |       |         |      |     |     |        |           |          |      |          |                    |
|--------------------|----------------------------|-----|------|-------|---------|------|-----|-----|--------|-----------|----------|------|----------|--------------------|
| C                  |                            |     | Prog | gramm | e Outco | omes |     | Pro | ogramm | e Specifi | c Outcor | nes  | <b>a</b> |                    |
| Course<br>Outcomes | PO1                        | PO2 | PO3  | PO4   | PO5     | PO6  | PO7 | PO8 | PSO1   | PSO2      | PSO3     | PSO4 | PSO5     | Cognitive<br>Level |
| CO 1               | 3                          | 3   | 3    | 3     | 3       | 3    | 3   | 3   | 3      | 3         | 3        | -    | -        | K1                 |
| CO 2               | 3                          | 3   | 3    | 3     | 3       | 3    | 3   | 3   | 3      | 3         | 3        | -    | -        | K2                 |
| CO 3               | 3                          | 3   | 3    | 3     | 3       | 3    | 3   | 3   | 3      | 3         | 3        | 3    | -        | К3                 |
| CO 4               | 3                          | 3   | 3    | 3     | 3       | 3    | 3   | 3   | 3      | 3         | 3        | 3    | -        | K4                 |
| CO 5               | 3                          | 3   | 3    | 3     | 3       | 3    | 3   | 3   | 3      | 3         | 3        | -    | 3        | K5                 |
| Wt. Avg.           | 3                          | 3   | 3    | 3     | 3       | 3    | 3   | 3   | 3      | 3         | 3        | 3    | 3        |                    |
|                    | 3.00 3.00                  |     |      |       |         |      |     |     |        |           |          |      |          |                    |

### **ELEMENTS OF E-COMMERCE**

| Cou    | rse Code                                                                                                    |                                      |                                       |                 |                  |                                       |  |  |  |  |  |
|--------|----------------------------------------------------------------------------------------------------|--------------------------------------|---------------------------------------|-----------------|------------------|---------------------------------------|--|--|--|--|--|
| С      | redits                                                                                                    | 2                                    |                                       |                 |                  |                                       |  |  |  |  |  |
| Hour   | rs / Cycle                                                                                                    | 4                                    |                                       |                 |                  |                                       |  |  |  |  |  |
| Ca     | itegory                                                                                                    | Part IV                              | General Course                        | •               | Theory           |                                       |  |  |  |  |  |
| Se     | mester                                                                                                    | I & II                               |                                       |                 |                  |                                       |  |  |  |  |  |
| Y      | ear of                                                                                                    | From the acad                        | emic year <u>2023 –</u>               | <u>2024</u> onv | wards            |                                       |  |  |  |  |  |
| Imple  | mentation                                                                                                    |                                      |                                       |                 |                  |                                       |  |  |  |  |  |
| Course | <ul> <li>To enable the students to gain basic knowledge of Electronic – Commerce</li> <li>To describe the working of e-commerce portals</li> <li>To present the different e-marketing strategies</li> <li>To equip the students to use e-commerce portals securely and efficiently</li> <li>To train the students to experiment e-payment modes</li> </ul> |                                      |                                       |                 |                  |                                       |  |  |  |  |  |
| CO#    |                                                                                                    | Course Outc                          | ome(s)                                |                 | PSO<br>Addressed | Bloom's Taxonomy Levels<br>(K1 to K6) |  |  |  |  |  |
| On com | pleting the co                                                                                                    | urse successfully                    | y, the student wil                    | ll be able      | e to             |                                       |  |  |  |  |  |
| CO1    | Recall and<br>commerce p<br>payment mod                                                                                                    | ortals, e-market                     | nmerce concepts<br>ting strategies ar |                 | 1,2,3,4,5        | K1                                    |  |  |  |  |  |
| CO 2   | * *                                                                                                    |                                      | mmerce and e-pay                      | rment           | 1,2,3,4,5        | K2                                    |  |  |  |  |  |
| CO 3   | 11.                                                                                                    | chniques taught<br>l develop solutio | to solve the bus<br>ns.               | siness          | 1,2,3,4,5        | К3                                    |  |  |  |  |  |
| CO 4   | Design e-ma                                                                                                    | rketing strategies                   | 5                                     |                 | 1,2,3,4,5        | K4                                    |  |  |  |  |  |
| CO 5   | Experiment strategies                                                                                                    | different e-co                       | ommerce tools                         | and             | 1,2,3,4,5        | K5                                    |  |  |  |  |  |

| UNIT     | CONTENT                                                                                                    | HOURS          | COs          | BLOOM'S             |
|----------|----------------------------------------------------------------------------------------------------|----------------|--------------|---------------------|
| UIII     | CONTENT                                                                                                    | HOURS          | COS          | TAXONOMY<br>LEVEL   |
| I        | Basics –History – Indian business context – E-<br>Commerce Vs E-Business – Commercial use of<br>internet – Growth of internet – E-Commerce<br>opportunities for industry – Internal resisting issues –<br>External driving factors – Doubts and difficulties            | 12             | 1,2,3,4,5    | K1, K2,<br>K3,K4,K5 |
| II       | Business models for E-Commerce – Social<br>networking – B2B - B2C – C2C – C2B – Brokerage<br>model – Aggregator model – Infomediary model –<br>Community model – Value chain model –<br>Manufacture model – Advertising model –<br>Subscription model – Affiliate model | 12             | 1,2,3,4,5    | K1, K2,<br>K3,K4,K5 |
| III      | E-Marketing – Uniqueness of web – Meeting the<br>needs of website visitors – Advantages of online<br>marketing – Various means of advertising –<br>Conducting online marketing research                                                                                 | 12             | 1,2,3,4,5    | K1, K2,<br>K3,K4,K5 |
| IV       | E-Security – Network and Website security risks –<br>Security and E-mail – Firewall concept – Firewall<br>Components – Benefits of Internet firewall – Cyber<br>Security Act                                                                                            | 12             | 1,2,3,4,5    | K1, K2,<br>K3,K4,K5 |
| V        | E-Payment systems – Online payment categories –<br>Benefits to buyers – Benefits to sellers – Credit card<br>– Debit card – Mobile payments – Smart card cash<br>payment system – Types of electronic money –<br>Digital wallet – Crypto currency                       | 12             | 1,2,3,4,5    | K1, K2,<br>K3,K4,K5 |
| Prescrib | ed Books/Textbooks                                                                                                    |                |              | 1                   |
|          | Joseph, S.J P.T. (2015). E Commerce – An Indian Pers<br>Nikhil Zaveri, Kamini Shah, Sarvesh Trivedi. (2014).<br>ABD Publisher.<br>Daniel, D.Apollonio. (2017). E-Commerce: A Beginn<br>D'apollonio (Self Publication).                                                  | The Era of C   | Commerce a   |                     |
| Referen  | <b>ces</b><br>Jim, W., George, B. (2020). E-Commerce Business Mo                                                                                                    | odels 2020. Ji | im Work, Ge  | eorge Brand (Sel    |
|          | Publication).<br>Jones, R. (2019). Intro to E-Commerce. Reba Jones (S<br>Kalakota, R., Winston, A.B. (2015). Frontiers of Electr                                                                                                    | ronic Comm     | erce. Pearso | on Education.       |

#### **Suggested Reading**

Hashemi, S., Hashemi, B. (2007). Anyone Can Do It: Building Coffee Republic from Our Kitchen Table 57 – Real Life Laws on Entrepreneurship. Capstone Publishers.

Levy, S. (2011). In the Plex: How Google Thinks, Works, and Shapes Our Lives. Simon & Schuster.

Brandt, R. (2011). One-Click: Jeff Bezos and the Rise of Amazon.com. Penguin Publishers. Walker, J. (2014). Launch: An Internet Millionaire's Secret Formula To Sell Almost Anything Online. Morgan James Publishing Ilc.

#### Web Resources

https://noteslearning.com/what-is-e-commerce-introduction-types-and-importance/ https://www.tutorialspoint.com/e\_commerce/e\_commerce business models.htm https://www.semrush.com/blog/what-is-emarketing/ https://www.getastra.com/blog/knowledge-base/ecommerce-security/

https://in.worldline.com/blog/a-comprehensive-list-of-ecommerce-payment-systems

|                    |           |                    |     |     |     | Course | Articu | lation 1 | Matrix |      |           |          |      |                    |
|--------------------|-----------|--------------------|-----|-----|-----|--------|--------|----------|--------|------|-----------|----------|------|--------------------|
| Carrier            |           | Programme Outcomes |     |     |     |        |        |          |        |      | e Specifi | c Outcor | nes  | <b>G</b>           |
| Course<br>Outcomes | PO1       | PO2                | PO3 | PO4 | PO5 | PO6    | PO7    | PO8      | PSO1   | PSO2 | PSO3      | PSO4     | PSO5 | Cognitive<br>Level |
| CO 1               | 1         | 1                  | 1   | 3   | 1   | 1      | 2      | 2        | 3      | 3    | 3         | 3        | 3    | K1                 |
| CO 2               | 1         | 2                  | 3   | 3   | 3   | 2      | 1      | 1        | 3      | 3    | 3         | 3        | 3    | K2                 |
| CO 3               | 1         | 3                  | 2   | 3   | 2   | 2      | 2      | 2        | 3      | 3    | 3         | 3        | 3    | K3                 |
| CO 4               | 1         | 3                  | 2   | 3   | 1   | 1      | 1      | 1        | 3      | 3    | 3         | 3        | 3    | K4                 |
| CO 5               | 1         | 3                  | 1   | 3   | 3   | 3      | 3      | 3        | 3      | 3    | 3         | 3        | 3    | K5                 |
| Wt. Avg.           | 1         | 2.4                | 1.8 | 3   | 2   | 1.8    | 1.8    | 1.8      | 3      | 3    | 3         | 3        | 3    |                    |
|                    | 1.95 3.00 |                    |     |     |     |        |        |          |        |      |           |          |      |                    |

## **CORPORATE ACCOUNTING**

| Course Co     | ode                  |                                                                                                    |                                        |                   |                                             |  |  |  |  |
|---------------|----------------------|----------------------------------------------------------------------------------------------------|----------------------------------------|-------------------|---------------------------------------------|--|--|--|--|
| Cred          | lits                 | 4                                                                                                    |                                        |                   |                                             |  |  |  |  |
| Hours / Cy    | ycle                 | 6                                                                                                    |                                        |                   |                                             |  |  |  |  |
| Categor       | у                    | Part                                                                                                    | Core                                   | Theory            | 7                                           |  |  |  |  |
| Semeste       |                      | III                                                                                                    |                                        |                   |                                             |  |  |  |  |
| Year          |                      | From the                                                                                                    | academic year <u>2024 – 20</u>         | <u>25</u> onwards |                                             |  |  |  |  |
| Impleme       | ntation              |                                                                                                    |                                        |                   |                                             |  |  |  |  |
| Course Obje   | ctives               | <ul> <li>To understand about the pro-rata allotment and Underwriting of Shares,<br/>Valuation of shares and Profit prior to Incorporation.</li> <li>To attain knowledge in the formation and contents of financial<br/>statements as per Schedule III of Companies Act 2013</li> <li>To acquire knowledge the preparation of Amalgamation, Absorbtion,<br/>Internal and External Reconstruction.</li> <li>To learn the preparation of Holding company accounts</li> </ul> |                                        |                   |                                             |  |  |  |  |
| CO#           |                      | Course                                                                                                    | Outcome(s)                             | PSO<br>Addressed  | Bloom's<br>Taxonomy<br>Levels (K1<br>to K5) |  |  |  |  |
| On completing | g the course s       | uccessfully,                                                                                                    | the student will be able               | e to              |                                             |  |  |  |  |
| CO 1          | Familiarize a        | about corpor                                                                                                    | ate accounting transaction             | ons 1,2.3,4,5     | K1                                          |  |  |  |  |
| CO 2          |                      |                                                                                                    | s in the preparation of orate accounts | 1,2,3,4,5         | K2                                          |  |  |  |  |
| CO 3          | Adopt skill i        | n doing acco<br>corporate                                                                                                    | ounts relating to accounts             | 1,2,3,4,5         | K3                                          |  |  |  |  |
| <b>CO 4</b>   | Analyse and accounts | Evaluate ac                                                                                                    | rate 1,2,3,4,5                         | K4                |                                             |  |  |  |  |
| CO 5          | Interpret the        | corporate ad                                                                                                    | ccounting results                      | 1,2,3,4,5         | K5                                          |  |  |  |  |

|      | SYLLABUS                                                                                                    |       |          |                              |
|------|----------------------------------------------------------------------------------------------------|-------|----------|------------------------------|
| UNIT | CONTENT                                                                                                    | HOURS | COs      | BLOOM'S<br>TAXONOMY<br>LEVEL |
| Ι    | Profit prior to incorporation. Underwriting of Shares &<br>Debentures: Complete, Partial & Firm. Valuation of<br>Goodwill & Shares : Meaning– Methods of valuation.                                                                                                    | 18    | 1,2,3.45 | K1, K2,<br>K3,K4,<br>K5      |
| II   | Financial Statement–Preparation of Profit & Loss<br>account and Balance sheet– Accounting treatment for<br>Dividend, Transfer to reserves, Interest on<br>Debentures, Cost of issue of shares/debentures,<br>Preliminary expenses, Managerial remuneration.                                                                                                    | 18    | 1,2,3.45 | K1, K2,<br>K3,K4, K5         |
| III  | Internal Reconstruction: Meaning - Alteration of share<br>capital – Capital Reduction: Return of Share Capital,<br>Surplus in Capital Reduction account, Appreciation in<br>the value of assets and expenses of reconstruction, Pro-<br>rata write off assets, Consolidation of shares - Pro rata<br>write off of assets.                                                                                                    | 18    | 1,2,3.45 | K1, K2,<br>K3,K4, K5         |
| IV   | Amalgamation, Absorption & External<br>Reconstruction - Meaning- Amalgamation in the<br>nature of Merger, Purchase-External<br>Reconstruction– Applicability of AS14 –<br>Calculation of Purchase consideration(all<br>methods)– Revised Balance Sheet (excluding inter-<br>company holdings).                                                                                                    | 18    | 1,2,3.45 | K1, K2,<br>K3,K4, K5         |
| V    | Holding Companies' Accounts: Meaning and<br>definition of Holding Company and Subsidiary<br>Company– Legal requirements relating to<br>presentation of accounts- Requirements of<br>Schedule VI- Consolidated Financial Balance<br>Statement- Preparation of Consolidated Balance<br>Sheet – Elimination of Investment Account-<br>Minority Interest- Cost of Control- Revenue<br>Profits- Revenue losses- Capital profits or losses-<br>Bonus shares issued by subsidiary company-<br>Dividends from subsidiary company. | 18    | 1,2,3.45 | K1, K2,<br>K3,K4, K5         |

| Prescribed Books/Textbooks                                                                  |
|---------------------------------------------------------------------------------------------|
| Reddy, T.S. and Murthy, A. (2015). Corporate Accounting (Vol 1 & II As per                  |
| revised Schedule VI). Margham Publications.                                                 |
| Jain, S.P. and Narang, K.L. (2014). Advanced Accountancy (20thEdn), Kalyani Publishers.     |
| Mageshwari S.N, Sharad K.Mageshwari C A, Sunnet K Mageshwari.(2018).                        |
| Advanced Accountancy. Vikas Publishing                                                      |
| References                                                                                  |
| Gupta, R. L. & Radhaswami M(2014). Advanced Accountancy. (13th Revised Edn). Sultan Chand & |
| Sons.                                                                                       |
| Rajasekaran V & Lalitha R (2011). Corporate Accounting. Pearson                             |
| Singh S.K. (2017). Corporate Accounting. SBDP Publications                                  |
| Suggested Reading                                                                           |
| Pillai, R.S.N. and Bagavthi (2012). Advanced Accountancy (5th Edn). S. Chand & Co Ltd.      |
| Ahmed Naeem. (2007). Corporate Accounting . Atlantic Rajasekaran V and Lalitha R.           |
| (2011). Advanced Accounts (1stEdn). Pearson.                                                |
| Web Resources (3-5)                                                                         |
| https://www.accountancyknowledge.com/final-accounts-                                        |
| problems-and-solutions/ https://www.geektonight.com/corporate-                              |
| accounting-notes/                                                                           |

|                    | Course Articulation Matrix |                    |     |     |     |     |     |     |      |      |           |          |      |                    |
|--------------------|----------------------------|--------------------|-----|-----|-----|-----|-----|-----|------|------|-----------|----------|------|--------------------|
| Commo              |                            | Programme Outcomes |     |     |     |     |     |     |      |      | e Specifi | c Outcon | nes  |                    |
| Course<br>Outcomes | PO1                        | PO2                | PO3 | PO4 | PO5 | PO6 | PO7 | PO8 | PSO1 | PSO2 | PSO3      | PSO4     | PSO5 | Cognitive<br>Level |
| CO 1               | 3                          | 3                  | 3   | 3   | 3   | 3   | 3   | 3   | 3    | 3    | 3         | 3        | 3    | K1                 |
| CO 2               | 3                          | 3                  | 3   | 3   | 3   | 3   | 3   | 3   | 3    | 3    | 3         | 3        | 3    | K2                 |
| CO 3               | 3                          | 3                  | 3   | 3   | 3   | 3   | 3   | 3   | 3    | 3    | 3         | 3        | 3    | К3                 |
| CO 4               | 3                          | 3                  | 3   | 3   | 3   | 3   | 3   | 3   | 3    | 3    | 3         | 3        | 3    | K4                 |
| CO 5               | 3                          | 3                  | 3   | 3   | 3   | 3   | 3   | 3   | 3    | 3    | 3         | 3        | 3    | K5                 |
| Wt. Avg.           | 3                          | 3                  | 3   | 3   | 3   | 3   | 3   | 3   | 3    | 3    | 3         | 3        | 3    |                    |
|                    |                            |                    |     | 3.  | 00  |     |     |     |      |      | 3.00      |          |      |                    |

# **CONTEMPORARY MANAGEMENT**

| 1                 |                                                                                 |                                                                                                    |                                                                                                    |                  |                                       |  |  |  |  |  |
|-------------------|---------------------------------------------------------------------------------|----------------------------------------------------------------------------------------------------|----------------------------------------------------------------------------------------------------|------------------|---------------------------------------|--|--|--|--|--|
| Cou               | rse Code                                                                        |                                                                                                    |                                                                                                    |                  |                                       |  |  |  |  |  |
| C                 | redits                                                                          | 5                                                                                                   |                                                                                                    |                  |                                       |  |  |  |  |  |
| Hour              | rs / Cycle                                                                      | 6                                                                                                   |                                                                                                    |                  |                                       |  |  |  |  |  |
|                   | ategory                                                                         | Part                                                                                                | Core/ Allied / Elective                                                                                                    | e Theory         | / Practical                           |  |  |  |  |  |
|                   | mester                                                                          | III                                                                                                 |                                                                                                    |                  |                                       |  |  |  |  |  |
|                   | ear of                                                                          | From the acad                                                                                       | emic year 2024-2025 on                                                                                                    | wards            |                                       |  |  |  |  |  |
| Imple             | mentation                                                                       |                                                                                                    |                                                                                                    |                  | ncepts of management and              |  |  |  |  |  |
| Course Objectives |                                                                                 | enables<br>principl                                                                                 | enables students to study the evolution of Management to study the functions and principles of management and to learn the application of the principles in an organization. |                  |                                       |  |  |  |  |  |
| CO #              |                                                                                 | Course Outc                                                                                         | ome(s)                                                                                                    | PSO<br>Addressed | Bloom's Taxonomy Levels<br>(K1 to K5) |  |  |  |  |  |
| On com            | pleting the co                                                                  | urse successfully                                                                                   | y, the student will be ab                                                                                                    | le to            |                                       |  |  |  |  |  |
| CO 1              | management                                                                      |                                                                                                    | functions of<br>d assess the effect of<br>owing, and managing a                                                                                                    | 1,2,3,4,5        | K1                                    |  |  |  |  |  |
| CO 2              | Gain knowle                                                                     | dge on the variou                                                                                   | us issues related to the                                                                                                    | 1,2,3,4,5        | K2                                    |  |  |  |  |  |
|                   | -                                                                               |                                                                                                    | understanding of basic ples and practices                                                                                                    |                  |                                       |  |  |  |  |  |
| CO 3              |                                                                                 | ng basic concepts<br>irce management                                                                | s of staff process in                                                                                                    | 1,2,3,4,5        | К3                                    |  |  |  |  |  |
| CO 4              | suitable moti<br>to reach the<br>Apply the es<br>and Assessin<br>barriers in gl | ivation technique<br>vision and missic<br>sential principles<br>ng good commun<br>obal business sce |                                                                                                    | 1,2,3,4,5        | K4                                    |  |  |  |  |  |
| CO 5              | and stages in                                                                   | controlling proc<br>echniques for atta                                                              | hanagement, problems<br>cess and knowing<br>aining goals of business                                                                                                    | 1,2,3,4,5        | К5                                    |  |  |  |  |  |

| SYLLABUS |                                                                                                    |       |           |                              |  |  |  |  |  |  |
|----------|----------------------------------------------------------------------------------------------------|-------|-----------|------------------------------|--|--|--|--|--|--|
| UNIT     | CONTENT                                                                                                    | HOURS | COs       | BLOOM'S<br>TAXONOMY<br>LEVEL |  |  |  |  |  |  |
| I        | Management: Meaning - Evolution of Management -<br>Natureand Scope of Management - Principles -<br>Functions - Elements - Types Comparison between<br>Management and Administration -Managing Ethics<br>and Diversity - Contemporary issues in Management<br>- Trends and Challenges - Management by Objectives<br>(MBO): Features Process- Benefits- Problems:<br>Management by Exception (MBE) Significance<br>Process; Decision making: Meaning<br>Process- Advantages Disadvantages-Case Studies.                                                                                                    | 18    | 1,2,3,4,5 | K1, K2,<br>K3, K4,K5         |  |  |  |  |  |  |
| Π        | <ul> <li>Planning: Meaning -Definition -Features -Objectives -<br/>Steps -Types -Limitations -Organizing -Meaning and<br/>Definition - Nature - Principles and Importance -<br/>Steps -Functions - Classification -Designing -<br/>Organizational Structure -Types -Departmentation -<br/>Definition -Process -Need and Importance</li> <li>-Methods -Delegation of Authority and<br/>Responsibility - Definitions -Principles -Steps -<br/>Types -Centralization and Decentralization -<br/>Spanof Control -Factors -Merits &amp; Demerits -<br/>Organizational design -Functional, Line and<br/>Staff-Organizational Changes-Case Studies</li> </ul> | 18    | 1,2,3,    | K1, K2, K3,                  |  |  |  |  |  |  |
| III      | Staffing: Process - Functions -Recruitment &<br>Selection: Sources-Procedure- Placement-<br>Employee Training and Development:<br>Techniques Promotion - Demotion - Performance<br>Appraisal: Methods Barriers-Case Studies.                                                                                                    | 18    | 1,2,3,4,5 | K1, K2,<br>K3, K4,K5         |  |  |  |  |  |  |
| IV       | Direction: Nature & Purpose -Principles -<br>Techniques - Motivation: Characteristics -<br>Importance and benefits -Theories of Maslow,<br>Herzberg. McGregur, McClelland-                                                                                                    | 18    | 1,2,3,4,5 | K1, K2,<br>K3, K4,K5         |  |  |  |  |  |  |
| V        | Coordination: Features -Types -Techniques -<br>Principles -Building and Managing Human<br>Resources-Controlling<br>Steps-Techniques Requirements for Effective Control<br>- Types: Budgetary and Non-Budgetary Control -<br>Control of Overall Performance -Profit and Loss<br>control -Control through Return on Investment -<br>Direct Preventive Control -Principles of Preventive<br>Control-Case Studies                                                                                                    | 18    | 1,2,3,    | K1, K2, K3,                  |  |  |  |  |  |  |

Harold Koontz and Heinz Weihrich, (2018) Essentials

of Management: An International andLeadership Perspective. McGraw Hill Education

James H. Donnelly, (2018), Fundamentals of Management. Pearson Education.Newman, summer, and Gilbert, (2018). Management. PHL

Shashi K. Gupta, (2020). Principles of Management. Kalyani Publishers.

Stephen P Robbins and Madhushirre Namda Agrawal, (2018). Fundamentals of Management:

EssentialConcepts and Applications. Pearson Education

### References

B.P. Singh and A.K.Singh, (2018). Essentials of Management. Excel Books. Griffin, (2018), Management Principles and Application. Cengage Learning. Peter F Drucker. (2018) Practice of Management. Mercury Books.

|                    | Course Articulation Matrix |                    |     |     |     |     |     |     |      |      |           |          |      |                    |
|--------------------|----------------------------|--------------------|-----|-----|-----|-----|-----|-----|------|------|-----------|----------|------|--------------------|
| Course             |                            | Programme Outcomes |     |     |     |     |     |     |      |      | e Specifi | c Outcor | nes  | C                  |
| Course<br>Outcomes | PO1                        | PO2                | PO3 | PO4 | PO5 | PO6 | PO7 | PO8 | PSO1 | PSO2 | PSO3      | PSO4     | PSO5 | Cognitive<br>Level |
| CO 1               | 3                          | 3                  | 3   | 3   | 3   | 3   | 3   | 3   | 3    | 3    | 3         | 3        | 3    | K1                 |
| CO 2               | 3                          | 3                  | 3   | 3   | 3   | 3   | 3   | 3   | 3    | 3    | 3         | 3        | 3    | K2                 |
| CO 3               | 3                          | 3                  | 3   | 3   | 3   | 3   | 3   | 3   | 3    | 3    | 3         | 3        | 3    | K3                 |
| CO 4               | 3                          | 3                  | 3   | 3   | 3   | 3   | 3   | 3   | 3    | 3    | 3         | 3        | 3    | K4                 |
| CO 5               | 3                          | 3                  | 3   | 3   | 3   | 3   | 3   | 3   | 3    | 3    | 3         | 3        | 3    | K5                 |
| Wt. Avg.           | 3                          | 3                  | 3   | 3   | 3   | 3   | 3   | 3   | 3    | 3    | 3         | 3        | 3    |                    |
|                    |                            |                    | •   |     | 3   | •   |     | •   |      |      | 3         |          |      |                    |

# PRINCIPLES OF MARKETING

| +-Cou  | urse Code                                                                 |                                                                                                    |                                              |        |              |                                       |  |  |
|--------|---------------------------------------------------------------------------|----------------------------------------------------------------------------------------------------|----------------------------------------------|--------|--------------|---------------------------------------|--|--|
| С      | redits                                                                    | 4                                                                                                    |                                              |        |              |                                       |  |  |
| Hour   | rs / Cycle                                                                | 6                                                                                                    |                                              |        |              |                                       |  |  |
| Ca     | itegory                                                                   | Part IV                                                                                                    | Core                                         |        | Theory       |                                       |  |  |
| Sei    | mester                                                                    | III                                                                                                    |                                              |        |              |                                       |  |  |
| Y      | ear of                                                                    | From the ac                                                                                                    | cademic year <u>2024-2025</u> or             | nwards |              |                                       |  |  |
| Imple  | mentation                                                                 |                                                                                                    |                                              |        |              |                                       |  |  |
| Course | Objectives                                                                | <ul> <li>To grasp the Core concepts that govern marketing and analyse the relevan of marketing to contemporary market functioning.</li> <li>To comprehend Elements of marketing Mix.</li> <li>To identify the pricing strategies.</li> <li>To predict buying motives of consumers and the factors influencing their purchase decisions.</li> <li>To assess the influence of direct marketing techniques on the purchase decision of consumers.</li> </ul> |                                              |        |              |                                       |  |  |
| CO #   |                                                                           | Course Ou                                                                                                    | utcome(s)                                    |        | SO<br>ressed | Bloom's Taxonomy Levels<br>(K1 to K6) |  |  |
| On com | pleting the co                                                            | urse successfi                                                                                                    | ully, the student will be at                 | ole to |              |                                       |  |  |
| Co -1  |                                                                           | elate the mark<br>teting scenario                                                                                                    | teting concepts to the                       | 1,     | 2,3          | K1                                    |  |  |
| Co -2  |                                                                           | arketing Mix<br>narketing prog                                                                                                    | elements and to develop gram.                | 1,     | 2,3          | K2                                    |  |  |
| Co -3  | Identify and select suitable pricing strategies for successful marketing. |                                                                                                    |                                              |        | 2,3,4        | К3                                    |  |  |
| Co -4  | Analyse and behaviour                                                     | assess the fact                                                                                                    | ors influencing Consumer                     | 1,2    | ,3,4         | K4                                    |  |  |
| Co -5  |                                                                           | he influence<br>n the consume                                                                                                    | of direct marketing<br>er purchase decision. | 1,2    | 2,3,5        | K5, K6                                |  |  |

|      | SYLLABUS                                                                                                    |       |           |                              |
|------|----------------------------------------------------------------------------------------------------|-------|-----------|------------------------------|
| UNIT | CONTENT                                                                                                    | HOURS | Cos       | BLOOM'S<br>TAXONOMY<br>LEVEL |
| I    | Introduction: Marketing, Market: Definition,<br>meaning and importance - Marketing Concepts: Core<br>concepts – Holistic marketing concepts - Marketing<br>Planning: Corporate Planning process – Barriers –<br>Case study - Market Segmentation – Segmenting,<br>Targeting, Positioning – Bases and Types of Segments<br>– Case study.                                                                                                    | 18    | 1,2,3,4,5 | K1,K2,K3,K4,<br>K5           |
| Π    | Marketing Functions & Strategies: Functions of<br>Marketing – Buying, Assembling & Selling –<br>Standardization, Risk bearing, Financing, Market<br>Information System, Storage – Transportation &<br>Channels of Distribution<br>Marketing Mix – Product Mix elements- Price Mix<br>elements- Promotion Mix elements - Place Mix<br>elements - Product Policy: New product development<br>- Product Life Cycle – Stages of Product Life Cycle<br>and Strategies - Branding – Packaging – Labeling. | 18    | 1,2,3,4,5 | K1,K2,K3,K4,<br>K5           |
| III  | <b>Pricing Strategies:</b> Objectives- Factors affecting<br>Pricing decision- Pricing Strategies - Promotion:<br>Objectives- Communication and promotion -<br>Promotional Mixes and strategies - Place: Types of<br>Channels – Logistic management: Order processing -<br>Inventory Management - Material handling-<br>Warehousing-Transportation.                                                                                                    | 18    | 1,2,3,4,5 | K1,K2,K3,K4,<br>K5           |
| IV   | Consumer Behavior: Theories-Buying Motives -<br>Buying Ideas – Buying Decision Process -<br>Consumerism- Origin – Consumer Exploitation in<br>India– Problems of Consumer Exploitation.                                                                                                    | 18    | 1,2,3,4,5 | K1,K2,K3,K4,<br>K5           |
| V    | <b>Direct Marketing</b> : Benefits – Direct mail – Catalog<br>marketing – Telemarketing - Interactive Marketing:<br>Advantages and Disadvantages - Word of Mouth: Buzz<br>and Viral marketing – Blogs – Measuring the effects of<br>Word of Mouth - Social Media Marketing – Meaning –<br>Techniques.                                                                                                    | 18    | 1,2,3,4,5 | K1,K2,K3,K4,<br>K5           |

| Prescribed Books/Textbooks (1-5 books)                                                     |
|--------------------------------------------------------------------------------------------|
| Kotler Philip, Keller Kevin Lane, Koshy Abraham & Mithileshwar Jha,2009, Marketing         |
| Management: A South Asian Perspective, Pearson Prentice Hall, 13 <sup>th</sup> Edn., 2009. |
| R.S.N.Pillai Bagavathi, Modern Marketing, S.Chand & Co.Ltd., 2009 Ed. & 2011 reprint, New  |
| Delhi.                                                                                     |
| References (3 – 5)                                                                         |
| S.Prakash and C.N.Sontakki, (2017), Principles of Marketing, Kalyani Publication.          |
| Gupta Prachi, Agarwal Ashita, Majra Hufrish, (2017), Marketing Management: Indian Cases,   |
| Pearson.                                                                                   |
| R.B. Rudani, Basics of Marketing Management Theory and Practice, S.Chand & Company         |
| Ltd., 2010.                                                                                |
| Suggested Reading (2 -5)                                                                   |
| Kotler Philip, Keller Kevin, (2017), Marketing Management, Pearson Prentice Hall.          |
| Seema Gupta, (2022), Digital Marketing, McGrawHill.                                        |
| K.S.Chandrasekar, (2010), Marketing Management Text and Cases, Tata McGraw Hill            |
| Education Pvt.Ltd.                                                                         |
| Web Resources (3-5)                                                                        |
| Rejuvenating the Marketing Mix. Retrieved July 1, 2021, from                               |
| https://hbr.org/1985/09/rejuvenating-the-marketing-mix                                     |
| Marketing Mix for Next Generation Marketing - ScienceDirect. Retrieved July 1, 2021,       |
| from https://www.sciencedirect.com/science/article/pii/S2212567114002019                   |
|                                                                                            |

|          | Course Articulation Matrix |                    |     |     |     |     |     |     |      |      |           |          |      |                    |
|----------|----------------------------|--------------------|-----|-----|-----|-----|-----|-----|------|------|-----------|----------|------|--------------------|
| Course   |                            | Programme Outcomes |     |     |     |     |     |     |      |      | e Specifi | c Outcor | nes  | C                  |
| Outcomes | PO1                        | PO2                | PO3 | PO4 | PO5 | PO6 | PO7 | PO8 | PSO1 | PSO2 | PSO3      | PSO4     | PSO5 | Cognitive<br>Level |
| CO 1     | 3                          | 3                  | 3   | 3   | 3   | 3   | 3   | 3   | 3    | 3    | 3         | 3        | 3    | K1                 |
| CO 2     | 3                          | 3                  | 3   | 3   | 3   | 3   | 3   | 3   | 3    | 2    | 3         | 3        | 3    | K2                 |
| CO 3     | 3                          | 3                  | 3   | 3   | 3   | 3   | 3   | 3   | 3    | 3    | 3         | 3        | 3    | К3                 |
| CO 4     | 3                          | 3                  | 3   | 3   | 3   | 3   | 3   | 3   | 3    | 3    | 3         | 3        | 3    | K4                 |
| CO 5     | 3                          | 3                  | 3   | 3   | 3   | 3   | 3   | 3   | 3    | 3    | 3         | 3        | 3    | K5                 |
| Wt. Avg. | 3                          | 3                  | 3   | 3   | 3   | 3   | 3   | 3   | 3    | 3    | 3         | 3        | 3    |                    |
|          | 3 2.96                     |                    |     |     |     |     |     |     |      |      |           |          |      |                    |

# **BUSINESS ECONOMICS AND FINANCE I**

| Cou    | rse Code                                                             |                                                   |                                   |                  |                                       |  |  |  |  |
|--------|----------------------------------------------------------------------|---------------------------------------------------|-----------------------------------|------------------|---------------------------------------|--|--|--|--|
| С      | redits                                                               | 5                                                 |                                   |                  |                                       |  |  |  |  |
| Hour   | rs / Cycle                                                           | 6                                                 |                                   |                  |                                       |  |  |  |  |
| Ca     | tegory                                                               | Part III                                          | Part III   Allied Course   Theory |                  |                                       |  |  |  |  |
| Sei    | mester                                                               | III                                               |                                   |                  |                                       |  |  |  |  |
| Y      | ear of                                                               | From the academic year <u>2024 – 2025</u> onwards |                                   |                  |                                       |  |  |  |  |
| Imple  | mentation                                                            |                                                   |                                   |                  |                                       |  |  |  |  |
|        | <ul> <li>To understand the fundamentals Business Finance.</li> </ul> |                                                   |                                   |                  |                                       |  |  |  |  |
|        |                                                                      | • To s                                            | ummarize the financial            | decisions.       |                                       |  |  |  |  |
| Course | Objectives                                                           |                                                   | etermine the cost of cap          |                  |                                       |  |  |  |  |
|        |                                                                      |                                                   | nderstand the basic cond          |                  |                                       |  |  |  |  |
|        |                                                                      | • To a                                            | nalyze the production la          | w and function   | S.                                    |  |  |  |  |
| CO #   |                                                                      | Course Outco                                      | ome(s)                            | PSO<br>Addressed | Bloom's Taxonomy Levels<br>(K1 to K6) |  |  |  |  |
| On com | pleting the co                                                       | urse successfully                                 | , the student will be at          | ole to           |                                       |  |  |  |  |
| Co -1  | Analyze the                                                          | basic concepts of                                 | business economics.               | 1,2,3            | K1                                    |  |  |  |  |
| Co -2  | -                                                                    | d construct the re<br>unction and cost f          | lationship between<br>function.   | 1,2,3            | K2                                    |  |  |  |  |
| Co -3  | Understand<br>management                                             |                                                   | ntals of financial                | 1,2,3,4          | K3                                    |  |  |  |  |
| Co -4  | Demonstrate                                                          | the financial dec                                 | isions in business.               | 1,2,3,4          | K4                                    |  |  |  |  |
| Co -5  | Model the co<br>Cost of Capi                                         | -                                                 | identify the impact of            | 1,2,3,5          | K5, K6                                |  |  |  |  |

|      | SYLLABUS                                                                                                    |       |           |                              |
|------|----------------------------------------------------------------------------------------------------|-------|-----------|------------------------------|
| UNIT | CONTENT                                                                                                    | HOURS | Cos       | BLOOM'S<br>TAXONOMY<br>LEVEL |
| Ι    | Introduction to Business Economics<br>Business Economics: Definitions, scope, role in<br>Business decisions- Economics systems – theories<br>of economics - Interdependence of Micro and<br>Macro Economics – theory of firm - Production<br>Possibility Curve - Opportunity Cost – consumer<br>preference- utility analysis and Types of Utility -<br>Introduction to Cardinal and Ordinal Approaches-<br>indifference curve analysis - roles of business<br>economist. | 18    | 1,2,3,4,5 | K1, K2,K4,K5                 |
| II   | <b>Production Laws and Functions</b><br>Production Concept - Importance and Factors of<br>Production-Theory Production Function: Meaning,<br>Concept of productivity and technology – production<br>laws- Short Run and long run production function -<br>Introduction to Isoquants.                                                                                                    | 18    | 1,2,3,4,5 | K1, K2,K3,K5                 |
| III  | <b>Introduction to Financial Management</b><br>Meaning, objectives, scope and importance of<br>financial management, financial planning, objectives<br>and principles of sound financial planning, long term<br>and short-term financial plan, factors affecting<br>financial plan, Organization of finance Department;<br>Profit maximization Vs. Wealth maximization                                                                                                   | 18    | 1,2,3,4,5 | K1, K2,K4,K5                 |
| IV   | <b>Financing Decisions</b><br>Introduction to Capitalization – Theories of<br>Capitalization - Capital structure – Theories of<br>Capital Structure & Capital Gearing; Sources and<br>Instruments of Long-term funds & its merits and<br>demerits (60% Theory: 40% Problems).                                                                                                    | 18    | 1,2,3,4,5 | K1, K2,K4,K5                 |
| V    | Cost of Capital<br>Computation of Cost of Capital - Equity, Preference,<br>Debentures & Weighted Average Cost of Capital;<br>Factors determining capital structure - Leverages -<br>Operating Leverage, Financial Leverage and<br>Combined Leverage - EBIT- EPS Analysis (60%<br>Theory: 40% Problems).                                                                                                    | 18    | 1,2,3,4,5 | K1, K2,K4,K5                 |

| Prescribed Bo | oks/Textbooks (1-5 books)                                                                        |  |  |  |  |  |  |  |
|---------------|--------------------------------------------------------------------------------------------------|--|--|--|--|--|--|--|
| Shar          | ma Gupta, Sashi and Neeti Gupta, (2018). Financial Management (Nineth Revised                    |  |  |  |  |  |  |  |
| Editi         | on). Kalyani Publishers.                                                                         |  |  |  |  |  |  |  |
| Prasa         | anna Chandra, (2005). Financial Management: Theory and Practice. Tata McGraw Hill.               |  |  |  |  |  |  |  |
| Khar          | Khan & Jain, (2009). Financial Management, Tata McGraw Hill.                                     |  |  |  |  |  |  |  |
| I.M.          | Pandey, (2009). Financial Management, Viaks Publishing House.                                    |  |  |  |  |  |  |  |
| References (3 | -5)                                                                                              |  |  |  |  |  |  |  |
| Scha          | ll & Haley, (2001). Financial Management, McGraw Hill.                                           |  |  |  |  |  |  |  |
|               | Kuchal, (1982). Financial Management. Chaitanya Publishers.                                      |  |  |  |  |  |  |  |
|               | on & Brigham, (1990). Essentials of Managerial Finance. The Dryden Press                         |  |  |  |  |  |  |  |
| Man           | kiw, N.G. (2000). Principles of Micro Economics.(4th ed.). MacMillan Press.                      |  |  |  |  |  |  |  |
|               | e, L.M. (2000), Indian Financial System, Chugh Publications                                      |  |  |  |  |  |  |  |
| Suggested Rea |                                                                                                  |  |  |  |  |  |  |  |
| Atma          | anand, (2009). Managerial Economics (2 <sup>nd</sup> edition). Excel Book                        |  |  |  |  |  |  |  |
| Craig         | g Peterson, Chris Lewis and Sudhir Jain, (2006). Managerial Economics (2 <sup>nd</sup> edition). |  |  |  |  |  |  |  |
| Pear          | Son                                                                                              |  |  |  |  |  |  |  |
| Dwiv          | vedi D.N. (2008). Managerial Economics, (7th edition) Vikas Publishing.                          |  |  |  |  |  |  |  |
| Web Resource  | rs (3-5)                                                                                         |  |  |  |  |  |  |  |
| https         | ://www.rbi.org.in/Scripts/BS_ViewBulletin.aspx?Id=3189                                           |  |  |  |  |  |  |  |
|               | ://www.sebi.gov.in/                                                                              |  |  |  |  |  |  |  |
| -             | ://www.nseindia.com/                                                                             |  |  |  |  |  |  |  |
|               |                                                                                                  |  |  |  |  |  |  |  |

|                    | Course Articulation Matrix |     |     |     |     |     |     |     |      |        |           |          |      |                    |
|--------------------|----------------------------|-----|-----|-----|-----|-----|-----|-----|------|--------|-----------|----------|------|--------------------|
| Commo              | Programme Outcomes         |     |     |     |     |     |     |     |      | ogramm | e Specifi | c Outcor | nes  | <b>a</b>           |
| Course<br>Outcomes | PO1                        | PO2 | PO3 | PO4 | PO5 | PO6 | PO7 | PO8 | PSO1 | PSO2   | PSO3      | PSO4     | PSO5 | Cognitive<br>Level |
| CO 1               | 3                          | 3   | 3   | 3   | 3   | 3   | 3   | 3   | 3    | 3      | 3         | -        | -    | K1                 |
| CO 2               | 3                          | 3   | 3   | 3   | 3   | 3   | 3   | 3   | 3    | 3      | 3         | -        | -    | K2                 |
| CO 3               | 3                          | 3   | 3   | 3   | 3   | 3   | 3   | 3   | 3    | 3      | 3         | 3        | -    | K3                 |
| CO 4               | 3                          | 3   | 3   | 3   | 3   | 3   | 3   | 3   | 3    | 3      | 3         | 3        | -    | K4                 |
| CO 5               | 3                          | 3   | 3   | 3   | 3   | 3   | 3   | 3   | 3    | 3      | 2         | -        | 3    | K5, K6             |
| Wt. Avg.           | 3                          | 3   | 3   | 3   | 3   | 3   | 3   | 3   | 3    | 3      | 3         | 3        | 3    |                    |
|                    |                            | •   | •   |     | 3   | •   | •   |     |      |        | 2.96      |          |      |                    |

# HUMAN RESOURCE DEVELOPMENT

| Cou    | rse Code                    |                                                                                                    |                                  |                  |                                       |  |  |  |  |  |
|--------|-----------------------------|----------------------------------------------------------------------------------------------------|----------------------------------|------------------|---------------------------------------|--|--|--|--|--|
| С      | redits                      | 5                                                                                                    |                                  |                  |                                       |  |  |  |  |  |
| Hour   | rs / Cycle                  | 6                                                                                                    |                                  |                  |                                       |  |  |  |  |  |
| Ca     | itegory                     | Part III                                                                                                    | Core                             | Theory           |                                       |  |  |  |  |  |
| Se     | mester                      | IV                                                                                                    |                                  |                  |                                       |  |  |  |  |  |
| Y      | 'ear of                     | From the academic year <u>2024 – 2025</u> onwards                                                                                                    |                                  |                  |                                       |  |  |  |  |  |
| Imple  | mentation                   |                                                                                                    |                                  |                  |                                       |  |  |  |  |  |
| Course | Objectives                  | <ul> <li>To create awareness of the concepts, techniques and practices of human resource development.</li> <li>To familiarise the need for career development and management development.</li> <li>To provide insight regarding the significance of Team, Conflict management, change management and stress management in an organisation.</li> <li>To understand the benefits of diversified human resource.</li> <li>To learn the basics of HR Analytics.</li> </ul> |                                  |                  |                                       |  |  |  |  |  |
| CO #   |                             | Course Outc                                                                                                    | ome(s)                           | PSO<br>Addressed | Bloom's Taxonomy Levels<br>(K1 to K6) |  |  |  |  |  |
| On com | pleting the co              | urse successfully                                                                                                    | , the student will be ab         | le to            |                                       |  |  |  |  |  |
| CO 1   |                             | the basic con<br>human resource                                                                                                    | cepts, functions and development | 1,2,3,4          | K1                                    |  |  |  |  |  |
| CO 2   | 1                           | to design, condu<br>elopment program                                                                                                    | ct, and evaluate human<br>nme.   | 1,2,3,4,5        | K2                                    |  |  |  |  |  |
| CO 3   | Evaluate the the global are | 1 0                                                                                                    | of human resources in            | 1,2,3,4,5        | K3                                    |  |  |  |  |  |
| CO 4   | Identify the workforce      | benefits of a ge                                                                                                    | ographically dispersed           | 1,2,3,4,5        | K4                                    |  |  |  |  |  |
| CO 5   | Apply the ba                | sic tools of HR a                                                                                                    | nalytics.                        | 1,2,3,4,5        | K5                                    |  |  |  |  |  |

|      | SYLLABUS                                                                                                    |       |           |                              |
|------|----------------------------------------------------------------------------------------------------|-------|-----------|------------------------------|
| UNIT | CONTENT                                                                                                    | HOURS | COs       | BLOOM'S<br>TAXONOMY<br>LEVEL |
| Ι    | Introduction to Human Resource Development:Definition of HRD -The evolution of HumanResource Development– Relationship betweenHuman Resource Management and HumanResource Development –Human ResourceDevelopment Functions –Role of HRD Professional– HRD Process.Career Management and Development: Stages ofLife and Career Development according to Erikson'sand Levinson's Model – Traditional andContemporary Career development Models –Process of Career Management – Career Plateau. | 18    | 1, 2,3,4  | K1, K2,<br>K,3,K4            |
| Π    | Management Development – Describing Manager's<br>Job – Management Education – Management<br>Training and Experience<br>Group and Team: Defining and classifying Groups -<br>Stages of Group Development – Group Decision<br>Making. Difference between group and team - Types<br>of Teams- Creating effective teams.                                                                                                    | 18    | 1,2,3,4,5 | K1, K2,K3,K4                 |
| Π    | Conflict:<br>Meaning and classification of conflict – Transitions<br>in conflict thought - Conflict Process and<br>Negotiations.<br>Organisational Change:<br>Forces for change – Planned change –Resistance to<br>change –Approaches to managing organizational<br>change.<br>Work stress and Stress Management<br>Meaning -Symptoms of Stress – Consequences of<br>Stress - Sources of Stress – Approaches to Stress<br>Management.                                                        | 18    | 1,2,3,4,5 | K1,K2,K3,<br>K4,K5, K6       |
| IV   | HRD and Diversity:<br>Definition and Forms of Diversity – Meaning and<br>Types of Discrimination –Adapting to Demographic<br>Changes- Cross Cultural Education and Training<br>Programmes.<br>Case Studies                                                                                                    | 18    | 1,2,3,4,5 | K1, K2,<br>K3,K4,K5          |
| V    | Recent Trends in HR:                                                                                                    | 18    | 1,2,3,4,5 | K1, K2,<br>K3,K4,K5,K6       |

| HR analytics- Meaning – Significance – Key HR            |                    |                  |                |
|----------------------------------------------------------|--------------------|------------------|----------------|
| Analytics Metrics – Data required by HR Analytics        |                    |                  |                |
| Tools.                                                   |                    |                  |                |
| People analytics – Meaning and Importance of             |                    |                  |                |
| People analytics – HR Analytics Vs People                |                    |                  |                |
| Analytics - 4 pillars and 5 Ps of People Analytics –     |                    |                  |                |
| Process and Trends.                                      |                    |                  |                |
| Prescribed Books/Textbooks                               |                    |                  |                |
| Jon M Werner & amp; Randy L Desimone, (2010). Hum        | an Resource        | Developmen       | nt.            |
| Cengage Learning India Pvt. Ltd.                         |                    |                  |                |
| Stephen P Robbins (2013). Organisational Behaviour. P    | earson Educa       | ation.           |                |
| Tripathi (2013), Human Resource Development, Sult        | an Chand &         | Sons             |                |
| References                                               |                    |                  |                |
| Rao, T.V and Pareek, Udai (2005). Designing and Mana     | ging Human         | Resource Sy      | ystems. Oxford |
| IBH Pub. Pvt. Ltd.                                       |                    |                  |                |
| Rao, T.V. (2003). HRD in the New Economic Environm       | ent. Tata Mo       | cGraw-Hill F     | Pub. Pvt, Ltd. |
| Padmalita Routry Kalyani Mohanthy, (2009). Human         | Resource D         | evelopment       | and            |
| Organisational Effectiveness. Excel Books.               |                    |                  |                |
| Suggested Reading                                        |                    |                  |                |
| Suba Rao P (2012), Human Resource Management, Tex        | t,Cases and        | Games, Kona      | ark Publishers |
| Pvt.Ltd.                                                 |                    |                  |                |
| Rao T.V (2010) Balance Score Card, Sage Publications,    | New Delhi.         |                  |                |
| Monappa (2001) Managing Human Resources, Macmill         | an India Pvt.      | Ltd.             |                |
| Web Resources                                            |                    |                  |                |
| https://perelson.com/the-importance-of-diversity-in-     | <u>he-workpla</u>  | <u>ce/</u>       |                |
| https://abilityoptions.org.au/5-benefits-of-diversity-in | <u>n-the-workp</u> | lace/            |                |
| https://www.chrmp.com/future-of-hr-analytics-best-r      | oractices-and      | <u>l-trends/</u> |                |
| https://www.crunchr.com/learn/latest-trends-in-peop      | le-analytics       | <u>/</u>         |                |
|                                                          |                    |                  |                |

|           |     |                    |     |     |     | Course | Articu | lation I | Matrix |      |           |          |      |                    |
|-----------|-----|--------------------|-----|-----|-----|--------|--------|----------|--------|------|-----------|----------|------|--------------------|
| Course    |     | Programme Outcomes |     |     |     |        |        |          |        |      | e Specifi | c Outcor | nes  | <b>a</b>           |
| Outcomes  | PO1 | PO2                | PO3 | PO4 | PO5 | PO6    | PO7    | PO8      | PSO1   | PSO2 | PSO3      | PSO4     | PSO5 | Cognitive<br>Level |
| CO 1      | 3   | 3                  | 3   | 3   | 3   | 3      | 3      | 3        | 3      | 3    | 3         | 3        | 3    | K1                 |
| CO 2      | 3   | 3                  | 3   | 3   | 3   | 3      | 3      | 3        | 3      | 3    | 3         | 3        | 3    | K2                 |
| CO 3      | 3   | 3                  | 3   | 3   | 3   | 3      | 3      | 3        | 3      | 3    | 3         | 3        | 3    | K3                 |
| CO 4      | 3   | 3                  | 3   | 3   | 3   | 3      | 3      | 3        | 3      | 3    | 3         | 3        | 3    | K4                 |
| CO 5      | 3   | 3                  | 3   | 3   | 3   | 3      | 3      | 3        | 3      | 3    | 3         | 3        | 3    | K5                 |
| Wt. Avg.  | 3   | 3                  | 3   | 3   | 3   | 3      | 3      | 3        | 3      | 3    | 3         | 3        | 3    |                    |
| 3.00 3.00 |     |                    |     |     |     |        |        |          |        |      |           |          |      |                    |

### **INSURANCE**

| Cou                                                                                                    | irse Code                       |                                  |                                              |                  |                                       |
|----------------------------------------------------------------------------------------------------|---------------------------------|----------------------------------|----------------------------------------------|------------------|---------------------------------------|
| Credits                                                                                                    |                                 | 5                                |                                              |                  |                                       |
| Hou                                                                                                    | rs / Cycle                      | 6                                |                                              |                  |                                       |
|                                                                                                    | ategory                         | Part                             | Core                                         | The              | eory                                  |
|                                                                                                    | emester                         | IV                               |                                              |                  |                                       |
| Year of                                                                                                    |                                 | From the acade                   | emic year 2024-2025 o                        | nwards           |                                       |
| Impleme                                                                                                    | ntation                         |                                  |                                              |                  |                                       |
| Course ObjectivesTo be Listed in bullet points /Describe in 100 words• To gain knowledge on Risks and Insurance• To understand the Legal framework governing the Insurance Sector.• To identify Insurance policies and tax benefits to the Insured.• To analyze General Insurance policies• To understand and analyze Health Insurance policies. |                                 |                                  |                                              |                  |                                       |
| CO#                                                                                                    |                                 | Course Outco                     | ome(s)                                       | PSO<br>Addressed | Bloom's Taxonomy Levels<br>(K1 to K5) |
| On com                                                                                                    | pleting the co                  | urse successfully                | , the student will be al                     | ble to           | I                                     |
| CO 1                                                                                                    | Recall the co<br>theInsurance   | ncepts of risks and<br>policies. | d relate it to                               | 1,2,3            | K1                                    |
| CO 2                                                                                                    | Understand th<br>Insurance Sect | ÷                                | and functioning of the                       | 1,2,3            | К2,                                   |
| CO 3                                                                                                    | Choose suita<br>of the Insure   |                                  | cies to individualneeds                      | 1, 2, 3, 4       | К3                                    |
| <b>CO 4</b>                                                                                                    |                                 |                                  | Insurance policies and rious risks involved. | 1,2, 3,4,5       | K4                                    |
| CO 5                                                                                                    | Asses the int<br>the Insured.   | fluence of Health                | Insurance policies on                        | 1,2,3,4,5        | K5                                    |

|      | SYLLABUS                                                                                                    |        |               |                               |
|------|----------------------------------------------------------------------------------------------------|--------|---------------|-------------------------------|
| UNIT | CONTENT                                                                                                    | HOUR S | COs           | BLOOM'S<br>TAXONOM Y<br>LEVEL |
| I    | Introduction<br>Concept of Insurance – Importance and Types – Essential<br>requirements – Principles of Insurance – Overview of Insurance<br>sector in India – Role of Insurance in economy.<br>Risk – Risk and Uncertainty – Classification of risk – Internal and<br>External sources of risk.                                                                                                    | 18     | 1,2,3,4,<br>5 | K1, K2,k3,k4,k5               |
| II   | IRDA<br>Insurance Act – Life Insurance – General Insurance – Insurance<br>Regulatory & Development Authority (IRDA) Act – Objectives –<br>Powers – Functions – Tax implications.                                                                                                    | 18     | 1,2,3,4,<br>5 | K1,K2,k3,k4,k5                |
| III  | Life Insurance<br>Life Insurance – Origin – Growth – Types – Elements – Life<br>Insurance products – Forms and Documents – Computation of<br>Premiums and Discounts – Pricing – Valuation – Underwriting –<br>Overview of actuarial science                                                                                                    | 18     | 1,2,3,4,<br>5 | K1,k2,k3,k4,k5                |
| IV   | General InsuranceGeneral Insurance – Origin – Growth – Principles – Types – Lawsrelating to General Insurance – Organisation and Management ofGeneral Insurance in India.Fire Insurance – Nature, Types, Subrogation, Double Insurance,Contribution, Proximate cause, Claims and Recovery.Accident and Motor Insurance – Nature – Disclosure – Terms andConditions – Claims and Recovery – Third party Insurance –Compulsory Motor Vehicle Insurance – Accident Insurance.Marine Insurance – Nature – Scope – Laws relating to MarineInsurance – Types – Insurable Interest – Disclosure andrepresentation – Insured perils – Proximity cause – Voyage –Warranties – Measurement of Subrogation – Contribution –Underinsurance – Liability Insurance. | 18     | 1,2,3,4,<br>5 | K1,k2,k3,k4,k5                |
| V    | Health Insurance<br>Health Insurance – Objectives – Public Health Sector – Employed<br>State Insurance Scheme – Health Insurance products - Features –<br>Classification – Personal accident and Disability cover – Overseas<br>travel Insurance – Group health cover – Critical illness policy – Long<br>term care Insurance – Health Insurance underwriting – Claims<br>management and Documentation – Micro Insurance                                                                                                    | -<br>S | 1,2,3,4,<br>5 | K1, K2,k3,k4,k5               |

Mittal, A. and Gupta, S.L. (2010). Principles of Insurance and Risk Management. Sultan Chand & amp; Sons.

Harrington, S. and Niehaus, G. (2004). Risk Management and Insurance. Tata McGraw Hill. Mishra, M. N. and Dr.S.B. Mishra, (2011). Insurance - Principles and Practice. S. Chand & Amp; Company.

#### References

Taxmann, (2024), Taxmann's Editoraial Board, Insurance Laws Manual, 25<sup>th</sup> Ed.

Tripathy, N.P. and Pavi, P. (2010). Insurance: Theory and Practice. PHI.

Periasamy, P. (2011). Principles and Practice of Insurance. Himalaya Publishing House.

Thoyts, Rob (2012). Insurance Theory and Practice. Routledge.

Stewaral Ddoss VS Kaveri Total Quality assessment in Insurance, Akaksha publishing house, New Delhi, 2002.

### Suggested Reading

Sahoo, S. C. and Das, S. C. (2011). Insurance Management. Himalaya Publishing House. Tripathy, Nalini Prava & Pal, Prabir (2005). Insurance Theory and Practice. Prentice – Hall of India , Pvt Ltd

### Web Resources:

https://licindia.in https://gicre.in

|                    |           |                    |     |     |     | Course | Articu | lation I | Matrix |      |           |          |      |                    |
|--------------------|-----------|--------------------|-----|-----|-----|--------|--------|----------|--------|------|-----------|----------|------|--------------------|
| Commo              |           | Programme Outcomes |     |     |     |        |        |          |        |      | e Specifi | c Outcor | nes  | <b>a</b>           |
| Course<br>Outcomes | PO1       | PO2                | PO3 | PO4 | PO5 | PO6    | PO7    | PO8      | PSO1   | PSO2 | PSO3      | PSO4     | PSO5 | Cognitive<br>Level |
| CO 1               | 3         | 3                  | 3   | 3   | 3   | 3      | 3      | 3        | 3      | 3    | 3         | -        | -    | K1                 |
| CO 2               | 3         | 3                  | 3   | 3   | 3   | 3      | 3      | 3        | 3      | 3    | 3         | -        | -    | K2                 |
| CO 3               | 3         | 3                  | 3   | 3   | 3   | 3      | 3      | 3        | 3      | 3    | 3         | 3        | -    | K3                 |
| CO 4               | 3         | 3                  | 3   | 3   | 3   | 3      | 3      | 3        | 3      | 3    | 3         | 3        | -    | K4                 |
| CO 5               | 3         | 3                  | 3   | 3   | 3   | 3      | 3      | 3        | 3      | 3    | 3         | -        | 3    | K5                 |
| Wt. Avg.           | 3         | 3                  | 3   | 3   | 3   | 3      | 3      | 3        | 3      | 3    | 3         | 3        | -    |                    |
|                    | 3.00 3.00 |                    |     |     |     |        |        |          |        |      |           |          |      |                    |

# **COMPUTERISED ACCOUNTING**

| Cou    | rse Code                                                                                                    |                              |                              |                  |                                       |  |  |
|--------|----------------------------------------------------------------------------------------------------|------------------------------|------------------------------|------------------|---------------------------------------|--|--|
| С      | redits                                                                                                    | 5                            |                              |                  |                                       |  |  |
| Hour   | rs / Cycle                                                                                                    | 6                            |                              |                  |                                       |  |  |
| Ca     | tegory                                                                                                    | Part II                      | Core Practical               | Practica         | al                                    |  |  |
| Sei    | mester                                                                                                    | IV                           |                              |                  |                                       |  |  |
| Y      | ear of                                                                                                    | From the acad                | emic year <u>2024 – 2025</u> | onwards          |                                       |  |  |
| Imple  | mentation                                                                                                    |                              |                              |                  |                                       |  |  |
| Course | <ul> <li>To analyse the application of Computerized accounting in Business .</li> <li>To understand the application of Computerised Accounting.</li> <li>To understand the Process of accounting reports using accounting software to take managerial decisions.</li> <li>To analyse the accounting data with the help of accounting software.</li> </ul> |                              |                              |                  |                                       |  |  |
| CO #   |                                                                                                    | Course Outco                 | ome(s)                       | PSO<br>Addressed | Bloom's Taxonomy Levels<br>(K1 to K6) |  |  |
| On com | pleting the co                                                                                                    | urse successfully            | v, the student will be al    | ole to           |                                       |  |  |
| Co -1  | Select the Ac<br>Transactions                                                                                                    | ccounting softwar            | re for Business              | 1,2,3            | K1                                    |  |  |
| Co -2  | Illustrate the<br>Manufacturin                                                                                                    | use of Accounting.           | ng software in               | 1,2,3            | K2                                    |  |  |
| Co -3  | Development and Processing of Purchase order and Sales order.                                                                                                    |                              |                              | 1,2,3,4          | К3                                    |  |  |
| Co -4  | Analyse GST                                                                                                    | Γ Returns and Fil            | ing of Returns               | 1,2,3,4          | K4                                    |  |  |
| Co -5  | Analyse and managerial d                                                                                                    | Apply Computer<br>lecisions. | software to take             | 1,2,3,5          | K5                                    |  |  |

|      | SYLLABUS                                                                                                    |       |           |                              |
|------|----------------------------------------------------------------------------------------------------|-------|-----------|------------------------------|
| UNIT | CONTENT                                                                                                    | HOURS | Cos       | BLOOM'S<br>TAXONOMY<br>LEVEL |
| Ι    | Interface and Company Management: Introduction to<br>Tally ERP9 - Creating a Company - Altering and<br>Deleting Company – Data Security: Security<br>Control Setup - User Security Control, Multi<br>Language, Export, Import, Backup and Restore:<br>Export and Import Formats - Data Backup and<br>Restore - Masters - Ledgers: Understanding<br>Ledgers - Creating Ledgers - Creating Multiple<br>Ledgers - Altering and Deleting Ledgers - Groups:<br>Creating Groups - Altering and Deleting Groups -<br>Bill wise Debtors and Creditors Ledgers:<br>Configuring Bill wise Details. | 18    | 1,2,3,4,5 | K1, K2, K3,<br>K4, K5        |
| II   | Default Vouchers: Payment Voucher - Receipt<br>Voucher - Contra Voucher - Journal Voucher, Day<br>Book: Day Book Reports - Altering and Deleting<br>Transactions. Masters: Inventory: Understanding<br>Inventory - Integrating Accounts and Inventory -<br>Stock Group - Godown and Locations - Stock<br>Category - Units of Measure - Stock Items - Manual<br>Stock Valuation without Inventory.                                                                                                    | 18    | 1,2,3,4,5 | K1, K2, K3,<br>K4, K5        |
| III  | Purchase Order Processing: Purchase Order Process -<br>Purchase Order Voucher - Receipt Note (Inventory) -<br>Rejection-Out Voucher, Sales Order Processing:<br>Sales Order Process - Sales Order Voucher -<br>Delivery Note (Inventory) - Rejection-IN Voucher ,<br>Debit and Credit Notes.                                                                                                    | 18    | 1,2,3,4,5 | K1, K2, K3,<br>K4, K5        |
| IV   | Goods and Services Tax (GST): Activating Tally in<br>GST - Setting Up GST (Company Level, Ledger<br>Level or Inventory Level) - GST Taxes & Invoices -<br>SGST, CGST & IGST.                                                                                                    | 18    | 1,2,3,4,5 | K1, K2, K3,<br>K4, K5        |
| V    | Financial Reports: Trial Balance - Profit and Loss<br>Account - Balance Sheet - Working Capital - Cash<br>Flow and Fund Flow Statements, Printing Reports:<br>Sales Invoice - Printing Payment and Receipt<br>Vouchers. Miscellaneous: Inserting Vouchers -<br>Duplicating Entries - Split Company Data - Merge<br>Tally Companies, Shortcut Keys.                                                                                                    | 18    | 1,2,3,4,5 | K1, K2, K3,<br>K4, K5        |

Nadhani, A.K. and Nadhani, KK (2018), Implementing Tally 9, BPB Publications. Ahmed P, Rizwan (2016) Tally ERP 9, Margham Publications. Neeraj Goyal and Rohith Sachdeva (2018), Computerised Accounting, Kalyani Publishers.

#### References

Neeraj Goyal and Dhanumita (2021), Computerised Accounting, Kalyani Publishers. Nandhani, K.K. (2018). Computerized Accounting under Tally, Implementing Tally, BPBpublication. Deva publications.

Agrawal, Namrata (2008). Tally 9, Dream Tech Publications.

Ahmed P, Rizwan (2016). Computer Application in Business with Tally ERP, MarghamPublications.

### **Suggested Reading**

Mohan Bansal and Ajay Sharma (2020), Computerised Accounting System, Sahitya Bhavan Publications.

Prof. Shilpa S Jadimath (2022), Computerised Accounting, IIP.

### Web Resources

https://tallysolutions.com/

www.oracle.com

https://www.accaglobal.com/gb/en/student/exam-support-resources/fundamentals-exams-study-resources/f3/technical-articles/computerised-accounting-auditor.html

### **NOTE: 100% practical**

|                    |                    |     |     |     |     | Course | Articu | lation <b>N</b> | Matrix |        |           |          |      |                    |
|--------------------|--------------------|-----|-----|-----|-----|--------|--------|-----------------|--------|--------|-----------|----------|------|--------------------|
| Commo              | Programme Outcomes |     |     |     |     |        |        |                 |        | ogramm | e Specifi | c Outcor | nes  | <b>a</b>           |
| Course<br>Outcomes | PO1                | PO2 | PO3 | PO4 | PO5 | PO6    | PO7    | PO8             | PSO1   | PSO2   | PSO3      | PSO4     | PSO5 | Cognitive<br>Level |
| CO 1               | 3                  | 3   | 3   | 3   | 3   | 3      | 3      | 3               | 3      | 3      | 3         | -        | -    | K1                 |
| CO 2               | 3                  | 3   | 3   | 3   | 3   | 3      | 3      | 3               | 3      | 3      | 3         | -        | -    | K2                 |
| CO 3               | 3                  | 3   | 3   | 3   | 3   | 3      | 3      | 3               | 3      | 3      | 3         | 3        | -    | K3                 |
| CO 4               | 3                  | 3   | 3   | 3   | 3   | 3      | 3      | 3               | 3      | 3      | 3         | 3        | -    | K4                 |
| CO 5               | 3                  | 3   | 3   | 3   | 3   | 3      | 3      | 3               | 3      | 3      | 3         | -        | 3    | K5                 |
| Wt. Avg.           | 3                  | 3   | 3   | 3   | 3   | 3      | 3      | 3               | 3      | 3      | 3         | 3        | -    |                    |
| 3.00 3.00          |                    |     |     |     |     |        |        |                 |        |        |           |          |      |                    |

# **BUSINESS ECONOMICS AND FINANCE II**

| Cou                                                                                                    | rse Code                   |                   |                                |                  |                                       |  |  |  |  |
|----------------------------------------------------------------------------------------------------|----------------------------|-------------------|--------------------------------|------------------|---------------------------------------|--|--|--|--|
| C                                                                                                    | redits                     | 5                 |                                |                  |                                       |  |  |  |  |
| Hou                                                                                                    | rs / Cycle                 | 6                 |                                |                  |                                       |  |  |  |  |
| Ca                                                                                                    | ategory                    | Part III          | Allied Course                  | Theory           |                                       |  |  |  |  |
| Se                                                                                                    | mester                     | IV                | ·                              |                  |                                       |  |  |  |  |
| Y                                                                                                    | ear of                     | From the acad     | emic year <u>2024 – 2025</u> o | onwards          |                                       |  |  |  |  |
| Imple                                                                                                    | mentation                  |                   |                                |                  |                                       |  |  |  |  |
| <ul> <li>To understand the laws of Demand and Supply.</li> <li>To analyse the Cost output Relationship.</li> <li>To understand the market structure</li> <li>To take Investment decisions relating to capital expenditure.</li> <li>To analyse working capital management.</li> </ul> |                            |                   |                                |                  |                                       |  |  |  |  |
| <b>CO</b> #                                                                                                    |                            | Course Outc       | ome(s)                         | PSO<br>Addressed | Bloom's Taxonomy Levels<br>(K1 to K6) |  |  |  |  |
| On com                                                                                                    | pleting the co             | urse successfull  | y, the student will be a       | ble to           |                                       |  |  |  |  |
| Co -1                                                                                                    | Understand t               | the concept of De | emand and Supply.              | 1,2,3            | K1                                    |  |  |  |  |
| Co -2                                                                                                    | Demonstrate                | the Cost Output   | relationship.                  | 1,2,3            | K2                                    |  |  |  |  |
| Co -3                                                                                                    | Experiment to competition. |                   | are and types of market        | 1,2,3,4          | К3                                    |  |  |  |  |
| Co -4                                                                                                    | Analyse an decisions.      | nd Assess the     | capital expenditure            | 1,2,3,4          | K4                                    |  |  |  |  |
| Co -5                                                                                                    | Construct an               | d Develop the wo  | orking capital cycle.          | 1,2,3,5          | K5                                    |  |  |  |  |

|      | SYLLABUS                                                                                                    |       |           |                              |
|------|----------------------------------------------------------------------------------------------------|-------|-----------|------------------------------|
| UNIT | CONTENT                                                                                                    | HOURS | Cos       | BLOOM'S<br>TAXONOMY<br>LEVEL |
| Ι    | <b>Demand and Supply laws</b><br>Demand and its Determination: Demand function -<br>Determinants of demand - Demand elasticity, degrees<br>and methods – Price, Income and cross elasticity -<br>Use of elasticity for analyzing demand - Demand<br>forecasting: Introduction and techniques – supply law<br>– elasticity of supply.                                                                                                    | 18    | 1,2,3,4,5 | K1, K2, K3,<br>K4,K5         |
| II   | Cost Output Relationship<br>Cost analysis: Cost concepts and classification, cost-<br>output relationship Determinants of cost - short run<br>and long run cost theory - Modern Theory of Cost -<br>Relationship between cost and production function -<br>cost control and cost reduction - Concept of Revenue<br>- Different Types of Revenues- scale of economies.                                                                                                    | 18    | 1,2,3,4,5 | K1, K2, K3, K4,<br>K5        |
| III  | Market Structure<br>Market structure - Perfect competition: features,<br>Assumptions -Equilibrium of the firm and the<br>industry in the short and the long runs - imperfect<br>competitions: Monopoly: features -Short-run and<br>long-run equilibrium of monopoly firm -Price<br>discrimination -Monopolistic Competition: features -<br>Assumption; Short – run and Long run Equilibriums<br>- Oligopoly: features - Causes for the existence of<br>oligopolistic firms in the market rather than perfect<br>Competition - difference between perfect and<br>Imperfect competitions. | 18    | 1,2,3,4,5 | K1, K2, K3, K4,<br>K5        |
| IV   | Investment Decisions and Dividend Decisions<br>Capital Budgeting - Concept & significance,<br>techniques of evaluation of investment proposals,<br>Payback method, Return on investment method, Net<br>present value method and Internal Rate of return and<br>Profitability Index (. Dividend Policy, determinants<br>of dividend policy, types of dividend policy, forms of<br>dividend (60% Theory: 40% Problems).                                                                                                    | 18    | 1,2,3,4,5 | K1, K2, K3, K4,<br>K5        |
| V    | Working Capital Management<br>Meaning, importance of adequate working capital,<br>excess or inadequate working capital, determinants of<br>working capital requirements, sources of working<br>capital; Receivable Management – Meaning,                                                                                                    | 18    | 1,2,3,4,5 | K1, K2, K3,<br>K4,K5         |

| dimensions of receivable - Working Capital                                                     |                      |
|------------------------------------------------------------------------------------------------|----------------------|
| Management (60% Theory: 40% Problems).                                                         |                      |
|                                                                                                |                      |
| Prescribed Books/Textbooks (1-5 books)                                                         |                      |
| Sharma Gupta, Sashi and Neeti Gupta, (2018). Financial Management (Nineth Revis                | ed Edition). Kalyani |
| Publishers.                                                                                    |                      |
| Prasanna Chandra, (2005). Financial Management: Theory and Practice. Tata McGra                | aw Hill.             |
| Khan & Jain, (2009). Financial Management, Tata McGraw Hill.                                   |                      |
| I.M. Pandey, (2009). Financial Management, Viaks Publishing House.                             |                      |
| References (3 – 5)                                                                             |                      |
| Schall & Haley, (2001). Financial Management, McGraw Hill.                                     |                      |
| S.C. Kuchal, (1982). Financial Management. Chaitanya Publishers.                               |                      |
| Weston & Brigham, (1990). Essentials of Managerial Finance. The Dryden Press                   |                      |
| Mankiw, N.G. (2000). Principles of Micro Economics.(4th ed.). MacMillan Press.                 |                      |
| Bhole, L.M. (2000), Indian Financial System, Chugh Publications                                |                      |
| Suggested Reading (2 -5)                                                                       |                      |
| Atmanand, (2009). Managerial Economics (2 <sup>nd</sup> edition). Excel Book                   |                      |
| Craig Peterson, Chris Lewis and Sudhir Jain, (2006). Managerial Economics (2 <sup>nd</sup> edi | tion). Pearson       |
| Dwivedi D.N.(2008). Managerial Economics, (7th edition) Vikas Publishing.                      |                      |
| Web Resources (3-5)                                                                            |                      |
| https://www.rbi.org.in/Scripts/BS_ViewBulletin.aspx?Id=3189                                    |                      |
| https://www.sebi.gov.in/                                                                       |                      |
| https://www.nseindia.com/                                                                      |                      |
|                                                                                                |                      |

|                    |         |                    |         |         |         |         | Cou     | rse Art | ticulatio | n Matr                      | ix       |          |          |          |                 |
|--------------------|---------|--------------------|---------|---------|---------|---------|---------|---------|-----------|-----------------------------|----------|----------|----------|----------|-----------------|
| Course<br>Outcomes |         | Programme Outcomes |         |         |         |         |         |         |           | Programme Specific Outcomes |          |          |          |          | Cognitive Level |
|                    | PO<br>1 | PO<br>2            | PO<br>3 | PO<br>4 | PO<br>5 | PO<br>6 | PO<br>7 | PO<br>8 | PSO<br>1  | PS<br>O2                    | PS<br>O3 | PS<br>O4 | PS<br>O5 | PS<br>O6 |                 |
| CO 1               | 3       | 3                  | 3       | 3       | 3       | 3       | 3       | 3       | 3         | 3                           | 3        | -        | -        | -        | K1              |
| CO 2               | 3       | 3                  | 3       | 3       | 3       | 3       | 3       | 3       | 3         | 3                           | 3        | -        | -        | -        | K2              |
| CO 3               | 3       | 3                  | 3       | 3       | 3       | 3       | 3       | 3       | 3         | 3                           | 3        | 3        | -        | -        | К3              |
| CO 4               | 3       | 3                  | 3       | 3       | 3       | 3       | 3       | 3       | 3         | 3                           | 3        | 3        | -        | -        | K4              |
| CO 5               | 3       | 3                  | 3       | 3       | 3       | 3       | 3       | 3       | 3         | 3                           | 3        | -        | 3        | -        | К5              |
| Wt. Avg.           | 3.00    |                    |         |         |         |         |         |         |           |                             | 3.       | 00       |          |          |                 |

# **RETAIL MARKETING**

| Course Code |                            |                                                 |                                                                                                    |        |              |                                       |  |  |  |  |  |  |
|-------------|----------------------------|-------------------------------------------------|----------------------------------------------------------------------------------------------------|--------|--------------|---------------------------------------|--|--|--|--|--|--|
| C           | redits                     | 3                                               |                                                                                                    |        |              |                                       |  |  |  |  |  |  |
| Hour        | rs / Cycle                 | 4                                               |                                                                                                    |        |              |                                       |  |  |  |  |  |  |
| Ca          | itegory                    | Part IV                                         | Inter Disciplinary                                                                                                    | Theory |              |                                       |  |  |  |  |  |  |
| Se          | mester                     | IV                                              |                                                                                                    |        |              |                                       |  |  |  |  |  |  |
|             | ear of                     | From the academic year <u>2024-2025</u> onwards |                                                                                                    |        |              |                                       |  |  |  |  |  |  |
| Imple       | mentation                  |                                                 |                                                                                                    |        |              |                                       |  |  |  |  |  |  |
| Course      | Objectives                 | • To a<br>• To I<br>• To c                      | <ul> <li>To understand the concepts relating to Retail Marketing.</li> <li>To analyse the location and retail layout.</li> <li>To Identify the promotional strategies of retail outlet.</li> <li>To design the merchandise plan.</li> <li>To Determine and build best way of communicating the customers.</li> </ul> |        |              |                                       |  |  |  |  |  |  |
| CO#         |                            | Course Outc                                     | ome(s)                                                                                                    | -      | SO<br>ressed | Bloom's Taxonomy Levels<br>(K1 to K6) |  |  |  |  |  |  |
| On com      | pleting the co             | urse successfull                                | y, the student will be al                                                                                                    | ble to |              |                                       |  |  |  |  |  |  |
| Co -1       | Define the pr              | cocess of retail bu                             | isiness.                                                                                                    | 1,     | 2,3          | K1                                    |  |  |  |  |  |  |
| Co -2       | Illustrate a go<br>layout  | ood retail location                             | n and plan a good retail                                                                                                    | 1,     | ,2,3         | K2                                    |  |  |  |  |  |  |
| Co -3       | Identify the j store.      | promotional strat                               | egies of any retail                                                                                                    | 1,2    | 2,3,4        | К3                                    |  |  |  |  |  |  |
| Co -4       | Analyse and basis of merce |                                                 | nt retail stores on the                                                                                                    | 1,2    | 2,3,4        | K4                                    |  |  |  |  |  |  |
| Co -5       | Determine an customers.    | nd build best way                               | of communicating the                                                                                                    | 1,2    | 2,3,5        | K5                                    |  |  |  |  |  |  |

|          | SYLLABUS                                                                                                    |                             |                                        |                              |
|----------|----------------------------------------------------------------------------------------------------|-----------------------------|----------------------------------------|------------------------------|
| UNIT     | CONTENT                                                                                                    | HOURS                       | Cos                                    | BLOOM'S<br>TAXONOMY<br>LEVEL |
| I        | Retailing - retailing management decision process -<br>types of retailers - types of ownership - store based<br>retailing - non store based retailing - services retailing<br>- functions of retailing.                                                                                                    | 12                          | 1,2,3,4,5                              | K1, K2, K3, K4,<br>K5        |
| II       | Ethnic diversity - buying process - factors influencing<br>decision making - changing customer demography -<br>changes in customer values: Strategic advantage<br>through service - customer evaluation of service -<br>GAPs model for improving retail services quality.                                                                                                    | 12                          | 1,2,3,4,5                              | K1, K2, K3, K4,<br>K5        |
| III      | Trading Area Analysis - Site Selection; Store Design<br>and Layout - the Store and its Image - the External<br>Store -Internal Store - Display - Visual<br>Merchandising and Atmospherics.                                                                                                    | 12                          | 1,2,3,4,5                              | K1, K2, K3, K4,<br>K5        |
| IV       | Organizing buying process by categories - setting<br>merchandising - assortment - planning process -<br>branding strategies - meeting vendors- maintaining<br>strategic relationships with vendors - store layout-<br>space planning; presentation techniques - allocating<br>merchandising to stores.                                                                              | 12                          | 1,2,3,4,5                              | K1, K2, K3, K4,<br>K5        |
| V        | Role of retail communication- planning retail<br>communication - promotional strategies used in<br>retailing - retail advertising - frequent shopper -<br>loyalty programme – E Cash and Digital Payments                                                                                                    | 12                          | 1,2,3,4,5                              | K1, K2, K3, K4,<br>K5        |
|          | <ul> <li>bed Books/Textbooks (1-5 books)</li> <li>Michael Levy M and Weitz BW, (2004). Retails Hill.</li> <li>Berman, Evans and Mathun. (2009). Retail Mar Chetanbalaji, Rajineesh, Tulsi and Nidhisrivasta Publishers.</li> <li>ces (3 – 5)</li> <li>Berman B and Evans J.R. (2003). Retail Manag Education Newman A.J. and Cullen P. (2002). I Vikas Publishing House.</li> </ul> | agement. Po<br>ava. (2010). | earson.<br>Retail Mana<br>Ed). Pearsor | agement. Oxford              |
| Suggeste | ed Reading (2 -5)                                                                                                    |                             |                                        |                              |
|          | Michael Levy M and Weitz BW. (2004). Retail<br>McGraw Hill.<br>Newman and Cullen (2002). Retailing Cengage                                                                                                    |                             |                                        |                              |
| Web Res  | sources (3-5)                                                                                                    |                             |                                        |                              |

https://ficci.in/

https://commerce.gov.in/

|                    |     |                    |     |     |     |     | Cours | se Arti | culatio | n Mat  | rix  |        |             |                    |
|--------------------|-----|--------------------|-----|-----|-----|-----|-------|---------|---------|--------|------|--------|-------------|--------------------|
| Course<br>Outcomes |     | Programme Outcomes |     |     |     |     |       |         |         | Progra | amme | Specif | ic Outcomes | Cognitive<br>Level |
|                    | PO1 | PO2                | PO3 | PO4 | PO5 | PO6 | PO7   | PO8     | PSO1    | PSO2   | PSO3 | PSO4   | PSO5        |                    |
| CO 1               | 3   | 3                  | 3   | 3   | 3   | 3   | 3     | 3       | 3       | 3      | 3    | -      | -           | K1                 |
| CO 2               | 3   | 3                  | 3   | 3   | 3   | 3   | 3     | 3       | 3       | 3      | 3    | -      | -           | K2                 |
| CO 3               | 3   | 3                  | 3   | 3   | 3   | 3   | 3     | 3       | 3       | 3      | 3    | 3      | -           | К3                 |
| <b>CO 4</b>        | 3   | 3                  | 3   | 3   | 3   | 3   | 3     | 3       | 3       | 3      | 3    | 3      | -           | K4                 |
| CO 5               | 3   | 3                  | 3   | 3   | 3   | 3   | 3     | 3       | 3       | 3      | 3    | -      | 3           | K5                 |
| Wt.<br>Avg.        | 3   | 3                  | 3   | 3   | 3   | 3   | 3     | 3       | 3       | 3      | 3    | 3      | 3 -         |                    |
| 3.00               |     |                    |     |     |     |     | 1     | 3.00    |         |        |      | 1      |             |                    |

# **COST ACCOUNTING**

| Cou     | rse Code                       |                                                                                                    |                                          |                  |                                       |  |  |  |  |  |  |
|---------|--------------------------------|----------------------------------------------------------------------------------------------------|------------------------------------------|------------------|---------------------------------------|--|--|--|--|--|--|
| C       | redits                         | 5                                                                                                    |                                          |                  |                                       |  |  |  |  |  |  |
| Hour    | rs / Cycle                     | 6                                                                                                    |                                          |                  |                                       |  |  |  |  |  |  |
| Ca      | tegory                         | Part III                                                                                                    | Core                                     | Theo             | ry                                    |  |  |  |  |  |  |
| Sei     | mester                         | V                                                                                                    |                                          |                  |                                       |  |  |  |  |  |  |
| Y       | ear of                         | From the acad                                                                                                    | emic year <u>2024 – 2025</u> (           | onwards          |                                       |  |  |  |  |  |  |
| Imple   | mentation                      |                                                                                                    |                                          |                  |                                       |  |  |  |  |  |  |
| Course  | Objectives                     | <ul> <li>To enable the students to understand the concepts of cost accounting and to learn the various methods of cost elements.</li> <li>To provide an in-depth insight about the techniques of cost ascertainment.</li> <li>To with the specific costing methods used by various industries.</li> <li>To understand various elements of overhead cost, their allocation and apportionment.</li> <li>To familiarise the students with Cost Management techniques.</li> </ul> |                                          |                  |                                       |  |  |  |  |  |  |
| CO #    |                                | Course Outco                                                                                                    | ome(s)                                   | PSO<br>Addressed | Bloom's Taxonomy Levels<br>(K1 to K6) |  |  |  |  |  |  |
| On comj | pleting the co                 | urse successfully                                                                                                    | , the student will be ab                 | le to            |                                       |  |  |  |  |  |  |
| CO 1    | •                              |                                                                                                    | s of employees in ndering a service.     | 1,2,3,4          | K1                                    |  |  |  |  |  |  |
| CO 2    | Prepare the c<br>or service en | Ũ                                                                                                    | en manufacturing unit                    | 1,2,3,4,5        | K2                                    |  |  |  |  |  |  |
| CO 3    |                                |                                                                                                    | of direct and indirect tangible product. | 1,2,3,4,5        | K3                                    |  |  |  |  |  |  |
| CO 4    | Analyse the industries.        | cost accounting 1                                                                                                    | methods in various                       | 1,2,3,4,5        | K4                                    |  |  |  |  |  |  |
| CO 5    | Apply the co                   | st management te                                                                                                    | echniques.                               | 1,2,3,4,5        | K5                                    |  |  |  |  |  |  |

| UNIT     | SYLLABUS<br>CONTENT                                                                                                    | HOURS  | COs          | <b>BLOOM'S</b>         |
|----------|----------------------------------------------------------------------------------------------------|--------|--------------|------------------------|
| UNII     | CONTENT                                                                                                    | HOUKS  | COS          | TAXONOMY<br>LEVEL      |
| Ι        | Nature and Scope of Cost Accounting – Cost<br>Accounting Vs Financial Accounting – Cost<br>Accounting Vs. Management Accounting –<br>Importance and Limitations of Cost Accounting –<br>Cost Sheet – Tenders – Quotations. | 18     | 1, 2,3,4     | K1, K2,K3,K4           |
| II       | Elements of cost: Material – Stock levels – Stores<br>ledger – Pricing of Materials – Different methods –<br>LIFO – FIFO – Simple Average Method – Weighted<br>Average Method – EOQ – Techniques of Material<br>Control.   | 18     | 1,2,3, 4,5   | K1, K2,K3,K4           |
| III      | Labour cost – Methods of Wage Payments – Incentive<br>System – Labour Turnover – Time Rate and Piece<br>Rate System – Computation of Gross Earnings and<br>Net Payable.                                                    | 18     | 1,2,3,4, 5   | K1,K2,K3,<br>K4, K5    |
| IV       | Overheads – Classification – Allocation and<br>Apportionment of Overheads – Overheads<br>Distribution Statement – Reciprocal and Non-<br>reciprocal Methods – Overhead Recovery Rate –<br>Absorption of Overheads.         | 18     | 1,2,3,4,5    | K1, K2,<br>K3,K4,K5,K6 |
| V        | Unit, Output and Batch costing – Job and Contract<br>Costing – Operation Costing. Process costing –<br>Normal and Abnormal loss – Abnormal gain –<br>(Excluding Equivalent Production).                                    | 18     | 1,2,3,4,5    | K1,K2,K3,K4,<br>K5,K6  |
| Prescrib | ed Books/Textbooks                                                                                                    |        |              | 1                      |
| 2        | Jain, S.P., Narang, K.L. (2010). Cost Accounting. Kaly<br>Maheshwari, S.N. (2012). Cost and Management Account                                                                                                    |        |              | mp;                    |
| S        | ons.                                                                                                    |        |              |                        |
| Referen  | ces                                                                                                    |        |              |                        |
|          | Arora, M.N. (2017). Cost Accounting – Theory, Problem                                                                                                    | ms & S | olutions. Hi | malaya                 |
|          | Publishing House.                                                                                                    |        |              |                        |
|          | Agarwal, M.L., Gupta, K.L. (2019). Cost Accounting. Sublications.                                                                                                    | -      |              |                        |
|          | .Prasad, N.K. (2015) Principles and Practice of Cost Acc                                                                                                    | U D    | 1 0 1        |                        |

### **Suggested Reading**

1.V K Saxena and C D Vashist,(2006) Advanced Cost and Management Accounting, Sultan Chand & amp; Sons, New Delhi

2. Khan and Jain (2017) Cost and Management Accounting, TMH, New Delhi.

3. Charles T Horngren, Srikant Datar and Madhav Rajan,(2008) Cost Accounting, Pearson education, New Delhi.

### Web Resources https://icmai.in/studentswebsite/Foundation-Papers.php http://costmgmt.org/online-resources/

Please note: The proportion between theory- oriented and problem-oriented questions in the End of Semester examination shall be 20:80.

|          | Course Articulation Matrix |     |      |       |         |      |     |                             |      |      |      |      |                      |                    |
|----------|----------------------------|-----|------|-------|---------|------|-----|-----------------------------|------|------|------|------|----------------------|--------------------|
| Course   |                            |     | Prog | gramm | e Outco | omes |     | Programme Specific Outcomes |      |      |      |      | <u>Constitutions</u> |                    |
| Outcomes | PO1                        | PO2 | PO3  | PO4   | PO5     | PO6  | PO7 | PO8                         | PSO1 | PSO2 | PSO3 | PSO4 | PSO5                 | Cognitive<br>Level |
| CO 1     | 3                          | 3   | 3    | 3     | 3       | 3    | 3   | 3                           | 3    | 3    | 3    | 3    | 3                    | K1                 |
| CO 2     | 3                          | 3   | 3    | 3     | 3       | 3    | 3   | 3                           | 3    | 3    | 3    | 3    | 3                    | K2                 |
| CO 3     | 3                          | 3   | 3    | 3     | 3       | 3    | 3   | 3                           | 3    | 3    | 3    | 3    | 3                    | K3                 |
| CO 4     | 3                          | 3   | 3    | 3     | 3       | 3    | 3   | 3                           | 3    | 3    | 3    | 3    | 3                    | K4                 |
| CO 5     | 3                          | 3   | 3    | 3     | 3       | 3    | 3   | 3                           | 3    | 3    | 3    | 3    | 3                    | K5                 |
| Wt. Avg. | 3                          | 3   | 3    | 3     | 3       | 3    | 3   | 3                           | 3    | 3    | 3    | 3    | 3                    |                    |
|          | 3 3                        |     |      |       |         |      |     |                             |      |      |      |      |                      |                    |

# **INCOME TAX LAW & PRACTICE**

| Cou    | ırse Code                                                                                                    | Code                                                                                                    |                                                                               |                                                                                                    |                                                             |                                  |                                                                                                    |  |  |  |  |
|--------|----------------------------------------------------------------------------------------------------|----------------------------------------------------------------------------------------------------|-------------------------------------------------------------------------------|----------------------------------------------------------------------------------------------------|-------------------------------------------------------------|----------------------------------|----------------------------------------------------------------------------------------------------|--|--|--|--|
| (      | Credits                                                                                                    | 5                                                                                                    |                                                                               |                                                                                                    |                                                             |                                  |                                                                                                    |  |  |  |  |
| Hou    | rs / Cycle                                                                                                    | 6                                                                                                    |                                                                               |                                                                                                    |                                                             |                                  |                                                                                                    |  |  |  |  |
| C      | ategory                                                                                                    | Part                                                                                                    |                                                                               | Core                                                                                                    | Tł                                                          | neory                            |                                                                                                    |  |  |  |  |
| Se     | emester                                                                                                    | V                                                                                                    |                                                                               |                                                                                                    | •                                                           |                                  |                                                                                                    |  |  |  |  |
|        | Year of<br>ementation                                                                                                    | From the academic year <u>2024 – 2025</u> onwards                                                                                        |                                                                               |                                                                                                    |                                                             |                                  |                                                                                                    |  |  |  |  |
| Cours  | e Objective                                                                                                    | •                                                                                                    | status of<br>To descri<br>To mea<br>gains;<br>To comp<br>losses;<br>To test v | an Individual;<br>ibe how to arrive taxab<br>sure profits and gains<br>pute income from othe<br>whether the students hav | le salary and<br>of business<br>r sources an<br>ve acquired | d inco<br>s and<br>nd ho<br>work | he income tax law and Residential<br>me from house property;<br>profession and compute Capital<br>w to set-off and carry forward of<br>ing knowledge of the computation<br>n the e-filing of returns. |  |  |  |  |
| CO#    |                                                                                                    | Cou                                                                                                    | rse Outc                                                                      |                                                                                                    | PSO<br>Address                                              |                                  | Bloom's Taxonomy Levels<br>(K1 to K6)                                                                                                    |  |  |  |  |
| On com | pleting the co                                                                                                    | urse su                                                                                                    | ccessfully                                                                    | y, the student will be a                                                                                                 | ble to                                                      |                                  |                                                                                                    |  |  |  |  |
| Co -1  |                                                                                                    | Act and U                                                                                                    |                                                                               | es underlying the<br>d the Residential status                                                                            | 1,2,3,4                                                     | ,5                               | K1                                                                                                    |  |  |  |  |
| Co -2  | from salary                                                                                                    | Understand the calculation procedure of income<br>from salary and its deductions and Know the<br>determination of house property income. |                                                                               |                                                                                                    |                                                             |                                  | K2                                                                                                    |  |  |  |  |
| Co -3  |                                                                                                    |                                                                                                    | nputation of gain on<br>iderstand the capital                                 | 1,2,3,4                                                                                                    | ,5                                                          | К3                               |                                                                                                    |  |  |  |  |
| Co -4  | -4 Understand and Compute Income from Other<br>Sources and Understand the calculation procedure of<br>set off and carry forward of losses. |                                                                                                    |                                                                               |                                                                                                    |                                                             | .,5                              | K4                                                                                                    |  |  |  |  |
| Co -5  | · · ·                                                                                                    |                                                                                                    |                                                                               |                                                                                                    | 1,2,3,4                                                     | ,5,6                             | К5                                                                                                    |  |  |  |  |

| JNIT | CONTENT                                                                                                    | HOURS | COs           | BLOOM'S<br>TAXONOMY<br>LEVEL<br>K1, K2, K3,<br>K4,K5 |  |
|------|----------------------------------------------------------------------------------------------------|-------|---------------|------------------------------------------------------|--|
| Ι    | Introduction to Direct Taxes                                                                                         | 18    | 1,2,3,<br>4,5 |                                                      |  |
|      | Basic concepts – Definition – Previous year – Assessment year                                                        |       |               |                                                      |  |
|      | – Person – Assessee – Income – Total Income –                                                                        |       |               |                                                      |  |
|      | Features of Direct Taxes - Cannons of taxation- Types of Direct                                                      |       |               |                                                      |  |
|      | Taxes (Theory only).                                                                                                 |       |               |                                                      |  |
|      | Residential status                                                                                                   |       |               |                                                      |  |
|      | Concept of Residential status- residential status of individual                                                      |       |               |                                                      |  |
|      | Assessee - Resident and ordinarily resident - resident but not                                                       |       |               |                                                      |  |
|      | ordinarily resident- non-resident- Residential status and                                                            |       |               |                                                      |  |
| т    | incidence of tax – Indian and foreign income (Problems).                                                             | 10    | 100           |                                                      |  |
| II   | Income from Salary                                                                                                   | 18    | 1,2,3,<br>4,5 | K1, K2, K3,<br>K4,K5                                 |  |
|      | Salary Income: Concept of salary income- Basis of charge -                                                           |       | 4,3           | 114,113                                              |  |
|      | Different forms of salary – allowances – gratuity – pension –                                                        |       |               |                                                      |  |
|      | perquisites and their valuation – deduction from salary –                                                            |       |               |                                                      |  |
|      | computation of taxable salary - Qualifying amount for                                                                |       |               |                                                      |  |
|      | deduction u/s 80C (Theory & Problems).                                                                               |       |               |                                                      |  |
|      | Income from House Property                                                                                           |       |               |                                                      |  |
|      | Income from House Property: Meaning of house property -<br>basis of charge – determination of GAV and NAV of a house |       |               |                                                      |  |
|      | property; Computation of income from house property after                                                            |       |               |                                                      |  |
|      | deductions u/s 24(Problems).                                                                                         |       |               |                                                      |  |
| III  | Profit and Gains from Business and Profession                                                                        | 18    | 1,2,3,        | K1, K2, K3,                                          |  |
|      | Profit from Business: Admissible Incomes and Expenses-                                                               |       | 4,5           | K4,K5                                                |  |
|      | Inadmissible Incomes and Expenses – Calculation of Profit from                                                       |       |               |                                                      |  |
|      | Business. Gains from Professions: Doctors, Lawyers and                                                               |       |               |                                                      |  |
|      | Chartered Accountants (Problems only).                                                                               |       |               |                                                      |  |
|      | Income from Capital Gains                                                                                            |       |               |                                                      |  |
|      | Capital Gains: Basis of Charge- Meaning and types of Capital                                                         |       |               |                                                      |  |
|      | Asset-Transfer of a Capital Asset – Methods of computing capital                                                     |       |               |                                                      |  |
|      | gain- Short-term- Long-term- Computation of Capital Gain after                                                       |       |               |                                                      |  |
|      | deductions u/s 54 and Exemptions (Theory & Problems).                                                                |       |               |                                                      |  |
| IV   | Incomes taxable under the head other sources                                                                         | 18    | 1,2,3,        | K1, K2, K3,                                          |  |
|      | Income from other sources- Nature of the Head- General                                                               |       | 4,5           | K4,K5                                                |  |
|      | incomes- Specified incomes- Computation of Income from Other                                                         |       |               |                                                      |  |
|      | Sources after deductions u/s 57 and Exemptions (Problems only).                                                      |       |               |                                                      |  |
|      | Set off – Carry forward or loses                                                                                     |       |               |                                                      |  |

|   | of losses.                                                                                           |    |        |             |
|---|----------------------------------------------------------------------------------------------------|----|--------|-------------|
| V | Deductions from Gross Total Income                                                                   | 18 | 1,2,3, | K1, K2, K3, |
|   | Computation of total income and tax payable- Tax liability-<br>Rebates and relief's (Problems only). |    | 4,5,6  | K4, K5      |
|   | E-filing of return- (ICA Only)- (Not for ESE)                                                        |    |        |             |
|   | Hands on training for e-filing of return of income of Individuals.                                   |    |        |             |

Dr.VinodK.Singhania, Taxmann's Direct Tax Law and Practice, Taxmann Publications, NewDelhi.

Dr. A. Murthy, Income Tax Law and Practice - Vijay Nichole Publications, Chennai.

#### References

V.P. Gaur and D.B.Narang, "Income Tax Law and Practice" Kalyani Publishers, NewDelhi. Dr. H. C.Mehrotra, "Income Tax Law and Accounts" Sahithya Bhavan publishers, Agra

#### Suggested Reading

Dr. T.S. Reddy & Dr. Hariprasad, Income tax law and practice, Margam publications, Chennai.

#### Web Resources

https://cleartax.in/s/check-status-income-tax-refund

https://www.livemint.com/money/personal-finance/income-tax-

department-sends-advisories-to-taxpayers-over-mismatches-in-itr-did-

you-receive-what-should-you-do-11703654972189.html

https://www.sentinelassam.com/topheadlines/income-tax-fraud-

unveiling-phishing-schemes-and-legal-remedies

|                    | Course Articulation Matrix |     |      |       |         |      |     |     |          |      |      |      |      |                    |
|--------------------|----------------------------|-----|------|-------|---------|------|-----|-----|----------|------|------|------|------|--------------------|
| 0                  |                            |     | Prog | gramm | e Outco | omes |     | Pr  | <b>a</b> |      |      |      |      |                    |
| Course<br>Outcomes | PO1                        | PO2 | PO3  | PO4   | PO5     | PO6  | PO7 | PO8 | PSO1     | PSO2 | PSO3 | PSO4 | PSO5 | Cognitive<br>Level |
| CO 1               | 3                          | 3   | 3    | 3     | 3       | 3    | 3   | 3   | 3        | 3    | 3    | 2    | 2    | K1                 |
| CO 2               | 3                          | 3   | 3    | 3     | 3       | 3    | 3   | 3   | 3        | 3    | 3    | 1    | 1    | K2                 |
| CO 3               | 3                          | 3   | 3    | 3     | 3       | 3    | 3   | 3   | 3        | 3    | 3    | 3    | 3    | К3                 |
| CO 4               | 3                          | 3   | 3    | 3     | 3       | 3    | 3   | 3   | 3        | 3    | 3    | 3    | 3    | K4                 |
| CO 5               | 3                          | 3   | 3    | 3     | 3       | 3    | 3   | 3   | 3        | 3    | 3    | 3    | 3    | K5                 |
| Wt. Avg.           | 3                          | 3   | 3    | 3     | 3       | 3    | 3   | 3   | 3        | 3    | 3    | 2.2  | 2.2  |                    |
|                    | 3.00 2.88                  |     |      |       |         |      |     |     |          |      |      |      |      |                    |

# ADVERTISING MANAGEMENT

| Cou         | rse Code                       |                                                         |                                                           |                  |                                       |  |  |  |  |  |  |
|-------------|--------------------------------|---------------------------------------------------------|-----------------------------------------------------------|------------------|---------------------------------------|--|--|--|--|--|--|
| C           | redits                         | 4                                                       |                                                           |                  |                                       |  |  |  |  |  |  |
| Hour        | s / Cycle                      | 6                                                       |                                                           |                  |                                       |  |  |  |  |  |  |
| Ca          | itegory                        | Part                                                    | Core                                                      | Theory           | ¥                                     |  |  |  |  |  |  |
| Sei         | mester                         | V                                                       |                                                           |                  |                                       |  |  |  |  |  |  |
|             | ear of                         | From the academic year <u>2024 – 2025</u> onwards       |                                                           |                  |                                       |  |  |  |  |  |  |
| Imple       | mentation                      |                                                         |                                                           |                  |                                       |  |  |  |  |  |  |
|             |                                | To Practice th                                          | ne process of creating ar                                 | n advertisement. |                                       |  |  |  |  |  |  |
|             |                                | To understan                                            | d the concepts of advert                                  | ising and agenc  | ies management.                       |  |  |  |  |  |  |
|             |                                | To understan                                            | d the concepts of $E - ad$                                | lvertising.      |                                       |  |  |  |  |  |  |
| Course      | Objectives                     | To analyze th                                           | e approaches of adverti                                   | sing.            |                                       |  |  |  |  |  |  |
| Course      | Objectives                     | -                                                       | To understand the Institutional framework of advertising. |                  |                                       |  |  |  |  |  |  |
|             |                                |                                                         |                                                           | ···              | 5                                     |  |  |  |  |  |  |
| CO#         |                                | Course Outco                                            | ome(s)                                                    | PSO<br>Addressed | Bloom's Taxonomy Levels<br>(K1 to K5) |  |  |  |  |  |  |
| On comp     | pleting the co                 | urse successfully                                       | , the student will be ab                                  | ole to           |                                       |  |  |  |  |  |  |
| CO 1        | Examine the l<br>one organizat |                                                         | rategies followed by any                                  | 1, 2, 3,4, 5     | K1                                    |  |  |  |  |  |  |
| CO 2        | -                              | vertisement copy fr<br>V and examine the<br>f the same. | •                                                         | 1, 2, 3, 4, 5    | K2                                    |  |  |  |  |  |  |
| CO 3        | Apply the E a                  | dvertising in busin                                     | ess.                                                      | 1, 2, 3, 4, 5    | K3                                    |  |  |  |  |  |  |
| <b>CO 4</b> | Understand th                  | e approaches of ad                                      | vertising.                                                | 1, 2, 3, 4, 5    | K4                                    |  |  |  |  |  |  |
| CO 5        | Create an Inst                 | itutional framewor                                      | k for advertising.                                        | 1, 2, 3, 4, 5    | K5                                    |  |  |  |  |  |  |

|      | SYLLABUS                                                                                                    |       |               |                              |
|------|----------------------------------------------------------------------------------------------------|-------|---------------|------------------------------|
| UNIT | CONTENT                                                                                                    | HOURS | COs           | BLOOM'S<br>TAXONOMY<br>LEVEL |
| I    | Introduction to Advertising<br>Advertising and Advertisement – Features – Objectives –<br>Functions- Importance – Advantages – Classification of<br>Advertisement Copy – Types of Advertising – Causes of<br>Failures – Determinants of Adversativity.                                                                                                    | 18    | 1,2,3,4,<br>5 | K1, K2,<br>K3,K4,K5          |
| II   | Advertisement Approaches and Appeals<br>Approaches of Advertisement – DAGMAR Approach –<br>AIDA approach - Factors Affecting Advertising Appeals -<br>Selecting the Appeal - Role of Music, Culture, Myths,<br>Traditions in Advertising, Creativity and Humour, Selecting<br>the Motives, Slogans, Headlines, Themes-<br>EvaluatingSocial, Ethical and Economical aspects of<br>advertising.                                                                    | 18    | 1,2,3,4,<br>5 | K1, K2,<br>K3,K4,K5          |
| III  | Advertising Budgeting and Media<br>Advertising Budgeting - Meaning – Nature- Process –<br>Appropriation - Allocation - Advertising Media –Planning<br>of Media – Selection of Media - Types – Outdoor media –<br>Indoor Media – Factors of Media selection- Advertising<br>Media in India – Social Media Advertising – Celebrity<br>Endorsements – Brand Ambassadors.                                                                                            | 18    | 1,2,3,4,<br>5 | K1,K2,<br>K3,K4,K5           |
| IV   | Advertising Agencies and E-Advertising<br>Advertising agency – organization – structure - functions<br>and departments: accounts executive, media planner and<br>buyer, copy writers, visualisers, studio manager, research<br>executive, print production; client agency relationship.                                                                                                    | 18    | 1,2,3,4,<br>5 | K1,K2,<br>K3,K4,K5           |
| V    | Advertising Effectiveness and Recent Developments<br>Rationale of measuring advertising effectiveness;<br>Communication and Sales Effect; Pre and Post-testing<br>Techniques - Ethics in advertising - Ethical principles in<br>advertising - Steps to be Ethical- Role of Advertising<br>Standards Council of India (ASCI).E Advertising – Digital<br>Marketing - banner advertising - impact on business -<br>message strategy & tactics – Online Advertising. | 18    | 1,2,3,4,<br>5 | K1,K2,<br>K3,K4,K5           |

Modern Marketing Principles and Practices – RSN Pillai and BhagavathiS.Chand. Batra, Rajeev.(2003). Advertising Management (5th Ed). Prentice Hall India Publishers.

#### References

Chunnawalla S.A. & Sethia K.C. (2002). *Foundations of Advertising Theory & Practice (5th Ed)*. New Delhi: Himalaya Publishing House

ManendraMohan.(1995). Advertising Management Concepts and Cases (8th Ed). New Delhi: Tata McGraw-Hill Publishing Company Ltd

Myers, G. John, Aaker A. David. (2003). *Advertising Management*. Prentice Hall India Publishers Sontakki C.

### **Suggested Reading**

Bennett Peter D. (2008). *Consumer Behaviour*. Foundation of Marketing. Prentice-Hall. Jay D. Lindquist & M. Joseph Sirgy (2003). *Shopper, Buyer and Consumer: Theory and Marketing Applications (2nd Ed)*. Biztantra Publishing

Leon G. Schiffman, Ramesh Kumar (2013) Consumer Behaviour (10th Ed). Pearson

Loudon, David. L. Bitta, Della (2002). Consumer Behaviour (4th Ed). New Delhi: Tata McGraw Hill.

#### Web Resources

https://www.hubspot.com/resources/advertising https://www.webfx.com/digital-advertising/

| Course Articulation Matrix |          |     |      |       |         |      |     |     |          |      |      |      |      |                    |
|----------------------------|----------|-----|------|-------|---------|------|-----|-----|----------|------|------|------|------|--------------------|
| Course                     |          |     | Prog | gramm | e Outco | omes |     |     | <b>a</b> |      |      |      |      |                    |
| Course<br>Outcomes         | PO1      | PO2 | PO3  | PO4   | PO5     | PO6  | PO7 | PO8 | PSO1     | PSO2 | PSO3 | PSO4 | PSO5 | Cognitive<br>Level |
| CO 1                       | 2        | 3   | 3    | 2     | 2       | 2    | 2   | 2   | 2        | 2    | 2    | 2    | 2    | K1                 |
| CO 2                       | 2        | 3   | 3    | 2     | 3       | 3    | 2   | 3   | 3        | 3    | 3    | 3    | 3    | K2                 |
| CO 3                       | 2        | 3   | 3    | 2     | 3       | 3    | 2   | 3   | 3        | 3    | 3    | 3    | 3    | K3                 |
| CO 4                       | 2        | 3   | 3    | 2     | 3       | 3    | 2   | 3   | 3        | 3    | 3    | 3    | 3    | K4                 |
| CO 5                       | 2        | 3   | 3    | 2     | 3       | 2    | 2   | 3   | 3        | 3    | 3    | 3    | 3    | K5                 |
| Wt. Avg.                   | 2        | 3   | 3    | 2     | 2.8     | 2.6  | 2   | 2.8 | 2.8      | 2.8  | 2.8  | 2.8  | 2.8  |                    |
|                            | 2.53 2.8 |     |      |       |         |      |     |     |          |      |      |      |      |                    |

# **AUDITING & ASSURANCE**

| Course Code               |                           |                    |                              |                  |                                       |
|---------------------------|---------------------------|--------------------|------------------------------|------------------|---------------------------------------|
| Credits                   |                           | 4                  |                              |                  |                                       |
| Hours / Cycle             |                           | 6                  |                              |                  |                                       |
| Ca                        | tegory                    | Part III           | Allied Course                | Theory           | <b>y</b>                              |
| Se                        | mester                    | V                  |                              |                  |                                       |
| Year of<br>Implementation |                           |                    | emic year <u>2024 – 2025</u> |                  |                                       |
| Course                    | Objectives                | • Gair             | h knowledge of the audit     | ing practices in |                                       |
| <b>CO</b> #               |                           | Course Outco       | ome(s)                       | PSO<br>Addressed | Bloom's Taxonomy Levels<br>(K1 to K6) |
| On com                    | pleting the co            | urse successfully  | y, the student will be ab    | ole to           |                                       |
| CO -1                     | Gain knowle               | dge of the practic | es of Auditing in India      | 1,2,3,4,5        | K1                                    |
| CO -2                     | Familiarize involved in a |                    | the various processes        | 1,2,3,4,5        | K2                                    |
| Co -3                     | Understand environment    |                    | ing in a computerized        | 1,2,3,4,5        | К3                                    |
| <b>Co -4</b>              | Apply the kn liabilities  | owledge gained i   | n evaluating assets and      | 1,2,3,4,5        | K4                                    |
| Co -5                     | Learn about               | the recent develo  | pments in Auditing           | 1,2,3,4,5        | K5                                    |

| SYLLABUS |                                                                                                    |       |           |                               |  |  |  |  |  |  |
|----------|----------------------------------------------------------------------------------------------------|-------|-----------|-------------------------------|--|--|--|--|--|--|
| UNIT     | CONTENT                                                                                                    | HOURS | COs       | BLOOM'S<br>TAXONOM Y<br>LEVEL |  |  |  |  |  |  |
| Ι        | Introduction – Meaning – Features – Objectives –<br>Advantages of Auditing –Materiality in Auditing –<br>Classifications of Audit – Techniques of Auditing –Audit<br>Evidence (AAS 5) – Criteria for Selection of Audit<br>Evidence – Process of gathering Evidence.                                                                                                    | 18    | 1,2,3,4,5 | K1, K2,k3,k4,k5               |  |  |  |  |  |  |
| Π        | Preparation for Audit - Audit Programme – Audit<br>Notebook – Working Paper (AAS 3)–Audit Planning<br>(AAS 8) –Engagement of an Auditor for Audit Work<br>(AAS 26)–Internal Control (AAS 6)–Objectives of<br>Internal Control – Forms of Internal Control – Merits and<br>drawback of Internal Control – Internal Audit (AAS 7) –<br>Features–Objectives–Advantages of Internal Audit –<br>Distinction Between Internal Control and Internal audit. | 18    | 1,2,3,4,5 | K1,K2,k3,k4,k5                |  |  |  |  |  |  |
| III      | Vouching - Verification and Valuation - Meaning–<br>Definition–Objective–Requisites of a Valid Voucher –<br>Types of Vouching – Vouching of Cash Transaction –<br>Vouching of Trade Transactions – Verification –Objects<br>of Verification – Principles of Verification–Verification<br>and Valuation of Assets – Verification of Liabilities –<br>Relevant Case Studies.                                                                          | 18    | 1,2,3,4,5 | K1,k2,k3,k4,k5                |  |  |  |  |  |  |
| IV       | Laws Relating to Company Auditor – Auditors of a<br>Company–Appointment – Removal – Remuneration–<br>Qualification and Disqualification of Auditor – Rights,<br>Duties and Powers of Auditor, Liabilities of Auditor.<br>Audit Report (AAS 28) – Types of Audit Report –<br>Reporting requirements under CARO 2013 –Matters to<br>be included in the Audit Report – Relevant Case<br>Studies.                                                       |       | 1,2,3,4,5 | K1,k2,k3,k4,k5                |  |  |  |  |  |  |
| V        | Standards on Internal Audit – Framework – purpose –<br>List of standards on Internal Audit issued by ICAI –<br>Computerised Audit (AAS 29)–Benefits–Deficiencies–<br>Role of Auditor in Computerized - Environment–Audit of<br>Government Accounts–Features of Government Audit<br>Functions of Comptroller and Audit General of India –<br>Duties of Accountant-General – Consolidated Fund of<br>India–Contingency Funds of India                 |       | 1,2,3,4,5 | K1,k2,k3,k4,k5                |  |  |  |  |  |  |

Tandon B.N(2015). Practical Auditing (1 5<sup>th</sup> E d i t i o n . S.Chand&Co. Kamal Gupta, (2015). Contemporary Auditing (6 ed) Tata McGraw Hill. Tandon, B.N & Sudharsanam,S. (2016). A Hand book of Practical Auditing (15 ed). S Chand& CompanyPvt.Ltd.

### References

Sundar K. and Paari, (2016). Auditing (2<sup>nd</sup> e d) Vijay Nicole Imprints Private Ltd. Saxena, R.G. (2016). Principles of Auditing (1<sup>st</sup> e d). Himalaya Publishing House. Natarajan, L. (2013). Auditing(1<sup>st</sup> ed.). Margham Publications.

### Suggested Reading

Pagar, D.( 2016). Principles and Practice of Auditing (14ed.). SultanChand& Sons.

#### Web Resources:

www.ndl.iitkgp.ac.in/

| Course A               | Course Articulation Matrix |         |         |         |         |         |         |     |                             |      |      |      |      |                    |
|------------------------|----------------------------|---------|---------|---------|---------|---------|---------|-----|-----------------------------|------|------|------|------|--------------------|
| Course<br>Outcom<br>es |                            |         | Pr      | ogram   | me Ou   | tcome   | s       |     | Programme Specific Outcomes |      |      |      |      | Cognitive<br>Level |
|                        | PO<br>1                    | PO<br>2 | PO<br>3 | PO<br>4 | PO<br>5 | PO<br>6 | PO<br>7 | PO8 | PSO1                        | PSO2 | PSO3 | PSO4 | PSO5 |                    |
| CO 1                   | 3                          | 3       | 2       | 3       | 2       | 2       | 3       | 3   | 3                           | 3    | 2    | 3    | 3    | K1                 |
| CO 2                   | 3                          | 3       | 2       | 3       | 2       | 2       | 3       | 3   | 3                           | 3    | 2    | 3    | 3    | K2                 |
| CO 3                   | 3                          | 3       | 2       | 3       | 2       | 2       | 3       | 3   | 3                           | 3    | 2    | 3    | 3    | K3                 |
| CO 4                   | 3                          | 3       | 2       | 3       | 2       | 2       | 3       | 3   | 3                           | 3    | 2    | 3    | 3    | K4                 |
| CO 5                   | 3                          | 3       | 2       | 3       | 2       | 2       | 3       | 3   | 3                           | 3    | 2    | 3    | 3    | K5                 |
| Wt.<br>Avg.            | 3                          | 3       | 2       | 3       | 2       | 2       | 3       | 3   | 3                           | 3    | 2    | 3    | 3    |                    |
|                        | 2.57                       |         |         |         |         |         |         |     |                             |      |      | 2.8  |      |                    |

# PERSONAL FINANCE PLANNING

| Cou    | rse Code                      |                                                              |                                                                                                    |        |              |                                       |  |  |  |  |  |
|--------|-------------------------------|--------------------------------------------------------------|----------------------------------------------------------------------------------------------------|--------|--------------|---------------------------------------|--|--|--|--|--|
| _      | redits                        | 3                                                            |                                                                                                    |        |              |                                       |  |  |  |  |  |
| Hou    | rs / Cycle                    | 4                                                            |                                                                                                    |        |              |                                       |  |  |  |  |  |
|        | ategory                       | Part IV                                                      | General Elective                                                                                                    |        | Theory       |                                       |  |  |  |  |  |
|        | emester                       | V                                                            |                                                                                                    |        |              |                                       |  |  |  |  |  |
|        | ear of mentation              | From the acade                                               | emic year <u>2024 – 2025</u> o                                                                                                    | nwards |              |                                       |  |  |  |  |  |
| Course | e Objectives                  | <ul><li>To expla</li><li>To enlig</li><li>To discu</li></ul> | <ul> <li>To explain time value of money considering risk and return</li> <li>To enlighten on the savings and investment avenues</li> <li>To discuss credit options and insurance requirements</li> </ul> |        |              |                                       |  |  |  |  |  |
| CO#    |                               | Course Outco                                                 | ome(s)                                                                                                    |        | SO<br>ressed | Bloom's Taxonomy Levels<br>(K1 to K6) |  |  |  |  |  |
| On com | pleting the co                | urse successfully                                            | , the student will be ab                                                                                                    | ole to |              |                                       |  |  |  |  |  |
| CO 1   |                               | how financial de<br>uture financial sta                      | cisions made today can<br>bility                                                                                                    | 1,2,   | 3,4,5        | K1                                    |  |  |  |  |  |
| CO 2   |                               | analytical tools t<br>aboutpersonal fin                      | hey need to think<br>ance decisions                                                                                                    | 1,2,   | 3,4,5        | K2                                    |  |  |  |  |  |
| CO 3   | Use sound re<br>finance alter |                                                              | evaluating personal                                                                                                    | 1,2,   | 3,4,5        | K3                                    |  |  |  |  |  |
| CO 4   | Be conversar                  | nt on a variety of                                           | personal finance issues                                                                                                    | 1,2,   | 3,4,5        | K4                                    |  |  |  |  |  |
| CO 5   | Understand t<br>finance       | he language and                                              | vocabulary of personal                                                                                                    | 1,2,   | 3,4,5        | K5                                    |  |  |  |  |  |

|      | SYLLABUS                                                                                                    |       |           |                              |
|------|----------------------------------------------------------------------------------------------------|-------|-----------|------------------------------|
| UNIT | CONTENT                                                                                                    | HOURS | COs       | BLOOM'S<br>TAXONOMY<br>LEVEL |
| Ι    | Introduction - Personal financial planning process -<br>Definition and examples of financial assets, tangible<br>assets, liquid assets, investments, personal property and<br>real property - Ten Principles of Personal finance<br>planning.                                                                                                    |       | 1,2,3,4,5 | K1, K2,<br>K3,K4,K5          |
| II   | Evaluating choices: Time, risk and value – Time value<br>of money – Relationship between the inflation and<br>deflation level and purchasing power – Risk return trade<br>off - Financial risk -Credit risk - Market risk - Liquidity<br>risk -Political risk.                                                                                                    |       | 1,2,3,4,5 | K1, K2,<br>K3,K4,K5          |
| III  | Savings - Banking Procedures and Services -<br>Methods of Saving –Interest - Market Rates of<br>Interest – Liquidity - Types of Bank Accounts -<br>Certificates of Deposit (CDs) - Money Market<br>Deposit Account (MMDA) - Comparing Savings<br>Options                                                                                                    | 12    | 1,2,3,4,5 | K1, K2,<br>K3,K4,K5          |
|      | Credit –Major types of consumer loans – Factors<br>considered while choosing the loan - Personal Loans<br>and Purchasing decisions - The Basics of Credit for<br>Consumers - Types of Credit - Advantages of Using<br>Credit - Disadvantages of Using Credit - Credit<br>Rights and Consumer Credit Laws - Credit Score -<br>Threats to Credit: Identity Theft - Protecting Against<br>and Reacting to Identity<br>Theft. |       |           |                              |
| IV   | Investment –Investment Objectives - Investment<br>Avenues –Stock and Bonds –Mutual Funds – Real<br>Estate and High-risk investments - Investor<br>protection.<br>Insurance - The Importance of health Insurance -<br>Sources of Health Insurance - Health Care Costs -<br>Health Insurance Features and Terms - Co-<br>insurance -Life Insurance - Role of Life Insurance<br>-Types of Life Insurance.                    | 12    | 1,2,3,4,5 | K1, K2,<br>K3,K4,k5          |

|                                                                                                    | Accum<br>Saving<br>(IRAs)<br>Annuit                                      | s opti<br>– En                                                    | ions -                                                        | Indi                                                                       | vidual                                                                                                    | Reti                                                       | rement                                              | t Acc                                        | ounts                                                                        | 12                                       | 1,2                                         | ,3,4,5                                                  | K1, K2<br>K3,K4                      | ,                                          |
|----------------------------------------------------------------------------------------------------|--------------------------------------------------------------------------|-------------------------------------------------------------------|---------------------------------------------------------------|----------------------------------------------------------------------------|----------------------------------------------------------------------------------------------------|------------------------------------------------------------|-----------------------------------------------------|----------------------------------------------|------------------------------------------------------------------------------|------------------------------------------|---------------------------------------------|---------------------------------------------------------|--------------------------------------|--------------------------------------------|
| Prescribe                                                                                                    |                                                                          |                                                                   |                                                               |                                                                            |                                                                                                    |                                                            |                                                     |                                              |                                                                              |                                          |                                             |                                                         |                                      |                                            |
| Madura, J                                                                                                    |                                                                          |                                                                   |                                                               |                                                                            |                                                                                                    | ,                                                          |                                                     |                                              |                                                                              | •                                        |                                             |                                                         |                                      |                                            |
| Moa, R. (                                                                                                    | (2017).                                                                  | A Ha                                                              | ndboc                                                         | k for                                                                      | Persor                                                                                                    | hal Fin                                                    | ancial                                              | Mana                                         | igemen                                                                       | t. Laure                                 | ea Univ                                     | ersity c                                                | of Appli                             | ed                                         |
| Sciences.                                                                                                    | Vash                                                                     |                                                                   | 0000                                                          | Danaar                                                                     | al Ein                                                                                                    |                                                            | Carlar                                              | Farm                                         | Jation.                                                                      |                                          |                                             |                                                         |                                      |                                            |
| Siegel, R.                                                                                                    | , rach                                                                   | l, C. (2                                                          | 2009).                                                        | Persoi                                                                     | iai fin                                                                                                    | ance.                                                      | Saylor                                              | Found                                        | Jation.                                                                      |                                          |                                             |                                                         |                                      |                                            |
|                                                                                                    |                                                                          |                                                                   |                                                               |                                                                            |                                                                                                    |                                                            |                                                     |                                              |                                                                              |                                          |                                             |                                                         |                                      |                                            |
| Referenc                                                                                                    | es                                                                       |                                                                   |                                                               |                                                                            |                                                                                                    |                                                            |                                                     |                                              |                                                                              |                                          |                                             |                                                         |                                      |                                            |
| Kapoor, J.,                                                                                                    |                                                                          | ıy, L.,                                                           | Hugh                                                          | es, R.                                                                     | J., Har                                                                                                    | t, M.                                                      | (2017)                                              | ) Perso                                      | onal Fir                                                                     | nance (1                                 | 3 <sup>th</sup> Ed.                         | ). Mc-C                                                 | Graw H                               | ill                                        |
| Education.                                                                                                    |                                                                          | • · · /                                                           | C                                                             |                                                                            |                                                                                                    |                                                            | . ,                                                 |                                              |                                                                              | ,                                        | ,                                           |                                                         |                                      |                                            |
| Gala, K., G                                                                                                    |                                                                          |                                                                   |                                                               |                                                                            |                                                                                                    |                                                            |                                                     |                                              |                                                                              |                                          |                                             |                                                         |                                      |                                            |
| Dalton, J.F                                                                                                    | ., Forja                                                                 | ın, J.N                                                           | <b>I</b> . (201                                               | 5). Inv                                                                    | vestme                                                                                                    | nt Pla                                                     | nning                                               | Conc                                         | epts and                                                                     | d Strate                                 | gies (2 <sup>n</sup>                        | <sup>d</sup> Ed.).N                                     | Money H                              | Education                                  |
|                                                                                                    |                                                                          |                                                                   |                                                               |                                                                            |                                                                                                    |                                                            |                                                     |                                              |                                                                              |                                          |                                             |                                                         |                                      |                                            |
| Suggested                                                                                                    | Readi                                                                    | ng                                                                |                                                               |                                                                            |                                                                                                    |                                                            |                                                     |                                              |                                                                              |                                          |                                             |                                                         |                                      |                                            |
| The Total N                                                                                                    | Monev                                                                    | Make                                                              | over -                                                        | Dave l                                                                     | Ramse                                                                                                    | v                                                          |                                                     |                                              |                                                                              |                                          |                                             |                                                         |                                      |                                            |
| You're So N                                                                                                    | -                                                                        |                                                                   |                                                               |                                                                            |                                                                                                    | -                                                          | lot - Fa                                            | arnoos                                       | h Toral                                                                      | ni                                       |                                             |                                                         |                                      |                                            |
| I Will Teac                                                                                                    |                                                                          |                                                                   |                                                               |                                                                            |                                                                                                    |                                                            |                                                     |                                              | in rora.                                                                     |                                          |                                             |                                                         |                                      |                                            |
|                                                                                                    |                                                                          |                                                                   |                                                               |                                                                            |                                                                                                    |                                                            |                                                     |                                              |                                                                              |                                          |                                             |                                                         |                                      |                                            |
| Rich Dad P                                                                                                    | oor Da                                                                   | a - Ko                                                            | bert K                                                        | iyosak                                                                     | I                                                                                                    |                                                            |                                                     |                                              |                                                                              |                                          |                                             |                                                         |                                      |                                            |
| ļ                                                                                                    |                                                                          |                                                                   |                                                               |                                                                            |                                                                                                    |                                                            |                                                     |                                              |                                                                              |                                          |                                             |                                                         |                                      |                                            |
|                                                                                                    |                                                                          |                                                                   |                                                               |                                                                            |                                                                                                    |                                                            |                                                     |                                              |                                                                              |                                          |                                             |                                                         |                                      |                                            |
| Web Res                                                                                                    |                                                                          |                                                                   | _                                                             |                                                                            |                                                                                                    | _                                                          |                                                     |                                              |                                                                              |                                          |                                             |                                                         |                                      |                                            |
| https://w                                                                                                    | ww.pr                                                                    |                                                                   | l.com                                                         | /indiv                                                                     | iduals                                                                                                    | /build                                                     | -your-                                              | know                                         | ledge/s                                                                      | tep-ster                                 | o-guide                                     | -build-                                                 | persona                              | <u>al-</u>                                 |
| https://w<br>financial                                                                                                    | ww.pr<br>-plan                                                           | <u>incipa</u>                                                     |                                                               |                                                                            |                                                                                                    |                                                            |                                                     |                                              |                                                                              |                                          |                                             | -build-                                                 | persona                              | <u>al-</u>                                 |
| https://w<br>financial<br>https://fil                                                                                           | <u>ww.pr</u><br>- <u>plan</u><br>les.con                                 | incipa<br>sume                                                    | rfinan                                                        | ce.gov                                                                     | / <mark>f/doc</mark>                                                                                                    | umen                                                       |                                                     |                                              |                                                                              |                                          |                                             | -build-                                                 | persona                              | <u>al-</u>                                 |
| https://w<br>financial<br>https://fil<br>goals_say                                                                              | ww.pr<br>-plan<br>les.con<br>vings                                       | incipa<br>sume<br>plan t                                          | rfinan<br>tool 2                                              | <u>ce.gov</u><br>018-11                                                    | / <mark>f/doc</mark>                                                                                                    | umen<br>A.pdf                                              | <u>ts/cfp</u>                                       |                                              |                                                                              |                                          |                                             | <u>-build-</u>                                          | <u>person</u> ;                      | <u>əl-</u>                                 |
| https://w<br>financial<br>https://fil                                                                                           | ww.pr<br>-plan<br>les.con<br>vings                                       | incipa<br>sume<br>plan t                                          | rfinan<br>tool 2                                              | <u>ce.gov</u><br>018-11                                                    | / <mark>f/doc</mark><br>AD/<br>ment-                                                                                                    | umen<br>A.pdf<br>plann                                     | <u>ts/cfp</u><br>ing/                               | <u>b you</u>                                 | r-mon                                                                        |                                          |                                             | -build-                                                 | persona                              | <u>al-</u>                                 |
| https://w<br>financial<br>https://fil<br>goals_say                                                                              | ww.pr<br>-plan<br>les.con<br>vings                                       | incipa<br>sume<br>plan t                                          | rfinan<br>:ool_2<br>/blog/                                    | ce.gov<br>018-11<br>invest                                                 | / <mark>f/doc</mark><br>ADA<br>ment-                                                                                                    | t <mark>umen<br/>A.pdf</mark><br>plann<br>Course           | <u>ts/cfp</u><br>ing/                               |                                              | <mark>r-mono</mark><br>Matrix                                                | ev-vour                                  | <u>-</u>                                    |                                                         |                                      | <u>əl-</u>                                 |
| https://w<br>financial-<br>https://fil<br>goals_sav<br>https://iu                                                               | ww.pr<br>-plan<br>les.con<br>vings<br>ipiter.r                           | incipa<br>sume<br>plan t<br>noney                                 | rfinan<br>cool 2<br>/blog/<br>Prog                            | ce.gov<br>018-11<br>invest<br>gramm                                        | //f/doc<br>ADA<br>ment-                                                                                                    | <mark>Lumen<br/>A.pdf</mark><br>plann<br>Course<br>omes    | <u>ts/cfp</u><br><u>ing/</u><br>Articu              | b you<br>lation N                            | <mark>r-mone</mark><br>Matrix<br>Pre                                         | ev-vour                                  | e Specifi                                   | c Outcon                                                | nes                                  | Cognitive                                  |
| https://w<br>financial-<br>https://fil<br>goals_say<br>https://ju                                                               | ww.pr<br>-plan<br>les.con<br>vings                                       | incipa<br>sume<br>plan t                                          | rfinan<br>:ool_2<br>/blog/                                    | ce.gov<br>018-11<br>invest                                                 | / <mark>///doc</mark><br>ADA<br>ment-                                                                                                    | t <mark>umen<br/>A.pdf</mark><br>plann<br>Course           | <u>ts/cfp</u><br>ing/                               | <u>b you</u>                                 | <mark>r-mono</mark><br>Matrix                                                | ev-vour                                  | <u>-</u>                                    |                                                         |                                      |                                            |
| https://w<br>financial-<br>https://fil<br>goals_sav<br>https://iu                                                               | ww.pr<br>-plan<br>les.con<br>vings<br>ipiter.r                           | incipa<br>sume<br>plan t<br>noney                                 | rfinan<br>cool 2<br>/blog/<br>Prog                            | ce.gov<br>018-11<br>invest<br>gramm                                        | //f/doc<br>ADA<br>ment-                                                                                                    | <mark>Lumen<br/>A.pdf</mark><br>plann<br>Course<br>omes    | <u>ts/cfp</u><br><u>ing/</u><br>Articu              | b you<br>lation N                            | <mark>r-mone</mark><br>Matrix<br>Pre                                         | ev-vour                                  | e Specifi                                   | c Outcon                                                | nes                                  | Cognitive                                  |
| https://w<br>financial-<br>https://fil<br>goals_say<br>https://iu<br>Course<br>Outcomes<br>CO 1<br>CO 2                         | ww.pr<br>-plan<br>les.con<br>vings<br>piter.r                            | sume<br>plan 1<br>noney<br>PO2<br>1<br>2                          | rfinan<br>cool 2<br>/blog/<br>Prog<br>PO3                     | <b>ce.gov</b><br>018-11<br>invest<br>gramm<br>PO4<br>3<br>3                | <b>a</b> / <b>f</b> /doc<br><b>A D</b> / <b>a</b><br><b>ment-</b><br><b>e Outco</b><br><b>PO5</b><br>1<br>3                                                                                                    | eumen<br>A.pdf<br>plann<br>Course<br>omes<br>PO6<br>1<br>2 | ts/cfp<br>ing/<br>Articu<br>PO7<br>2<br>1           | b you<br>lation M<br>PO8                     | r-mono<br>Matrix<br>Pro<br>PSO1<br>3<br>3                                    | ogramme<br>PSO2<br>3<br>3                | e Specific<br>PSO3<br>3<br>3                | e Outcon<br>PSO4<br>3<br>3                              | nes<br>PSO5<br>3<br>3                | Cognitive<br>Level<br>K1<br>K2             |
| https://w<br>financial-<br>https://fil<br>goals_say<br>https://iu<br>Course<br>Outcomes<br>CO 1<br>CO 2<br>CO 3                 | ww.pr<br>-plan<br>les.con<br>vings<br>piter.r<br>PO1<br>1<br>1<br>1      | sumer<br>plan 1<br>noney<br>PO2<br>1<br>2<br>3                    | rfinan<br>cool 2<br>/blog/<br>Prog<br>PO3<br>1<br>3<br>2      | <b>ce.gov</b><br>018-13<br>invest<br>gramm<br>PO4<br>3<br>3<br>3<br>3      | <b>a (b) (c) (c) (</b> | A.pdf<br>plann<br>Course<br>mes<br>PO6<br>1<br>2<br>2      | ts/cfp<br>ing/<br>Articu<br>PO7<br>2<br>1<br>2      | b you<br>lation M<br>PO8<br>2<br>1<br>2      | r-mone<br>Matrix<br>Pro<br>PSO1<br>3<br>3<br>3                               | ogrammo<br>PSO2<br>3<br>3<br>3           | e Specific<br>PSO3<br>3<br>3<br>3           | c Outcon<br>PSO4<br>3<br>3<br>3                         | nes<br>PSO5<br>3<br>3<br>3           | Cognitive<br>Level<br>K1<br>K2<br>K3       |
| https://w<br>financial-<br>https://fil<br>goals_sav<br>https://ju<br>Course<br>Outcomes<br>CO 1<br>CO 2<br>CO 3<br>CO 3<br>CO 4 | ww.pr<br>-plan<br>les.con<br>vings<br>piter.r<br>PO1<br>1<br>1<br>1<br>1 | incipa<br>sume<br>plan 1<br>noney<br>PO2<br>1<br>2<br>3<br>3<br>3 | rfinan<br>cool 2<br>/blog/<br>Prog<br>PO3<br>1<br>3<br>2<br>2 | <b>ce.gov</b><br>018-11<br>invest<br>gramm<br>PO4<br>3<br>3<br>3<br>3<br>3 | ADA           Ment-           e Outco           PO5           1           3           2           1                                                                                                    | A.pdf<br>plann<br>Course<br>mes<br>PO6<br>1<br>2<br>2<br>1 | ts/cfp<br>ing/<br>Articu<br>PO7<br>2<br>1<br>2<br>1 | b you<br>lation M<br>PO8<br>2<br>1<br>2<br>1 | <b>r-mon</b><br>Matrix<br><b>Pro</b><br><b>PSO1</b><br>3<br>3<br>3<br>3<br>3 | ogrammo<br>PSO2<br>3<br>3<br>3<br>3<br>3 | e Specific<br>PSO3<br>3<br>3<br>3<br>3<br>3 | <b>c Outcon</b><br><b>PSO4</b><br>3<br>3<br>3<br>3<br>3 | nes<br>PSO5<br>3<br>3<br>3<br>3<br>3 | Cognitive<br>Level<br>K1<br>K2<br>K3<br>K4 |
| https://w<br>financial-<br>https://fil<br>goals_say<br>https://iu<br>Course<br>Outcomes<br>CO 1<br>CO 2<br>CO 3                 | ww.pr<br>-plan<br>les.con<br>vings<br>piter.r<br>PO1<br>1<br>1<br>1      | sumer<br>plan 1<br>noney<br>PO2<br>1<br>2<br>3                    | rfinan<br>cool 2<br>/blog/<br>Prog<br>PO3<br>1<br>3<br>2      | <b>ce.gov</b><br>018-13<br>invest<br>gramm<br>PO4<br>3<br>3<br>3<br>3      | <b>a (b) (c) (c) (</b> | A.pdf<br>plann<br>Course<br>mes<br>PO6<br>1<br>2<br>2      | ts/cfp<br>ing/<br>Articu<br>PO7<br>2<br>1<br>2      | b you<br>lation M<br>PO8<br>2<br>1<br>2      | r-mone<br>Matrix<br>Pro<br>PSO1<br>3<br>3<br>3                               | ogrammo<br>PSO2<br>3<br>3<br>3           | e Specific<br>PSO3<br>3<br>3<br>3           | c Outcon<br>PSO4<br>3<br>3<br>3                         | nes<br>PSO5<br>3<br>3<br>3           | Cognitive<br>Level<br>K1<br>K2<br>K3       |

# MANAGEMENT ACCOUNTING

| Course  | Code                                           |                                                                                    |                                                                                                    |           |    |  |  |  |  |  |
|---------|------------------------------------------------|------------------------------------------------------------------------------------|----------------------------------------------------------------------------------------------------|-----------|----|--|--|--|--|--|
| Credits |                                                | 5                                                                                  |                                                                                                    |           |    |  |  |  |  |  |
| Hours / | Cycle                                          | 6                                                                                  |                                                                                                    |           |    |  |  |  |  |  |
| Categor |                                                | Part I                                                                             | CORE                                                                                                    | Theo      | ry |  |  |  |  |  |
| Semeste | er                                             | VI                                                                                 |                                                                                                    |           | -  |  |  |  |  |  |
| Year of |                                                | From the acad                                                                      | emic year <u>2024 – 2025</u>                                                                                                    | onwards   |    |  |  |  |  |  |
| Implem  | entation                                       |                                                                                    |                                                                                                    | _         |    |  |  |  |  |  |
| Course  | Objectives                                     | To apply the rat<br>To forecast the<br>To use the Stan                             | To understand the concepts of Management Accounting .<br>To apply the ratio analysis in Business Decisions<br>To forecast the trend of Business Performances using Budgetary control.<br>To use the Standard & marginal costing techniques in managerial decision making.<br>To apply the techniques of Capital Budgeting and Design plans in business decisions. |           |    |  |  |  |  |  |
| CO #    | Course Out                                     | come(s)                                                                            | Bloom's Taxonomy Levels<br>(K1 to K6)                                                                                                    |           |    |  |  |  |  |  |
| On com  | pleting the co                                 | urse successfully                                                                  | y, the student will be a                                                                                                    | ble to    |    |  |  |  |  |  |
| Co -1   | show the neo                                   | cessary analytical ing the technique                                               |                                                                                                    | 1,2,3,4,5 | K1 |  |  |  |  |  |
| Co -2   | Demonstrate<br>analysis tech<br>profitability, | e knowledge in in<br>miques to provide<br>liquidity, operati<br>a firm, also enabl | terpreting the ratio<br>e insights regarding<br>onal efficiency and<br>e students to prepare                                                                                                    | 1,2,3,4,5 | K2 |  |  |  |  |  |
| Co -3   |                                                | d develop Budge<br>ontrol measures.                                                | ts using effective                                                                                                    | 1,2,3,4,5 | К3 |  |  |  |  |  |
| Co -4   | &Marginal c                                    | iness problems us<br>costing techniques<br>ate managerial de                       | s and create solutions                                                                                                    | 1,2,3,4,5 | K4 |  |  |  |  |  |
| Co -5   | appraisal of                                   |                                                                                    | 0                                                                                                    | 1,2,3,4,5 | K5 |  |  |  |  |  |

| T 13 17/ | SYLLABUS                                                                                                    | HOUSE |           | DI CONTRA                    |  |
|----------|----------------------------------------------------------------------------------------------------|-------|-----------|------------------------------|--|
| UNIT     | CONTENT                                                                                                    | HOURS | COs       | BLOOM'S<br>TAXONOMY<br>LEVEL |  |
| Ι        | IntroductionManagement accounting – Definition –Objectives – Nature – Scope – Merits andlimitations – Role of management accounting indecision making - Management Accounting vsFinancial Accounting – Differences between CostAccounting and Management Accounting.Financial statement analysis – Comparativestatement – Common size statement – TrendAnalysis.Ratio analysisMeaning – Classification of ratios – Liquidityratios, Profitability ratios, Solvency ratios,Activity/turnover ratios, Financial ratios – Meritsand limitations of ratios. | 18    | 1,2,3,4,5 | K1, K2,<br>K3,K4,K5          |  |
| Π        | Cash flow statement<br>Cash flow statement - Meaning – Use and<br>significance of Cash flow statement in Managerial<br>decision- making -Preparation of Cash flow<br>Statement as per AS3 (Revised) (Indirect method) –<br>Limitation of Cash flow method.                                                                                                    | 18    | 1,2,3,4,5 | K1, K2,<br>K3,K4,K5          |  |
| III      | Budgeting and Budgetary controlConcept of Budget, budgeting and budgetary<br>control, - Objectives – merits and limitation-<br>Budgeting Process – classification of Budgets –<br>Functional budgets - Production, production cost,<br>material consumption, Sales -Cash Budget- flexible<br>budgets and Fixed budgets – Master Budget - Zero<br>base budget, Program and Performance budgets.                                                                                                    | 18    | 1,2,3,4,5 | K1, K2,<br>K3,K4,K5          |  |
| IV       | Marginal costing<br>Marginal costing – meaning, uses and limitations -<br>CVP analysis – Break even analysis – BEP – Margin<br>of safety – Profit planning – Application of marginal<br>costing for decision making.                                                                                                    | 18    | 1,2,3,4,5 | K1, K2,<br>K3,K4, K5         |  |
| V        | Capital Budgeting<br>Meaning – Importance – Capital Rationing -<br>Appraisal methods – Payback period — Accounting<br>rate of return - Discounted cash flow – Net present<br>value – Profitability index – Internal rate of return                                                                                                    | 18    | 1,2,3,4,5 | K1, K2,<br>K3,K4,<br>K5      |  |

Maheshwari S.N., Sharad K. Maheshwari (2014). Principles of Management Accounting. Sultan Chand & Sons publications. Khan, M. Y. Jain P. K. (2017). Management Accounting: Text Problems and Cases (7 th edition). Mc Graw Hill Education. Gupta & Sharma (2017). Management accounting: Principles and Practice (13th Revised edition). Kalyani Publishers.

#### References

Pillai, R.S.N. Bagavathi (2010). Management Accounting (4 th edition). S.Chand Publishing. Gordon,E. Sundaram, N. Jeyaram N. & Jayachandran R. (2014). Management Accounting (Edition 1).Himalaya Publishing House. Murthi A. & Gurusamy S. (2009). Management Accounting, (2 ndEdition). McGraw Hill Education..

### **Suggested Reading**

Maheshwari, S.N. Suneel K Maheshwari, Sharad Maheshwari (2018). A textbook of Accounting for Management (4 th edition) Vikas Publishing house Pvt Ltd

#### Web Resources (3-5)

S: https://www.icai.org/post.html?post\_id=16949 FULL\_BOOK\_PP-CMA-2017-JULY\_4.pdf (icsi.edu) Managerial Accounting - Open Textbook Library (umn.edu)

|          | Course Articulation<br>Matrix |     |     |     |     |     |            |      |         |          |            |      |      |           |
|----------|-------------------------------|-----|-----|-----|-----|-----|------------|------|---------|----------|------------|------|------|-----------|
| Course   | Programme Outcomes            |     |     |     |     |     |            |      | Program | nme Spec | cific Outc | omes |      | Cognitive |
| Outcomes | PO1                           | PO2 | PO3 | PO4 | PO5 | PO6 | <b>PO7</b> | PO8  | PSO1    | PSO2     | PSO3       | PSO4 | PSO5 | Level     |
|          |                               |     |     |     |     |     |            |      |         |          |            |      |      |           |
| CO 1     | 3                             | 3   | 3   | 3   | 3   | 3   | 3          | 3    | 3       | 3        | 3          | 3    | 3    | K1        |
| CO 2     | 3                             | 3   | 3   | 3   | 3   | 3   | 3          | 3    | 3       | 3        | 3          | 3    | 3    | K2        |
| CO 3     | 3                             | 3   | 3   | 3   | 3   | 3   | 3          | 3    | 3       | 3        | 3          | 3    | 3    | К3        |
| CO 4     | 3                             | 3   | 3   | 3   | 3   | 3   | 3          | 3    | 3       | 3        | 3          | 3    | 3    | K4        |
| CO 5     | 3                             | 3   | 3   | 3   | 3   | 3   | 3          | 3    | 3       | 3        | 3          | 3    | 3    | К5        |
| Wt. Avg. | 3                             | 3   | 3   | 3   | 3   | 3   | 3          | 3    | 3       | 3        | 3          | 3    | 3    |           |
|          | I                             | I   | 3.0 | 0   | 1   | 1   | 1          | 3.00 | )       | 1        | 1          |      | 1    | u         |

# GOODS AND SERVICES TAX

| Cou         | rse Code                   |                                                                                                    |                                         |                |       |                                       |  |  |  |  |  |
|-------------|----------------------------|----------------------------------------------------------------------------------------------------|-----------------------------------------|----------------|-------|---------------------------------------|--|--|--|--|--|
| С           | redits                     | 5                                                                                                    |                                         |                |       |                                       |  |  |  |  |  |
| Hou         | rs / Cycle                 | 6                                                                                                    |                                         |                |       |                                       |  |  |  |  |  |
| Ca          | ategory                    | Part III                                                                                                    | Allied Couse                            | Th             | neory |                                       |  |  |  |  |  |
|             | mester                     | VI                                                                                                    |                                         |                |       |                                       |  |  |  |  |  |
|             | 'ear of                    | From the academic year <u>2024 – 2025</u> onwards                                                                                                    |                                         |                |       |                                       |  |  |  |  |  |
| Imple       | mentation                  |                                                                                                    |                                         |                |       |                                       |  |  |  |  |  |
|             |                            | To enable the students to know the multiple dimensions of the GST;                                                                                                    |                                         |                |       |                                       |  |  |  |  |  |
|             |                            | To enable the students to understand the role of supply in GST:                                                                                                    |                                         |                |       |                                       |  |  |  |  |  |
| Course      | Objectives                 | To describe how the levying and collection works under GST;                                                                                                    |                                         |                |       |                                       |  |  |  |  |  |
|             |                            | To comprehend the procedure of Registration, Tax invoice and Audit;<br>To compute Refund, Appeals and Revision under the GST provisions;<br>To test whether the students have acquired working knowledge of the computation of C<br>and hands on experience in the e-filing of returns. |                                         |                |       |                                       |  |  |  |  |  |
| <b>CO</b> # |                            | Course Outo                                                                                                    | ome(s)                                  | PSO<br>Address |       | Bloom's Taxonomy Levels<br>(K1 to K6) |  |  |  |  |  |
| On com      | pleting the co             | ourse successfull                                                                                                    | y, the student will be a                | ble to         |       |                                       |  |  |  |  |  |
| Co -1       | Understand<br>concept of C | 1 1                                                                                                    | es underlying in the                    | 1,2,3,4        | ,5    | K1                                    |  |  |  |  |  |
| Co -2       | Understand                 | the concepts of S                                                                                                    | upply under GST.                        | 1,2,3,4        | ,5    | K2                                    |  |  |  |  |  |
| Co -3       | Understand                 | the Levying and                                                                                                    | Collection of GST.                      | 1,2,3,4        | ,5    | K3                                    |  |  |  |  |  |
| Co -4       | Understandi<br>Auditing of |                                                                                                    | on, Tax Invoice and                     | 1,2,3,4        | ,5    | K4                                    |  |  |  |  |  |
| Co -5       |                            | · •                                                                                                    | peals and returns f returns and GST tax | 1,2,3,4        | ,5    | K5                                    |  |  |  |  |  |

|      | SYLLABUS                                                                                                    |       |            |                              |
|------|----------------------------------------------------------------------------------------------------|-------|------------|------------------------------|
| UNIT | CONTENT                                                                                                    | HOURS | COs        | BLOOM'S<br>TAXONOMY<br>LEVEL |
| I    | <b>GST</b> – Meaning – Dimensions – Effect of GST on<br>Indian Economic Growth – Scope of GST – Difference<br>between present tax structure and GST – Strengths,<br>Weakness and Threat of GST in India – Objectives and<br>Challenges – Salient features of GST model –<br>Advantages and Disadvantages, Impact and<br>Implications of GST. (Theory only)                                                                                                 |       | 1,2,23,4,5 | K1,K2, K3,<br>K4,K5          |
| II   | <b>Concept of Supply under GST</b> – Taxable event –<br>Introduction, Meaning and Scope of Supply – Time,<br>Value and Place of Supply – Inter and Intra State<br>Supplies (Problems and Theory)                                                                                                    | 18    | 1,2,3,4,5  | K1,K2,K3,K4,<br>K5           |
| III  | Levy and Collection of GST – Taxable event under<br>GST – Provisions relating to levy and collection of<br>GST – Details of Levy – Meaning of Composite<br>Supply and Mixed Supply – Liabilities – Input Tax<br>Credit – Eligibility and Conditions for availing input<br>tax credit – Refund for unutilized ITC – Export of<br>Services and Import of Goods – Provisions relating to<br>Import and Export of Goods and Services. (Problems<br>and Theory) | 18    | 1,2,3,4,5  | K1,K2,K3,K4,<br>K5           |
| IV   | <b>Registration, Tax Invoice, Audit</b> – Importance and<br>Advantage – Procedure – Meaning, Significance and<br>contents of Tax invoice - Types of GST returns and<br>due dates – Provisions relating to Furnishing of<br>Returns, Annual Return and Inward Supplies –<br>Interest on Delayed payment of Tax – TDS – Powers<br>of CGST Officers – Provisions relating to Audit and<br>Special Audit by Tax Authority (theory)                             | 18    | 1,2,3,4,5  | K1,K2,K3,K4,<br>K5           |
| V    | <ul> <li>Refund, Appeals and Revision – Provisions relating to refund, Interest on Delayed Refunds – Consumer Welfare funds – Provisions relating to Recovery and Modes of Recovery of Tax – Advance Ruling-Procedure – Provisions relating to appeals to Appellate Authority – Revisional authority and its Powers.</li> <li>E-filing of return- (ICA only)- (Not for ESE) Hands on training for e-filing of return of income of GST.</li> </ul>          |       | 1,2,3,4,5  | K1,K2,K3,K4,<br>K5           |

"GST - A Practical Guide" by V.S. Datey (7th Edition, 2023)

"Master Guide to GST with Commentary on GST Acts" by Abhishek A. Rastogi (7th Edition, 2023)

"GST: Law, Practice and Procedures" by Sanjiv Agarwal and Vineet Agarwal (7th Edition, 2022)

### References

"GST Ready Reckoner" by Taxmann (19th Edition, 2023)

"GST Manual with GST Law Guide & GST Practice Referencer" by Taxmann Publications (11th Edition, 2023)

# **Suggested Reading**

"Goods and Services Tax: Concept and Impact" by Arvind Kumar:

"GST: A Practical Approach" by Mahesh Gupta:

### Web Resources

GST Portal: https://www.gst.gov.in/ TaxGuru: https://taxguru.in/ ClearTax: https://cleartax.in/s/gst GST India: https://www.gstindia.com/

|                    |     |     |      |       |         | Course | Articu | lation                      | Matrix |      |      |      |          |                    |
|--------------------|-----|-----|------|-------|---------|--------|--------|-----------------------------|--------|------|------|------|----------|--------------------|
| C                  |     |     | Prog | gramm | e Outco | omes   |        | Programme Specific Outcomes |        |      |      |      | <b>a</b> |                    |
| Course<br>Outcomes | PO1 | PO2 | PO3  | PO4   | PO5     | PO6    | PO7    | PO8                         | PSO1   | PSO2 | PSO3 | PSO4 | PSO5     | Cognitive<br>Level |
| CO 1               | 3   | 3   | 3    | 3     | 3       | 3      | 3      | 3                           | 3      | 3    | 3    | 3    | 3        | K1                 |
| CO 2               | 3   | 3   | 3    | 3     | 3       | 3      | 3      | 2                           | 3      | 3    | 3    | 3    | 3        | K2                 |
| CO 3               | 3   | 3   | 3    | 3     | 3       | 3      | 3      | 3                           | 3      | 3    | 3    | 3    | 3        | K3                 |
| CO 4               | 3   | 3   | 3    | 3     | 3       | 3      | 3      | 3                           | 3      | 3    | 3    | 3    | 3        | K4                 |
| CO 5               | 3   | 3   | 3    | 3     | 3       | 3      | 3      | 3                           | 3      | 3    | 3    | 3    | 3        | K5                 |
| Wt. Avg.           | 3   | 3   | 3    | 3     | 3       | 3      | 3      | 2.8                         | 3      | 3    | 3    | 3    | 3        |                    |
|                    |     |     |      | 2.    | 98      |        |        |                             |        |      | 3.00 |      |          |                    |

# ENTREPRENEURSHIP DEVELOPMENT

| Course                                                                                                    | Code            |                                                                                                    |                                                                     |             |        |                                       |  |  |  |  |
|----------------------------------------------------------------------------------------------------|-----------------|----------------------------------------------------------------------------------------------------|---------------------------------------------------------------------|-------------|--------|---------------------------------------|--|--|--|--|
| Credits                                                                                                    |                 | 5                                                                                                    |                                                                     |             |        |                                       |  |  |  |  |
| Hours /                                                                                                    | Cycle           | 6                                                                                                    |                                                                     |             |        |                                       |  |  |  |  |
| Categor                                                                                                    | У               | Part I                                                                                                    | CORE                                                                |             | Theory | y                                     |  |  |  |  |
| Semeste                                                                                                    | r               | VI                                                                                                    |                                                                     |             |        |                                       |  |  |  |  |
| Year of<br>Impleme                                                                                                    | entation        | From the acade                                                                                                    | emic year <u>2024 – 2025</u>                                        | onwar       | ds     |                                       |  |  |  |  |
| Course                                                                                                    | Objectives      | <ul> <li>To Discover Entrepreneurial Traits.</li> <li>To Explore Business Opportunities.</li> <li>To Formulate Business Models and Plans</li> <li>To Translate Business Models into Startups.</li> <li>To understand and analyse women Entrepreneurship and social Entrepreneurship.</li> </ul> |                                                                     |             |        |                                       |  |  |  |  |
| CO #                                                                                                    | Course Out      | come(s)                                                                                                    |                                                                     | PSO<br>Addr | essed  | Bloom's Taxonomy Levels<br>(K1 to K6) |  |  |  |  |
| On com                                                                                                    | pleting the co  | urse successfully                                                                                                    | , the student will be al                                            | ole to      |        |                                       |  |  |  |  |
| Co -1                                                                                                    |                 | lect entrepreneuria                                                                                                    | l mindset and define ncies                                          | 1,2         | ,3,4,5 | K1                                    |  |  |  |  |
| Co -2                                                                                                    | constraints for |                                                                                                    | assess opportunities and<br>as as well as demonstrate<br>as         | 1,2         | ,3,4,5 | K2                                    |  |  |  |  |
| Co -3 Develop effective Business plans and construct<br>contemporary business models by Identifying the<br>Challenges and Opportunities in starting a new<br>enterprise |                 |                                                                                                    |                                                                     | 1,2,5       | 3,4,5  | К3                                    |  |  |  |  |
| Co -4                                                                                                    | Analyse and e   | evaluate the dynam<br>el into a start-up.                                                                                                    | ics of translating the                                              | 1,2,        | 3,4,5  | K4                                    |  |  |  |  |
| Co -5                                                                                                    | interactions w  |                                                                                                    | hallenges through<br>Evaluate the successful<br>through case study. | 1,2,        | 3,4,5  | K5                                    |  |  |  |  |

|      | SYLLABUS                                                                                                    |       |           |                              |
|------|----------------------------------------------------------------------------------------------------|-------|-----------|------------------------------|
| UNIT | CONTENT                                                                                                    | HOURS | COs       | BLOOM'S<br>TAXONOMY<br>LEVEL |
| Ι    | Entrepreneurship<br>Introduction - Entrepreneur - Entrepreneurship –<br>Enterprise – Definition - Concept of Entrepreneurship –<br>characteristics of Entrepreneurship – Functions of<br>Entrepreneur in relation to economic development –<br>Factors affecting Entrepreneurial Growth -<br>Entrepreneurial Motivation - Entrepreneurial<br>Competencies - Challenges to Entrepreneurship- Ethics<br>and Entrepreneurship – Social Responsibility. | 18    | 1,2,3,4,5 | K1, K2,<br>K3,K4,K5          |
| п    | Developing successful Business ideas<br>Opportunity Analysis – Scanning the environment -<br>Ideation Techniques – Ideation Catalysts and Inhibitors –<br>Idea to Opportunity Mapping – Evaluation of Idea to<br>Opportunity Mapping – Business Model – Functions of<br>a Business Model - Business Model Canvas.                                                                                                    | 18    | 1,2,3,4,5 | K1, K2,<br>K3,K4,K5          |
| ш    | Business model to business plans<br>Meaning and significance of a business plan -<br>components of a business plan, - Value proposition -<br>Guidelines for writing Business Plan - feasibility study -<br>Product/Service Feasibility Analysis, Industry &<br>competition analysis, environment analysis, financial<br>feasibility analysis.                                                                                                    | 18    | 1,2,3,4,5 | K1, K2,<br>K3,K4,K5          |
| IV   | Translating business model into Start up<br>The Start-up curve – journey of an entrepreneur - start up<br>policy frameworks and incentives - Identify possible<br>sources of funding for the venture - Angels, VCs, Bank<br>Loans and key elements of raising money for a new<br>Venture – Lean Start up - market Plan - Effective ways of<br>marketing for start-ups – Digital and Viral Marketing -<br>Managing Team                              | 18    | 1,2,3,4,5 | K1, K2,<br>K3,K4,K5          |
| V    | Case Study and interaction<br>Ideation - Team discovery and team formation -<br>Delivering an investor pitch to a panel of investors –<br>Business plan writing -interaction with entrepreneurs and<br>start-ups (first-hand experience) - Case Study of<br>Successful Entrepreneurs.                                                                                                    | 18    | 1,2,3,4,5 | K1, K2,<br>K3,K4,K5          |

S. S. Khanka., (2017). Entrepreneurial Development. S.Chand& Co. Ltd
Vasant Desai (2007). Entrepreneurial Development and Management. Himalaya Publishing House. Raj
Shankar (2013). Essentials of Entrepreneurship. Vijay Nicole Imprints Private Ltd.
C.B Gupta. & S. S Khanka, (2017). Entrepreneurship and Small Business Management (7th Revised Edition). Sultan Chand & Sons

# References

Weihrich Heinz, Canice Mark V and Koontz Harold, (2011). Management – A Global and Entrepreneurial Perspective (3rd Edition). Tata McGraw Hill Education Pvt. Ltd.

Bruce R. Barringer, R. Duane Ireland (2008). Entrepreneurship – Successfully Launching New Ventures. Pearson Education.

C.B Gupta, Srinivasan N P (2015). Entrepreneurial Development, Sultan Chand and Sons.

Eric Ries (2011).

# **Suggested Reading**

The Lean Start up: How constant innovation creates radically successful businesses. Penguin Group.

#### Web Resources (3-5)

URCES: www.ediindia.org, http://library.ediindia.ac.in/ www.internationalentrepreneurship.com, www.startupdunia.com, www.yuvaentrepreneurs.com, www.indiastat.com, www.entrepreneur.com

|                    | Course Articulation Matrix |                    |     |     |     |     |     |     |      |         |      |                 |      |    |
|--------------------|----------------------------|--------------------|-----|-----|-----|-----|-----|-----|------|---------|------|-----------------|------|----|
| Course<br>Outcomes | Progr                      | Programme Outcomes |     |     |     |     |     |     |      | mme Spo |      | Cognitive Level |      |    |
|                    | PO1                        | PO2                | PO3 | PO4 | PO5 | PO6 | PO7 | PO8 | PSO1 | PSO2    | PSO3 | PSO4            | PSO5 |    |
| CO 1               | 3                          | 3                  | 3   | 3   | 3   | 3   | 3   | 3   | 3    | 3       | 3    | 3               | 3    | K1 |
| CO 2               | 3                          | 3                  | 3   | 3   | 3   | 3   | 3   | 3   | 3    | 3       | 3    | 3               | 3    | K2 |
| CO 3               | 3                          | 3                  | 3   | 3   | 3   | 3   | 3   | 3   | 3    | 3       | 3    | 3               | 3    | K3 |
| CO 4               | 3                          | 3                  | 3   | 3   | 3   | 3   | 3   | 3   | 3    | 3       | 3    | 3               | 3    | K4 |
| CO 5               | 3                          | 3                  | 3   | 3   | 3   | 3   | 3   | 3   | 3    | 3       | 3    | 3               | 3    | К5 |
| Wt. Avg.           | 3                          | 3                  | 3   | 3   | 3   | 3   | 3   | 3   | 3    | 3       | 3    | 3               | 3    |    |
|                    | 3.00 3.00                  |                    |     |     |     |     |     |     |      |         |      |                 |      |    |

# **BANKING THEORY, LAW & PRACTICE**

| Cou    | rse Code       |                                                                                                    |                           |                     |                                     |  |  |  |  |  |
|--------|----------------|----------------------------------------------------------------------------------------------------|---------------------------|---------------------|-------------------------------------|--|--|--|--|--|
|        | redits         | 4                                                                                                    |                           |                     |                                     |  |  |  |  |  |
| Hour   | rs / Cycle     | 6                                                                                                    |                           |                     |                                     |  |  |  |  |  |
|        | ategory        | Part IV                                                                                                    | General Course            | Theory              |                                     |  |  |  |  |  |
|        | mester         | VI                                                                                                    |                           |                     |                                     |  |  |  |  |  |
|        | ear of         | From the academic year <u>2024 – 2025</u> onwards                                                                                      |                           |                     |                                     |  |  |  |  |  |
| Imple  | mentation      |                                                                                                    |                           |                     |                                     |  |  |  |  |  |
|        |                | To provide a basic understanding of Banking services to the public and the                                                             |                           |                     |                                     |  |  |  |  |  |
|        |                | significance of having an account and operating guidelines;                                                                            |                           |                     |                                     |  |  |  |  |  |
| Course | Objectives     | To provide knowledge about various services rendered by banks in the                                                                   |                           |                     |                                     |  |  |  |  |  |
|        |                | contemporary e-banking scenario;                                                                                                    |                           |                     |                                     |  |  |  |  |  |
|        |                | -                                                                                                    | e students to apply these | ,                   | ills in their careers.              |  |  |  |  |  |
|        |                | U                                                                                                    |                           | -                   |                                     |  |  |  |  |  |
|        |                | To give insight into the Banking theories, law and practice;<br>To guide the students about how to proceed against banking grievances. |                           |                     |                                     |  |  |  |  |  |
|        |                | 10 guide                                                                                                    | e the students about now  | to proceed agai     |                                     |  |  |  |  |  |
| CO#    |                | Course Outco                                                                                                    | ome(s)                    | PSO<br>Addressed    | Bloom'sTaxonomy<br>Levels(K1 to K6) |  |  |  |  |  |
| On com | pleting the co | urse successfully                                                                                                    | y, the student will be ab | ole to              |                                     |  |  |  |  |  |
| CO1    | Understand t   | the basic concept                                                                                                    | s of banking, evolution   | 1,2,3,4,5           | K1                                  |  |  |  |  |  |
|        | and its funct  |                                                                                                    | C,                        |                     |                                     |  |  |  |  |  |
|        |                |                                                                                                    |                           |                     |                                     |  |  |  |  |  |
| CO 2   | Understand t   | the concepts of va                                                                                                    | arious negotiable         | 1,2,3,4,5           | K2                                  |  |  |  |  |  |
|        | instruments    | and its features.                                                                                                    |                           |                     |                                     |  |  |  |  |  |
| CO 3   | Analyze the    | rights and duties                                                                                                    | of paying banker and      | 1,2,3,4,5           | K3                                  |  |  |  |  |  |
|        |                |                                                                                                    | to a collecting banker.   | _,_, <b>~</b> , -,- |                                     |  |  |  |  |  |
| CO 4   |                | -                                                                                                    | -                         | 1,2,3,4,5           | K4                                  |  |  |  |  |  |
|        | provided by    | -                                                                                                    | - Banking services        | 1,2,3,4,3           | 174                                 |  |  |  |  |  |
| CO 5   | ± *            |                                                                                                    | customer grievances       | 1,2,3,4,5           | K5                                  |  |  |  |  |  |
| 005    | U              | 0                                                                                                    | U                         | 1,2,3,4,3           | NJ                                  |  |  |  |  |  |
|        | and redresse   | nd redressed mechanism in banking system                                                                                               |                           |                     |                                     |  |  |  |  |  |

|      | SYLLABUS                                                                                                    |       |           | 1                            |
|------|----------------------------------------------------------------------------------------------------|-------|-----------|------------------------------|
| UNIT | CONTENT                                                                                                    | HOURS | COs       | BLOOM'S<br>TAXONOMY<br>LEVEL |
| I    | Introduction to Banking - Evolution of Banking – Banking<br>Regulation Act, 1949 (Definition of Banking, Licensing,<br>Opening of Branches, Functions of Banks, Inspection) – Role<br>of banks and Economic Development - Role of RBI and their<br>Functions.                                                                                                    | 2     | 1,2,3,4,5 | K1, K2,<br>K3,K4,K5          |
| П    | Banking Instruments - Negotiable Instruments – Promissory<br>Notes – Bills of Exchange – Cheques, Draft – Definitions,<br>Features – Crossing – Endorsements – Material Alteration –<br>Paying Banker – Rights and Duties, Statutory Protection –<br>Dishonour of Cheques – Role of Collecting Banker –<br>Statutory Protection- Liabilities.                                                                                                    |       | 1,2,3,4,5 | K1, K2,<br>K3,K4,K5          |
| III  | Banking Services - Commercial Banks - Modern Functions,<br>Opening of an Account, Types of Deposit Account-Current<br>A/c, Saving A/c, Fixed Deposit A/c, Recurring Deposit<br>Account – Demat Accounts. Know your Customer<br>Guidelines (KYC), E- Banking benefits- Challenges of E-<br>Banking in India.                                                                                                    |       | 1,2,3,4,5 | K1, K2,<br>K3,K4,K5          |
| IV   | Banking Technology - E- Banking Services: ATM- Merits &<br>Demerits- Differences between ATM, Debit & Credit Cards,<br>Internet Banking, Tele Banking (Phone Banking), Mobile<br>Banking- RBI Guidelines on Mobile Banking- Differences<br>between Mobile Banking & Online Banking, Electronic<br>Clearing System (ECS), Smart Cards, NEFT – features-<br>benefits, RTGS- Procedure-features- Differences between<br>RTGS & NEFT, WAP (Wireless Application Protocol),<br>MICR (Magnetic Ink Character Recognition), INFONET &<br>SWIFT, E- Cheque – Merits & Demerits, Cheque Truncation<br>System (CTS) – Benefits. |       | 1,2,3,4,5 | K1, K2,<br>K3,K4,K5          |
| V    | Customer Relationship - Types of Customers – Individuals,<br>Firms, Trusts, SHGs, Joint Stock Companies – Banker<br>Customer Relationship –Customer Grievances and<br>Redressal, Banking Ombudsman Scheme 2006- Meaning-<br>Grounds for complaints- Banking Ombudsman rejecting a<br>complaint – <b>Anti -Money Laundering – Digital Currency.</b>                                                                                                    |       | 1,2,3,4,5 | K1, K2,<br>K3,K4,K5          |

Banking Theory, Law &Practice- S.Gurusamy, Vijay Nicole Imprints, (2020). Banking Theory, Law &Practice- Jagroop Singh, Kalyani Publication, (2020). Banking Theory & Practice- Gorden ,Nataraj Himalaya Publication, New Delhi(2020) Banking & Financial System- Santhanam, Margham Publications, (2020). Banking Law & Practice in India- Tannan, ML - Indian Law House, NewDelhi, (2020)).

# References

Radhaswami,M&Basudevan - A Text Book of Banking, S.Chand&Co., New Delhi (2020). Khubchandran, BS - Practice and Law of Banking, MacMillan Pub., New Delhi (2020). "Principles and Practice of Banking" by Macmillan Publishers (Latest Edition)

"Banking Law and Practice" by B. Santhanam (Latest Edition)

# Suggested Reading

Dr.S.Subba Rao and P.L Khanna - Principles & Practice of Bank Management, Himalya Publishing House, Mumbai (2020).

Murali S.andSubbakrishna, Bank and Credit Management, Himalaya Publishing House, New Delhi (2020).

"Banking Law and Practice" by W. B. McCloskey (Latest Edition)

# Web Resources

https://www.icsi.edu/docs/webmodules/Publications/9.1%20Banking%20Law%20-Professional.pdf

https://www.icsi.edu/media/webmodules/Final Banking Law&Practice.pdf

|                    | Course Articulation Matrix |                    |      |     |     |     |     |     |      |      |           |        |      |                   |
|--------------------|----------------------------|--------------------|------|-----|-----|-----|-----|-----|------|------|-----------|--------|------|-------------------|
| Commo              | Progra                     | Programme Outcomes |      |     |     |     |     |     |      |      | cific Out | tcomes |      | ••                |
| Course<br>Outcomes | PO1                        | PO2                | PO3  | PO4 | PO5 | PO6 | PO7 | PO8 | PSO1 | PSO2 | PSO3      | PSO4   | PSO5 | ognitive<br>Level |
| CO 1               | 2                          | 2                  | 1    | 3   | 1   | 1   | 2   | 2   | 3    | 3    | 3         | 3      | 3    | K1                |
| CO 2               | 2                          | 3                  | 3    | 3   | 3   | 2   | 1   | 1   | 3    | 3    | 3         | 3      | 3    | K2                |
| CO 3               | 2                          | 3                  | 2    | 3   | 2   | 2   | 2   | 2   | 3    | 3    | 3         | 3      | 3    | K3                |
| CO 4               | 2                          | 3                  | 2    | 3   | 1   | 1   | 1   | 1   | 3    | 3    | 3         | 3      | 3    | K4                |
| CO 5               | 2                          | 3                  | 1    | 3   | 3   | 3   | 3   | 3   | 3    | 3    | 3         | 3      | 3    | K5                |
| Wt. Avg.           | 2                          | 2.6                | 1.8  | 3   | 2   | 1.8 | 1.8 | 1.8 | 3    | 3    | 3         | 3      | 3    |                   |
|                    |                            | -                  | 2.35 |     |     |     |     |     |      | 3.00 |           |        | •    |                   |

# LOGISTICS AND SUPPLY CHAIN MANAGEMENT

| Cou    | rse Code                                                                                                    |                                                  |                                             |                  |                                       |  |  |  |  |  |  |
|--------|----------------------------------------------------------------------------------------------------|--------------------------------------------------|---------------------------------------------|------------------|---------------------------------------|--|--|--|--|--|--|
| C      | Credits                                                                                                    | 5                                                |                                             |                  |                                       |  |  |  |  |  |  |
| Hou    | rs / Cycle                                                                                                    | 6                                                |                                             |                  |                                       |  |  |  |  |  |  |
|        | ategory                                                                                                    | Part                                             | Core Optional                               | Theory           | 7                                     |  |  |  |  |  |  |
|        | emester                                                                                                    | VI                                               |                                             |                  |                                       |  |  |  |  |  |  |
|        | ear of ementation                                                                                                    | From the academic year <u>20234–2025</u> onwards |                                             |                  |                                       |  |  |  |  |  |  |
| Cours  | <ul> <li>To educate about Logistics Management and Supply Chain Management</li> <li>To explain Logistics Outsourcing</li> <li>To describe the functioning of Inventory and Warehouse Management Systems</li> <li>To elaborate the concepts of packaging and transportation in Logistics Manageme</li> <li>To discuss Supply Chain Management and the idea of Green Supply Chain Management</li> </ul> |                                                  |                                             |                  |                                       |  |  |  |  |  |  |
| CO#    |                                                                                                    | Course Or                                        | ıtcome(s)                                   | PSO<br>Addressed | Bloom's Taxonomy Levels<br>(K1 to K6) |  |  |  |  |  |  |
| On com | pleting the co                                                                                                    | ourse successf                                   | ully, the student will be a                 | ble to           |                                       |  |  |  |  |  |  |
| Co -1  | Define the comanagement                                                                                                    | oncepts of logi                                  | stics and supply chain                      | 1,2,3,4,5        | K1                                    |  |  |  |  |  |  |
| Co -2  | Explain the management                                                                                                    |                                                  | gistics and supply chain                    | 1,2,3,4,5        | K2                                    |  |  |  |  |  |  |
| Co -3  | 11. 1                                                                                                    | rinciples of log<br>t in business d              | istics and supply chain ecisions            | 1,2,3,4,5        | К3                                    |  |  |  |  |  |  |
| Co -4  |                                                                                                    |                                                  | est logistics and supply pecific businesses | 1,2,3,4,5        | K4                                    |  |  |  |  |  |  |
| Co -5  | Evaluate the management                                                                                                    |                                                  | gistics and supply                          | 1,2,3,4,5        | К5                                    |  |  |  |  |  |  |

|      | SYLLABUS                                                                                                    |       |               |                              |
|------|----------------------------------------------------------------------------------------------------|-------|---------------|------------------------------|
| UNIT | CONTENT                                                                                                    | HOURS | COs           | BLOOM'S<br>TAXONOMY<br>LEVEL |
| I    | Logistics Management: Definition and Evolution -Achievement<br>of competitive advantage through logistics Framework-Role of<br>Logistics Management - Integrated Logistics Management.<br>Logistics Outsourcing: Concept of Logistics Outsourcing,<br>Objectives, Benefits of logistics outsourcing, Issues in logistics<br>outsourcing, Third-Party Logistics, Fourth-Party Logistics | 18    | 1,2,3,<br>4,5 | K1, K2, K3,<br>K4, K5        |
| II   | Inventory Management: Concept of Inventory, Types of<br>Inventory, Concept of Inventory Management, Importance of<br>inventory management - Objectives of inventory management.<br>Warehousing: Introduction, Objectives, Concept of<br>Warehousing, Need for warehousing management, Evolution<br>of warehousing, Functions of Warehouses, Types of<br>Warehouses                     | 18    | 1,2,3,<br>4,5 | K1, K2, K3,<br>K4, K5        |
| III  | Logistical Packaging: Concept of Logistical Packaging, Types of<br>Packaging Material, Packaging Costs.<br>Transportation: Different Modes of Transportation, Freight<br>Management, Factors Affecting Freight Cost, Transportation<br>Network, Containerization                                                                                                    | 18    | 1,2,3,<br>4,5 | K1, K2, K3,<br>K4, K5        |
| IV   | Supply Chain Concepts: Objectives of a Supply Chain, Stages of<br>Supply chain, Value Chain Process, Cycle view of Supply Chain<br>Process, Key issues in SCM, logistics & SCM, Supply Chain<br>Drivers and obstacles, Supply chain strategies, strategic fit, Best<br>practices in SCM, Obstacles of streamlined SCM.                                                                 | 18    | 1,2,3,<br>4,5 | K1, K2, K3,<br>K4,K5         |
| V    | Green Supply Chain Management: Introduction – Traditional<br>Supply Chain and Green Supply Chain – Environmental Concern<br>and Supply Chain – Closed-loop Supply Chain – Corporate<br>Environmental Management – Green Supply Chain (GSCM):<br>Definition, Basic Concepts – GSCM Practices. Case Studies.                                                                             |       | 1,2,3,<br>4,5 | K1, K2, K3,<br>K4,K5         |

Vinod V. Sople (2009). Logistic Management (2nd Edn.). Pearson Limited.

Donald J. Bowersox & David J. Closs (2004). Logistical Management. Tata McGraw Hill Publishing Co. Ltd.

Satish C. Ailawadi& Rakesh Singh (2005). Logistics Management. Prentice-Hall of India Pvt Ltd. Joseph Sarkis, Yijie Dou. (2017). Green Supply Chain Management: A Concise Introduction. Routledge.

#### References

David J. Bloomberg, Stephen LeMay (2003). Logistics. Prentice-Hall of India Pvt Ltd. Donald J. Bowersox & David J. Closs (2004). Logistical Management. Tata McGraw Hill Publishing Co. Ltd.

Satish C. Ailawadi& Rakesh Singh (2005). Logistics Management. Prentice-Hall of India Pvt Ltd.

### Suggested Reading

Donald Waters (2004). Logistics. Palgrave Macmillan.

CharisiosAchillas, Dionysis D. Bochtis, DimitriosAidonis, Dimitris Folinas (2018). Green Supply Chain Management, Routledge.

#### Web Resources

https://www.gep.com/knowledge-bank/glossary/what-is-logistics-management

https://blog.tatanexarc.com/logistics/what-is-logistics-outsourcing/

https://www.netsuite.com/portal/resource/articles/inventory-management/inventory-management.shtml https://www.sap.com/india/products/scm/extended-warehouse-management/what-is-a-wms.html https://www.ibm.com/topics/supply-chain-management

https://www.gep.com/knowledge-bank/glossary/what-is-supply-chain-management

| Course Articulation Matrix |                    |     |     |     |     |     |     |        |           |          |      |          |      |                    |
|----------------------------|--------------------|-----|-----|-----|-----|-----|-----|--------|-----------|----------|------|----------|------|--------------------|
| Course                     | Programme Outcomes |     |     |     |     |     | Pro | ogramm | e Specifi | c Outcor | nes  | Comitivo |      |                    |
| Course<br>Outcomes         | PO1                | PO2 | PO3 | PO4 | PO5 | PO6 | PO7 | PO8    | PSO1      | PSO2     | PSO3 | PSO4     | PSO5 | Cognitive<br>Level |
| CO 1                       | 3                  | 3   | 3   | 3   | 3   | 3   | 3   | 3      | 2         | 3        | 2    | 1        | 1    | K1                 |
| CO 2                       | 3                  | 3   | 3   | 3   | 3   | 3   | 3   | 3      | 2         | 2        | 3    | 1        | 1    | K2                 |
| CO 3                       | 3                  | 3   | 3   | 3   | 3   | 3   | 3   | 3      | 3         | 3        | 3    | 3        | 3    | K3                 |
| CO 4                       | 3                  | 3   | 3   | 3   | 3   | 3   | 3   | 3      | 3         | 3        | 3    | 3        | 3    | K4                 |
| CO 5                       | 3                  | 3   | 3   | 3   | 3   | 3   | 3   | 3      | 3         | 3        | 3    | 3        | 3    | K5                 |
| Wt. Avg.                   | 3                  | 3   | 3   | 3   | 3   | 3   | 3   | 3      | 2.6       | 2.8      | 2.8  | 2.2      | 2.2  |                    |
|                            | 3.00 2.52          |     |     |     |     |     |     |        |           |          |      |          |      |                    |

# INVESTMENT MANAGEMENT

| Cou    | rse Code                                                                                                    |            |           |                             |               |             |                                       |  |  |  |  |
|--------|----------------------------------------------------------------------------------------------------|------------|-----------|-----------------------------|---------------|-------------|---------------------------------------|--|--|--|--|
| C      | redits                                                                                                    | 5          |           |                             |               |             |                                       |  |  |  |  |
| Hour   | s / Cycle                                                                                                    | 6          |           |                             |               |             |                                       |  |  |  |  |
| Ca     | itegory                                                                                                    | Part       | III       | Core/ Allied / Electiv      | ve Tl         | neory       |                                       |  |  |  |  |
| Sei    | mester                                                                                                    | VI         | , _       |                             |               |             |                                       |  |  |  |  |
| _      | ear of                                                                                                    |            |           |                             |               | is is req   | quired as some of the courses         |  |  |  |  |
| Imple  | mentation                                                                                                    | may no     | ot be rev | ised during particular      | revision)     |             |                                       |  |  |  |  |
| Course | <b>Objectives</b> To make the student familiarize with the financial services and markets in the Indian financial system. |            |           |                             |               |             |                                       |  |  |  |  |
| CO #   |                                                                                                    | Cour       | rse Outo  | come(s)                     | PSO<br>Addres |             | Bloom's Taxonomy Levels<br>(K1 to K5) |  |  |  |  |
| On com | pleting the co                                                                                                    | urse suc   | cessfull  | y, the student will be al   | ole to        |             |                                       |  |  |  |  |
| CO 1   | Understand of                                                                                                    | lifferent  | avenues   | of Investments              | 1,2,3,4,5     | ,2,3,4,5 K1 |                                       |  |  |  |  |
| CO 2   | Identify and and return                                                                                                   | analyse    | the rel   | ationship between risk      | 1,2,3,4,5     |             | K2                                    |  |  |  |  |
| CO 3   | Predict and markets                                                                                                    | Interpre   | t the f   | functioning of primary      | 1,2,3,4,5     |             | К3                                    |  |  |  |  |
| CO 4   | Compare and markets                                                                                                    | l Predict  | the fund  | ctioning of stock           | 1,2,3,4,5     | K4          |                                       |  |  |  |  |
| CO 5   | Evaluate diff                                                                                                    | erent alte | ernative  | s to plan the tax liability | 1,2,3,4,5     |             | K5                                    |  |  |  |  |

|      | SYLLABUS                                                                                                    |       |           |                              |
|------|----------------------------------------------------------------------------------------------------|-------|-----------|------------------------------|
| UNIT | CONTENT                                                                                                    | HOURS | COs       | BLOOM'S<br>TAXONOMY<br>LEVEL |
| Ι    | Introduction to Investment                                                                                                    | 18    | 1,2,3,4,5 | K1,                          |
|      | Meaning of Investment-Needs& Purpose for<br>Investment-Golden Rules for Investing- Investment<br>Precautions- Preparation of Simple Budget - Types<br>of Investments: Equity – Types of Equity- Debt<br>Securities - Mutual Funds – Types of Mutual Funds<br>- Deposits – Types of Deposits -Classifying and<br>understanding investor profile – Economic<br>Advantages of Investments.                                                                                                    |       |           | K2, K3, K4,K5                |
| II   | Measuring Investment return &Managing<br>Investment Risk                                                                                                    | 18    | 1,2,3,4,5 | K1,<br>K2,K3,K4,K5           |
|      | Understanding the concept of Return- Investment<br>Risk and Return Trade off-Time value of Money -<br>Meaning of Risk-Common Types of Risk- Risk<br>Management process.                                                                                                    |       |           |                              |
| III  | Investments through Primary Market                                                                                                    | 18    | 1,2,3,4,5 | K1,                          |
|      | Introduction, meaning - objectives and importance-<br>functions - structure - market for corporate securities-<br>components of capital markets-capital market<br>instruments - ownership securities-equity shares-<br>preference shares- deferred shares-shares with<br>differential rights- sweat equity, creditorship securities-<br>debenture or bonds.                                                                                                    |       |           | K2,K3,K4,K5                  |
| IV   | Investments through Secondary Market                                                                                                    | 18    | 1,2,3,4,5 | K1,                          |
|      | Introduction- characteristics of stock exchanges-<br>functions - listing of securities – requirements –<br>objectives-advantages- procedure for dealing at<br>stock exchange-electronic settlement of trade-rolling<br>settlement-operators at stock exchanges- types of<br>speculators- factors influencing prices on stock<br>exchange-Stock exchanges in India. Depository<br>system - depository participant-SEBI guidelines for<br>participants- code of conduct for participants- the<br>beneficial owner- the issuer- the depository- SEBI<br>guidelines in respect of depository-NSDL-CDSL. |       |           | K2,K3,K4,K5                  |
| V    | . Tax Planning and Investments                                                                                                    | 18    | 1,2,3,4,5 | K1,<br>K2,K3,K4,K5           |

|            | Tax Planning – ways to reduce tax liability -                                             |  |  |  |  |  |  |  |
|------------|-------------------------------------------------------------------------------------------|--|--|--|--|--|--|--|
|            | Investments Avenues for Tax Planning: Life                                                |  |  |  |  |  |  |  |
|            | Insurance – Mutual Funds – Public Provident Fund                                          |  |  |  |  |  |  |  |
|            | – Pension funds – Fixed Deposits – Post Office                                            |  |  |  |  |  |  |  |
|            | Investment Schemes – Investment in Capital Asset.                                         |  |  |  |  |  |  |  |
| Prescrib   | ed Books/Textbooks (1-5 books)                                                            |  |  |  |  |  |  |  |
| Preeti Sin | ngh. (2000). Investment Management. Himalaya Publishing House.                            |  |  |  |  |  |  |  |
| Bhalla V   | K. (2008). Investment Management. S Chand & Co.                                           |  |  |  |  |  |  |  |
| L.M. Bho   | ole (2017). Financial Institutions & Markets (6 <sup>th</sup> Edition). Tata McGraw Hill. |  |  |  |  |  |  |  |
|            |                                                                                           |  |  |  |  |  |  |  |
|            |                                                                                           |  |  |  |  |  |  |  |
| Reference  | $\cos(3-5)$                                                                               |  |  |  |  |  |  |  |
| Prasanna   | Chandra (2011). Investment Analysis and Portfolio Management. Mcgraw-Hill.                |  |  |  |  |  |  |  |
| Preeti Sin | ngh (2000). Investment Management. Himalaya Publishing House.                             |  |  |  |  |  |  |  |
| Punithav   | athy Pandian, (2010). Security Analysis and Portfolio Management. Vikas Publishing House. |  |  |  |  |  |  |  |
| Bhalla V   | K. (2008). Investment Management. S Chand & Co.                                           |  |  |  |  |  |  |  |
|            |                                                                                           |  |  |  |  |  |  |  |
| Suggeste   | ed Reading (2 -5)                                                                         |  |  |  |  |  |  |  |
|            |                                                                                           |  |  |  |  |  |  |  |
| Edminist   | Edminister. R.O (1986). Financial Institutions, Markets & Management. McGraw Hill.        |  |  |  |  |  |  |  |
|            |                                                                                           |  |  |  |  |  |  |  |
| Bhalla V   | Bhalla V K. (2008). Investment Management. S Chand & Co.                                  |  |  |  |  |  |  |  |
|            |                                                                                           |  |  |  |  |  |  |  |

Web Resources (3-5) https://www.rbi.org.in/Scripts/BS\_ViewBulletin.aspx?Id=3189 https://www.sebi.gov.in/ https://www.nseindia.com/

| Course Articulation Matrix |                    |     |     |     |     |     |     |        |           |          |      |          |      |                    |
|----------------------------|--------------------|-----|-----|-----|-----|-----|-----|--------|-----------|----------|------|----------|------|--------------------|
| Course                     | Programme Outcomes |     |     |     |     |     | Pr  | ogramm | e Specifi | c Outcor | nes  | Comitivo |      |                    |
| Course<br>Outcomes         | PO1                | PO2 | PO3 | PO4 | PO5 | PO6 | PO7 | PO8    | PSO1      | PSO2     | PSO3 | PSO4     | PSO5 | Cognitive<br>Level |
| CO 1                       | 3                  | 3   | 3   | 3   | 3   | 3   | 3   | 3      | 3         | 3        | 3    | 3        | 3    | K1                 |
| CO 2                       | 3                  | 3   | 3   | 3   | 3   | 3   | 3   | 3      | 3         | 3        | 3    | 3        | 3    | K2                 |
| CO 3                       | 3                  | 3   | 3   | 3   | 3   | 3   | 3   | 3      | 3         | 3        | 3    | 3        | 3    | K3                 |
| CO 4                       | 3                  | 3   | 3   | 3   | 3   | 3   | 3   | 3      | 3         | 3        | 3    | 3        | 3    | K4                 |
| CO 5                       | 3                  | 3   | 3   | 3   | 3   | 3   | 3   | 3      | 3         | 3        | 3    | 3        | 3    | K5                 |
| Wt. Avg.                   | 3                  | 3   | 3   | 3   | 3   | 3   | 3   | 3      | 3         | 3        | 3    | 3        | 3    |                    |
|                            |                    |     |     | 3.  | 00  | •   | •   | •      |           | •        | 3.00 |          |      |                    |

Correlation of POs/PSOs to each CO and make a corresponding mapping table.

| Weightage for Correlati                                   | on                 |   |
|-----------------------------------------------------------|--------------------|---|
| $0 \leq C \leq 5\%$                                       | No correlation     | - |
| $5\% < C \leq 40\%$                                       | Low / Slight       | 1 |
| 40% <c 60%<="" <="" td=""><td>Moderate</td><td>2</td></c> | Moderate           | 2 |
| 60% ≦C < 100%                                             | Substantial / High | 3 |

| Curriculum Overview Table                 |         |               |  |  |  |  |  |  |  |  |
|-------------------------------------------|---------|---------------|--|--|--|--|--|--|--|--|
| Part                                      | Credits | Hours / Cycle |  |  |  |  |  |  |  |  |
| Ι                                         |         |               |  |  |  |  |  |  |  |  |
| Π                                         |         |               |  |  |  |  |  |  |  |  |
| III – Core theory (mandatory)             |         |               |  |  |  |  |  |  |  |  |
| III – Core Elective                       |         |               |  |  |  |  |  |  |  |  |
| III – Core Practical*                     |         |               |  |  |  |  |  |  |  |  |
| III – Internship / Field work             |         |               |  |  |  |  |  |  |  |  |
| III – Project                             |         |               |  |  |  |  |  |  |  |  |
| III – Allied theory                       |         |               |  |  |  |  |  |  |  |  |
| III – Allied Practical*                   |         |               |  |  |  |  |  |  |  |  |
| IV - GC                                   |         |               |  |  |  |  |  |  |  |  |
| IV - GE                                   |         |               |  |  |  |  |  |  |  |  |
| IV – ID                                   |         |               |  |  |  |  |  |  |  |  |
| IV – EVS                                  |         |               |  |  |  |  |  |  |  |  |
| IV – Computer Training                    |         |               |  |  |  |  |  |  |  |  |
| IV – Personality Development / Soft Skill |         |               |  |  |  |  |  |  |  |  |
| V – Extension Activity                    |         |               |  |  |  |  |  |  |  |  |
| Total                                     |         |               |  |  |  |  |  |  |  |  |

# Notes for Preparing K level

| K 1<br>Remembering   | Choose, Define, Find, How, Label, List, Match, Name, Omit, Recall, Relate, Select, Show, Spell, Tell, What, When, Where, Which, Who, Why, etc.                                                                                                    |
|----------------------|----------------------------------------------------------------------------------------------------|
| K 2<br>Understanding | Classify, Compare, Contrast, Demonstrate, Explain, Extend, Illustrate, Infer,<br>Interpret, Outline, Relate, Rephrase, Show, Summarize, Translate                                                                                                    |
| K 3<br>Applying      | Apply, Build, Choose, Construct, Develop, Experiment with, Identify,<br>Interview, Make use of, Model, Organize, Plan, Select, Solve, Utilize, etc.                                                                                                    |
| K 4<br>Analyzing     | Analyze, Assume, Categorize, Classify, Compare, Conclusion, Contrast,<br>Discover, Dissect, Distinguish, Divide, Examine, Function, Inference,<br>Inspect, List, Motive, Relationships, Simplify, Survey, Take part in, Test<br>for, Theme, etc.                                                                     |
| K 5<br>Evaluating    | Agree, Appraise, Assess, Award, Choose, Compare, Conclude, Criteria,<br>Criticize, Decide, Deduct, Defend, Determine, Disprove, Estimate, Evaluate,<br>Explain, Importance, Influence, Interpret, Judge, Justify, Mark, Measure,<br>Opinion, Perceive, Prioritize, Prove, Rate, Recommend, Rule on, Select, etc.     |
| K 6<br>Creating      | Adapt, Build, Change, Choose, Combine, Compile, Compose, Construct,<br>Create, Delete, Design, Develop, Discuss, Elaborate, Estimate, Formulate,<br>Happen, Imagine, Improve, Invent, Make up, Maximize, Minimize, Modify,<br>Original, Originate, Plan, Predict, Propose, Solution, Solve, Suppose, Test,<br>Theory |